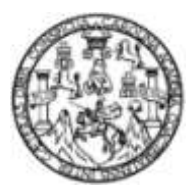

Universidad de San Carlos de Guatemala Facultad de Ingeniería Escuela de Ingeniería Civil

# **LA MATRIZ DE LEOPOLD EN EL DISEÑO Y CONSTRUCCIÓN DE CAMPAMENTOS PARA LA EXPLOTACIÓN DE CANTERAS DE CALIZA**

# **Milton Lenin Hernández González**

Asesorado por la Inga. María del Mar Girón Cordón

Guatemala, octubre de 2012

UNIVERSIDAD DE SAN CARLOS DE GUATEMALA

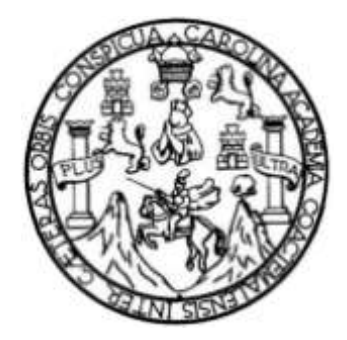

FACULTAD DE INGENIERÍA

# **LA MATRIZ DE LEOPOLD EN EL DISEÑO Y CONSTRUCCIÓN DE CAMPAMENTOS PARA LA EXPLOTACIÓN DE CANTERAS DE CALIZA**

TRABAJO DE GRADUACIÓN

# PRESENTADO A LA JUNTA DIRECTIVA DE LA FACULTAD DE INGENIERÍA POR

# **MILTON LENIN HERNÁNDEZ GONZÁLEZ**

ASESORADO POR LA INGA. MARÍA DEL MAR GIRÓN CORDÓN

AL CONFERÍRSELE EL TÍTULO DE

**INGENIERO CIVIL**

GUATEMALA, OCTUBRE DE 2012

# UNIVERSIDAD DE SAN CARLOS DE GUATEMALA FACULTAD DE INGENIERÍA

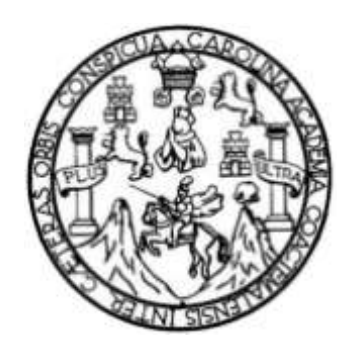

# **NÓMINA DE JUNTA DIRECTIVA**

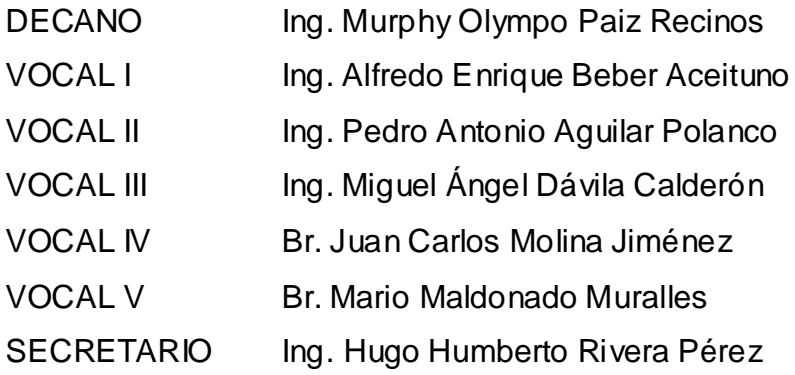

# **TRIBUNAL QUE PRACTICÓ EL EXAMEN GENERAL PRIVADO**

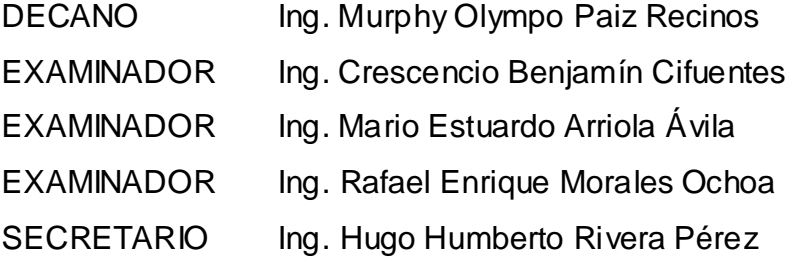

## HONORABLE TRIBUNAL EXAMINADOR

En cumplimiento con los preceptos que establece la ley de la Universidad de San Carlos de Guatemala, presento a su consideración mi trabajo de graduación titulado:

# LA MATRIZ DE LEOPOLD EN EL DISEÑO Y CONSTRUCCIÓN DE CAMPAMENTOS PARA LA EXPLOTACIÓN DE CANTERAS DE CALIZA

Tema que me fuera asignado por la Dirección de la Escuela de Ingeniería Civil, con fecha julio de 2010.

Milton Lenin Hernàndez González

Licenciado Manuel María Guillén Salazar Jefe del Departamento de Planeamiento Escuela de Ingeniería Civil Universidad de San Carlos de Guatemala

Estimado Licenciado Guillén:

Tras haber asesorado al estudiante universitario MILTON LENIN HERNÁNDEZ GONZÁLEZ, en el desarrollo del trabajo de graduación titulado: "LA MATRIZ DE LEOPOLD EN EL DISEÑO Y CONSTRUCCIÓN DE CAMPAMENTOS PARA LA EXPLOTACIÓN DE CANTERAS DE CALIZA" y tras haber revisado y corregido su contenido, sin encontrar alguna objeción al respecto, doy mi aprobación al mencionado trabajo de graduación.

El autor de este trabajo de graduación y su asesor son responsables por el contenido y conclusiones del mismo.

Sin otro particular, me suscribo de usted.

Atentamente,

ordón

Inga. María del Mar Girón Cordón Ingeniera Civil Colegiada 8445 Asesora

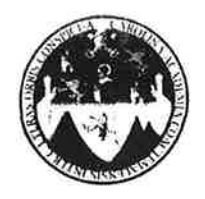

### UNIVERSIDAD DE SAN CARLOS DE GUATEMALA FACULTAD DE INGENIERÍA **ESCUELA DE INGENIERÍA CIVIL** www.ingenieria-usac.edu.gt

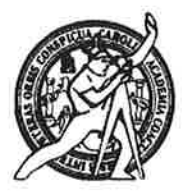

Guatemala. 6 de agosto de 2012

Ingeniero Hugo Leonel Montenegro Franco Director Escuela Ingeniería Civil Facultad de Ingeniería Universidad de San Carlos

Estimado Ingeniero Montenegro.

Le informo que he revisado el trabajo de graduación LA MATRIZ DE LEOPOLD EN EL DISEÑO Y CONSTRUCCIÓN DE CAMPAMENTOS PARA LA EXPLOTACIÓN DE CANTERAS DE CALIZA, desarrollado por el estudiante de Ingeniería Civil Milton Lenin Hernández González, quien contó con la asesoría de la Inga. María del Mar Girón Cordón..

Considero este trabajo bien desarrollado y representa un aporte para la comunidad del área y habiendo cumplido con los objetivos del referido trabajo doy mi aprobación al mismo solicitando darle el trámite respectivo.

Atentamente.

ID Y ENSEÑAD A TODOS

Lic. Manuel María Guillén Salazar Jefe del Departamento de Planeamiento

Manuel María/Guillén Salazar ECONOMISTA Cologiddo No. 4752

/bbdeb.

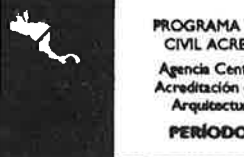

ROGRAMA DE INGENIERÍA CIVIL ACREDITADO POR ncia Centroamericana de tación de Programas de xa e Ingeni **PERÍODO 2009 - 2012** 

<sup>71nos</sup> de Trabajo Académico y Mejora Continua Más de  $1.3/$ 

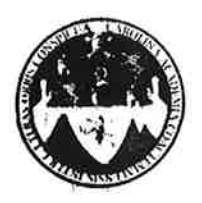

UNIVERSIDAD DE SAN CARLOS DE GUATEMALA FACULTAD DE INGENIERÍA **ESCUELA DE INGENIERÍA CIVIL** www.ingenieria-usac.edu.gt

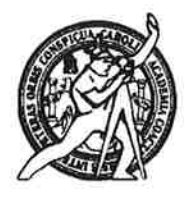

El director de la Escuela de Ingeniería Civil, después de conocer el dictamen de la Asesora Inga. María del Mar Girón Cordón y del Jefe del Departamento de Planeamiento Lic. Manuel María Guillén Salazar, al trabajo de graduación del estudiante Milton Lenin Hernández González, titulado LA MATRIZ DE LEOPOLD EN EL DISEÑO Y CONSTRUCCIÓN DE CAMPAMENTOS PARA LA EXPLOTACIÓN DE CANTERAS DE CALIZA, da por este medio su aprobación a dicho trabajo.

DE SAN C ESCUELA DE INDENIERIA CIVIL Ing. Hugo Leonel Montenegro Franco D I R E C T O R **ULTAD DE INGENI** 

Guatemala, octubre de 2012.

**PROGRAMA DE INGENIERÍA** CIVIL ACREDITADO POR Agencia Centroamericana de ditación de Progra Arquitectura e Inseniería **PERÍODO 2009 - 2012** 

/bbdeb.

Más de 1,3/)<sup>Anos</sup> de Trabajo Académico y Mejora Continua

Universidad de San Carlos de Guatemala

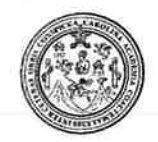

Facultad de Ingeniería Decanato

DTG. 484.2012

El Decano de la Facultad de Ingeniería de la Universidad de San Carlos de Guatemala, luego de conocer la aprobación por parte del Director de la Escuela de Ingeniería Civil, al Trabajo de Graduación titulado: LA MATRIZ DE LEOPOLD EN EL DISEÑO Y CONSTRUCCIÓN DE CAMPAMENTOS PARA LA EXPLOTACIÓN DE CANTERAS DE CALIZA, presentado por el estudiante universitario Milton Lenin Hernández González, autoriza la impresión del mismo.

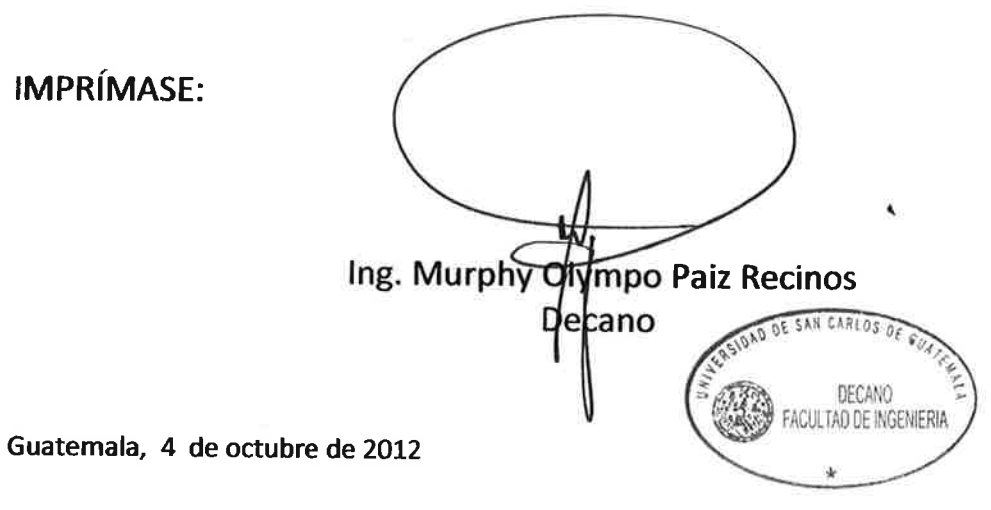

/gdech

# **ACTO QUE DEDICO A:**

**Mi madre** Gracias madre por tu gran amor, por tu dedicación en enseñarme con paciencia y ternura mis primeras letras y palabras y por haberme forjado en la persona que soy. Ruego a Dios que permita abrir las ventanas de los cielos en este momento y puedas sonreír y ver esta meta alcanzada en mi vida, dedicada a ti con mucho amor y porque sé que el día vendrá en que estaremos juntos nuevamente como una familia eterna.

## **AGRADECIMIENTOS A:**

- **Dios** Gracias Padre Celestial, por tú amor, bondad y misericordia por bendecirme con la culminación de este anhelado sueño.
- **Mis padres** Luis Eduardo Hernández Cetino, gracias por ser un varón justo y por tu ejemplo, esfuerzo y apoyo incondicional en mi vida. Ana Celina González de Hernández, a quien dedico este triunfo.
- **Mis hermanos** Luis Eduardo y Wagner Homero por su amor, ejemplo y apoyo en todo momento.
- **Mi Abuela** Gracias por sus consejos, amor y apoyo y por ser una madre para mí y mis hermanos.
- **Mis abuelos** Gratitud, amor y respeto por su apoyo.
- **Mi familia Gratitud, amor** y respeto por su apoyo, en especial a Nancy Cruz por su comprensión y apoyo.
- **Ingenieros** María del Mar Girón, Gabriel Ordoñez, Guillermo Melini y German Pérez por su apoyo y valiosa asesoría en este trabajo de graduación.
- **Mis amigos** Carlos Juárez, Elder Barillas, Héctor Cux, Julio Xocoy, Juan Dubón, Genaro Dávila, Fernando Córdova, Lucía Acevedo, Isabel López y Julia Hernández por su apoyo, y por los buenos momentos compartidos.
- **Universidad de San** Por formarme como profesional y en especial a la **Carlos de Guatemala** Escuela de Ingeniería Civil.

# **ÍNDICE GENERAL**

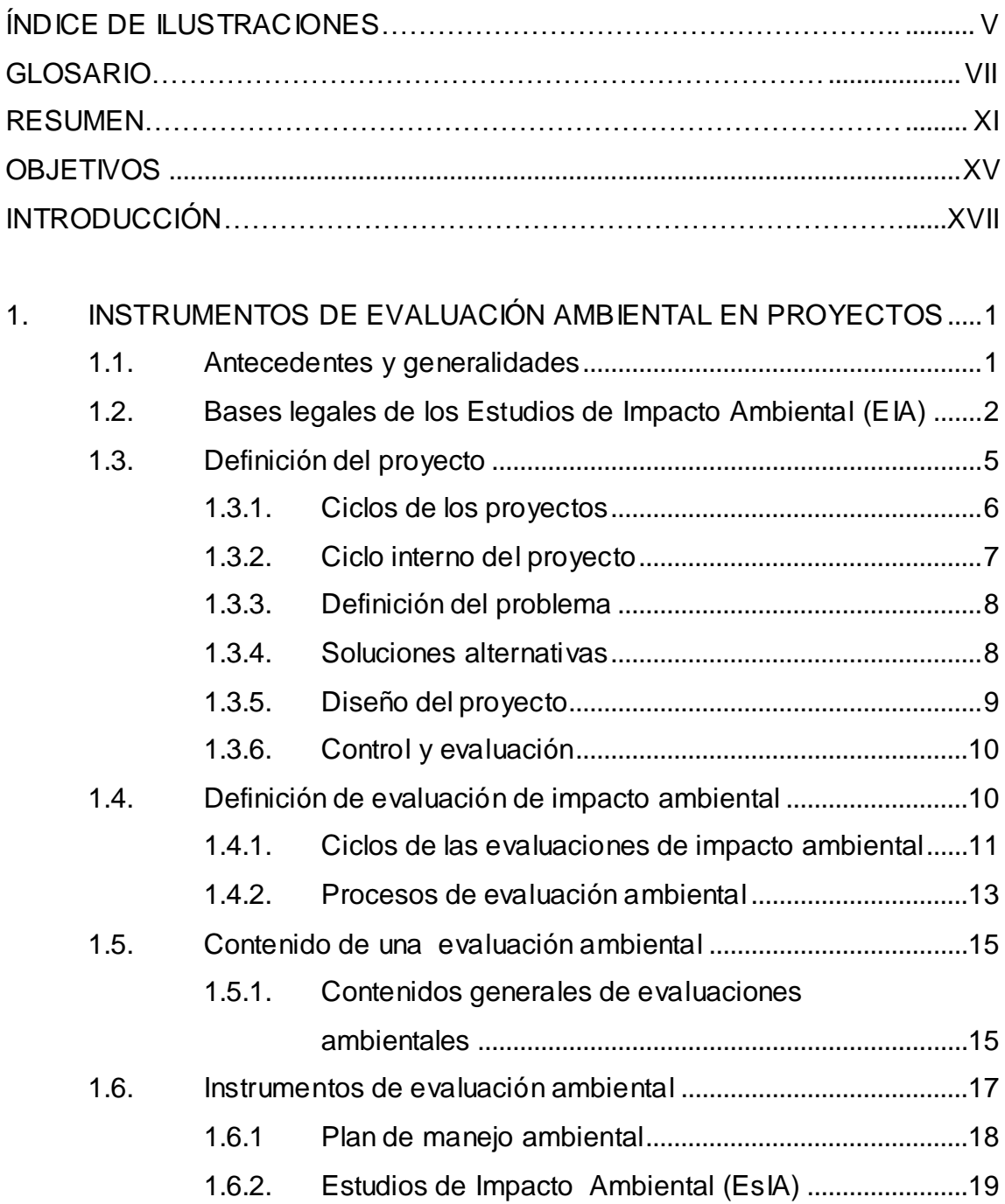

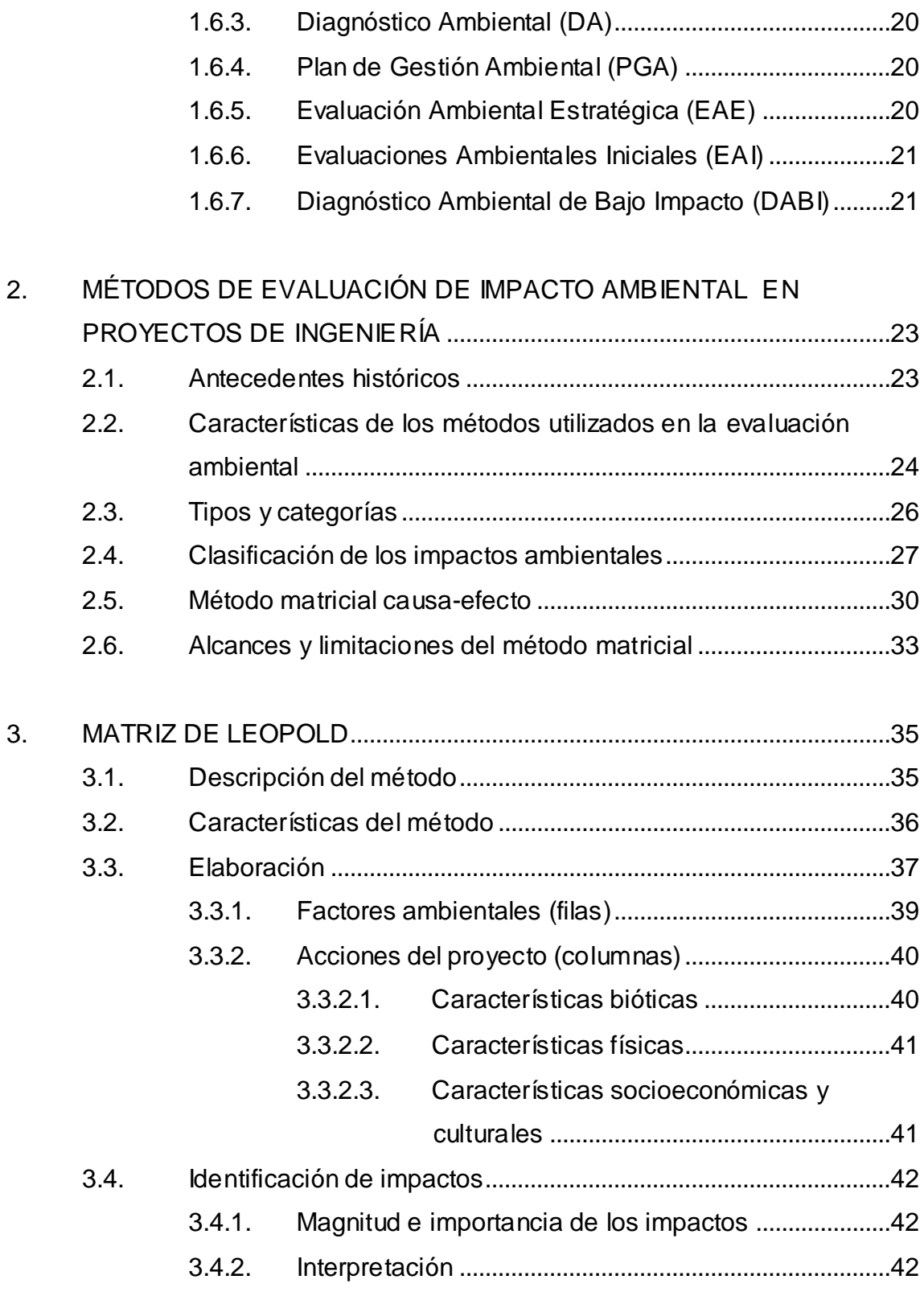

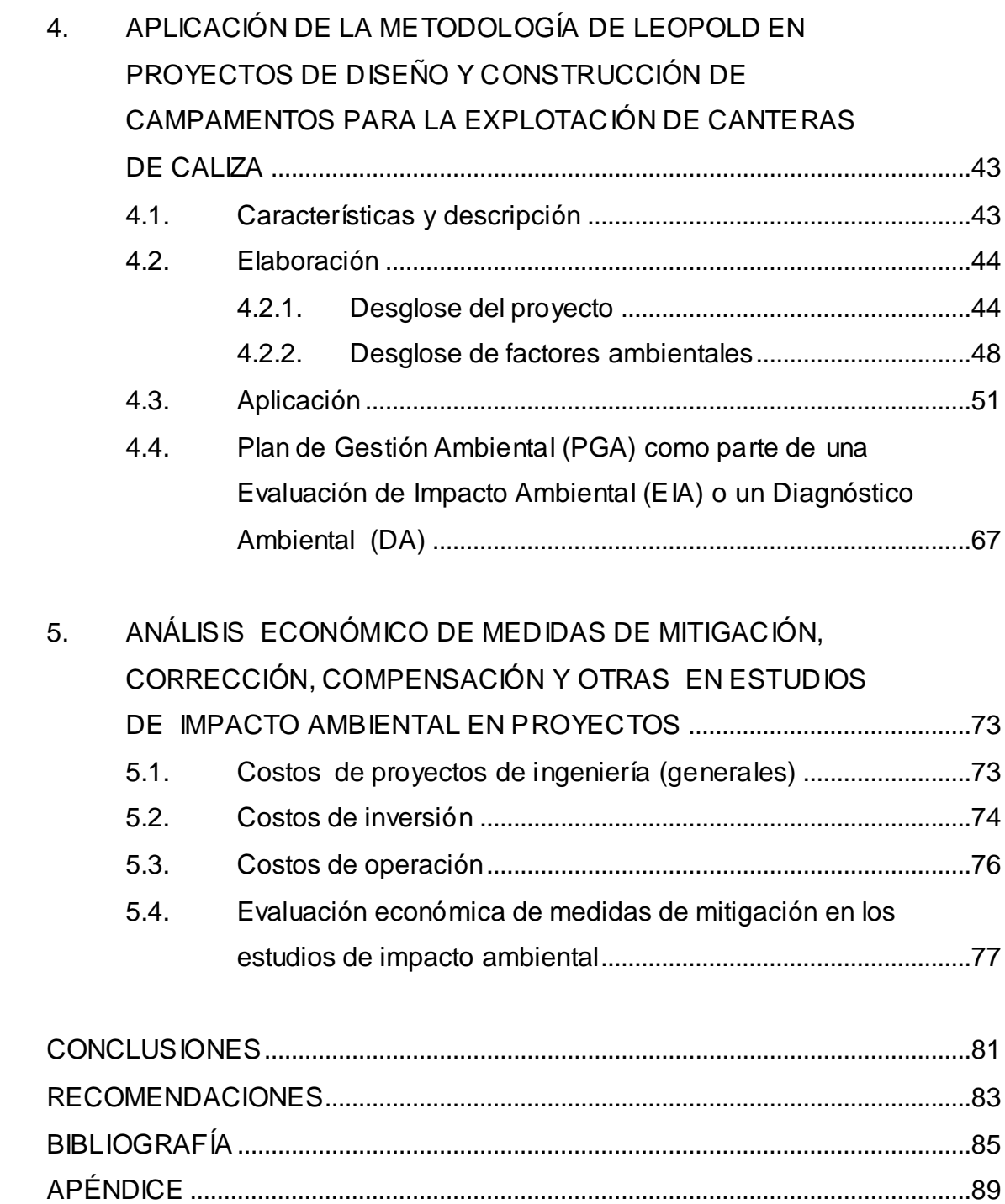

# **ÍNDICE DE ILUSTRACIONES**

## **FIGURAS**

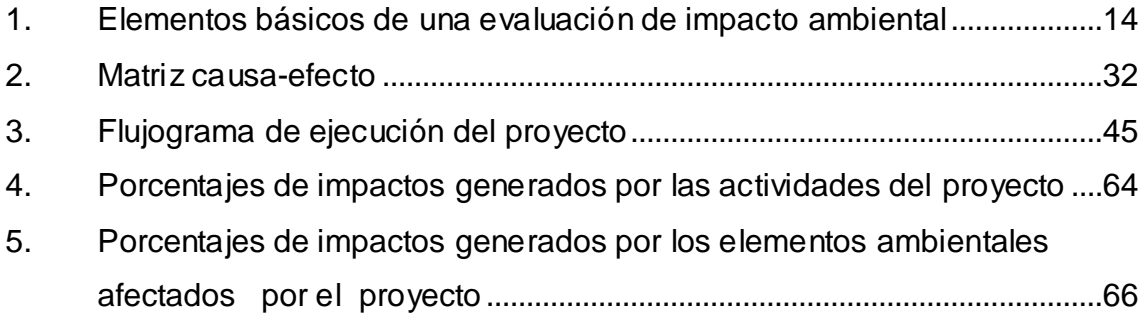

## **TABLAS**

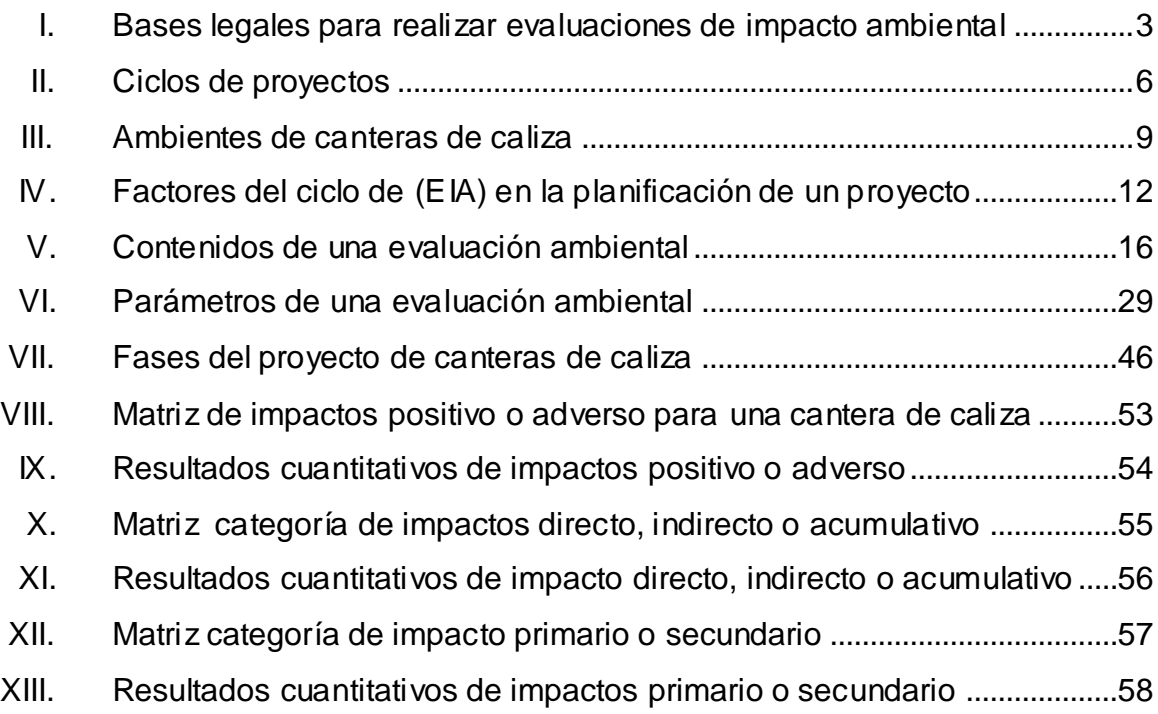

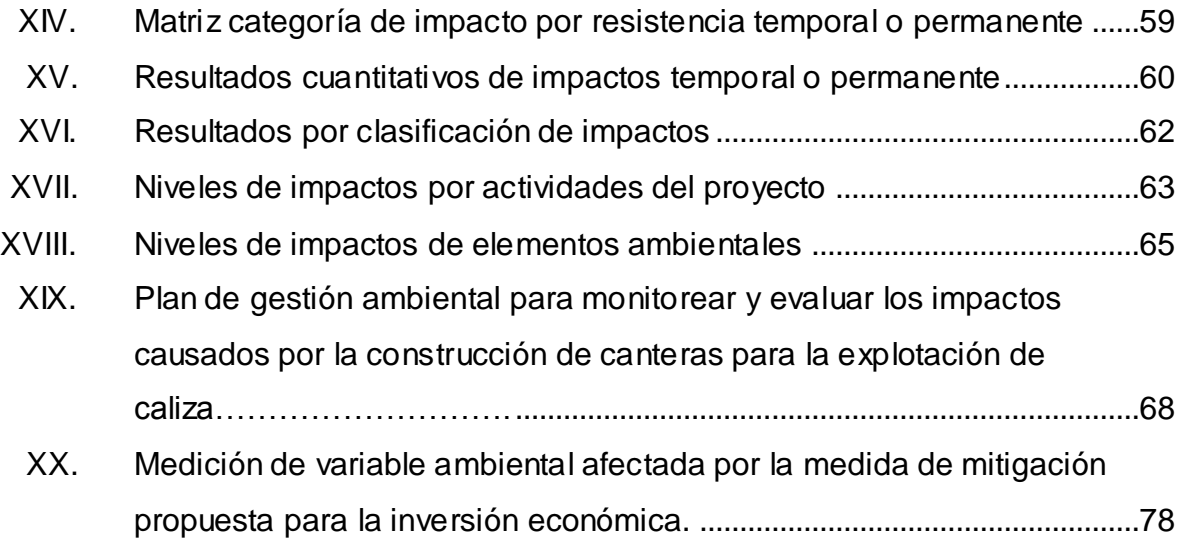

## **GLOSARIO**

- **Ambiente** Se define en términos funcionales, como un conjunto de factores, no pertenecientes al sistema bajo consideración que interactúan con elementos de dicho sistema.
- **Análisis económico** Método para separar, examinar, y evaluar las interrelaciones que se dan entre los distintos agentes económicos, así como los fenómenos y situaciones que de ella se derivan; tanto al interior de la economía, como en su relación al exterior.
- **Área de influencia** Es el área donde se presentaran y tendrán influencia los impactos positivos o adversos de un proyecto, dependiendo de los factores ambientales que se vean afectados.
- **Caliza Es una roca sedimentaria compuesta por carbonato** de calcio, de donde se obtiene la cal.
- **Cantera** Explotación minera generalmente a cielo abierto, en la que se obtienen rocas industriales, ornamentales o áridas.

**Colmatación** Fertilización artificial de un suelo estéril por medio de limo, arena u otros sedimentos depositados por el agua o por el viento.

**CONAP** Consejo Nacional de Áreas Protegidas.

- **Contaminación** Alteración de un hábitat por incorporación de sustancias nocivas extrañas capaces de hacerlo menos favorable para los seres vivientes que lo habitan.
- DA **Diagnóstico Ambiental**
- **DABI** Diagnóstico Ambiental de Bajo Impacto
- **EAI** Evaluaciones Ambientales Iniciales
- **EAE** Evaluación Ambiental Estratégica
- **EIA** Evaluación de Impacto Ambiental
- **EsIA** Estudio de Impacto Ambiental
- **Evaluación Ambiental** Consiste en obtener el conocimiento más acabado posible, acerca de estado y tendencias del medio ambiente, se encuentre intacto o sometido a varios niveles de degradación o mejoras.

**Impacto ambiental** Cuando una acción o actividad produce una alteración en el medio o en algunos de los componentes del medio.

**Impactos acumulativos** Son los cambios que ocurren debido a efectos colectivos de acciones menores individuales a través del tiempo.

- **Impactos primarios** Son aquellos cuya causa es la acción y que generalmente ocurren al mismo tiempo y en el mismo lugar.
- **Impactos secundarios** Son los cambios indirectos que posiblemente ocurrirán más adelante en un sitio como resultado de la implementación de una acción.
- **INSIVUMEH** Instituto Nacional de Sismología, Vulcanología, Meteorología e Hidrología.
- **Instrumentos de** Un instrumento de evaluación ambiental tiene como **evaluación ambiental** propósito detectar las consecuencias significativas y adversas de una acción propuesta de un proyecto.
- **MARN** Ministerio de Ambiente y Recursos Naturales.
- **MEM** Ministerio de Energía y Minas.

**Mitigación** Implementación deliberada de decisiones o actividades diseñadas para reducir los impactos adversos de una acción propuesta sobre el medio ambiente afectado.

#### **PGA** Plan de Gestión Ambiental

- **Plan de manejo** Es un establecimiento detallado de las acciones que **ambiental** se requieren para mitigar, compensar, y corregir los posibles impactos ambientales adversos.
- **Recursos Naturales** Elementos naturales susceptibles a ser aprovechado en beneficio del hombre.
- **Seguimiento** Conjunto de decisiones y actividades destinadas a velar por el cumplimiento de los acuerdos ambientales establecidos durante un proceso de evaluación de impacto ambiental.

## **RESUMEN**

El presente trabajo de graduación, describe la aplicación del método matricial de Leopold a proyectos de diseño y construcción de campamentos para la explotación de caliza, y en función de los resultados obtenidos del mismo se efectúa la evaluación de impacto ambiental, proporcionando las medidas de mitigación, compensación y corrección de los impactos adversos al ambiente.

La evaluación ambiental se emplea como una herramienta técnica que orienta al desarrollo de los elementos ambientales, sociales y económicos

La evaluación ambiental ofrece la oportunidad de tomar decisiones que permitan hacer uso óptimo de los recursos naturales sin afectar de forma adversa el ambiente.

Es necesario tomar en cuenta las obligaciones y lineamientos legales, que tienen como objetivo velar por que este tipo de proyecto impacte lo menos posible al entorno. Al tomar en cuenta las consideraciones necesarias al efectuar la evaluación ambiental, ésta ayuda a identificar las medidas para mitigar, compensar y corregir los impactos adversos ocasionados por este tipo de proyecto.

En el primer capítulo se hace una descripción general de los instrumentos de evaluación ambiental en diversos tipos de proyectos, y como estos instrumentos ayudan a definir de forma viable un proyecto que genera

XI

impactos al ambiente para que en función de estos impactos provocados se emplee el instrumento adecuado a las necesidades que el proyecto demande.

El segundo capítulo presentan los métodos de evaluación de impacto ambiental más importantes aplicados en diversos proyectos, describiéndose el método matricial, el cual da las bases teóricas y técnicas de la Matriz de Leopold, tema central de esta investigación.

La Matriz de Leopold se trata a fondo en el tercer capítulo, describiéndose sus características, elaboración, resultados (cuantitativos y cualitativos). Su interpretación guiará hacia las medidas de mitigación, compensación y corrección a utilizar en proyectos de diseño y construcción de campamentos para la explotación de caliza para proteger al ambiente.

En el capítulo cuatro, a manera de ejemplificación, se presenta la aplicación del método matricial (Matriz de Leopold);en el diseño y construcción de campamentos para la explotación de canteras de caliza que en el Acuerdo Gubernativo No. 134-2005 del Ministerio del Ambiente y Recursos Naturales, (MARN), listado taxativo de proyectos y obras, se encuentra dentro de la categoría de Explotación de Minas y Canteras, el tema mencionado abarca las categorías de alto impacto, de moderado a alto y bajo impacto al ambiente y en él se desarrolla las actividades que este tipo de proyectos genera y se evalúa todo lo que es pertinente a fin de cumplir con las medidas que mitiguen, compensen y corrijan los impactos al ambiente.

En el capítulo cinco, se presenta un análisis económico de medidas de mitigación, corrección, compensación y otras medidas ante los posibles impactos de un proyecto, tratándose los costos de ejecución, inversión y de operación.

XII

Se hace mención de las conclusiones y recomendaciones a que se llegó, producto del trabajo realizado, así como la bibliografía consultada para darle forma y contenido al trabajo.

# **OBJETIVOS**

#### **General**

Por medio de la aplicación del método matricial de Leopold identificar los factores ambientales que se ven afectados de forma adversa y proponer medidas de mitigación, contención, corrección y otras en el diseño y construcción de campamentos para la explotación de canteras de caliza.

### **Específicos**

- 1. Resaltar las características que identifican cada actividad a desarrollar en proyectos.
- 2. Determinar la vialidad del proyecto con base a la aplicación de la Matriz de Leopold.
- 3. Evaluar la metodología para la elaboración de la Matriz de Leopold en proyectos.
- 4. Proveer una guía para la aplicación de la Matriz de Leopold al profesional o estudiante en proyectos.
- 5. Presentar un análisis económico en el caso de medidas de mitigación de proyectos.

# **INTRODUCCIÓN**

Al momento de la ejecución de proyectos en donde se implementan campamentos para la explotación de canteras de caliza, debe existir una evaluación ambiental para visualizar el impacto que este causará y la manera de mitigar, contener, corregir y compensar los impactos adversos.

Es responsabilidad de las personas involucradas en este tipo de proyectos la identificación de los impactos del mismo, diseño y aplicación de las medidas de mitigación, contención, corrección y compensación de los impactos adversos.

Dentro de los métodos para la realización de la evaluación ambiental se encuentra la Matriz de Leopold, la cual es empleada para la identificación, valorización y jerarquización de la incidencia de las diferentes fases de desarrollo del proyecto en el entorno ambiental.

En el campo de la ingeniería civil, es necesario desarrollar el tema de la Matriz de Leopold, en el diseño y construcción de campamentos para la explotación de canteras de caliza es con el fin de comprender la importancia de realizar una evaluación de incidencia en el ambiente.

Se identifican los procesos de gestión ambiental adecuados, aplicando el método matricial de Leopold, dando una calificación cualitativa que será colocada dentro de un marco cuantitativo de impacto que el proyecto causara al ambiente.

XVII

# **1. INSTRUMENTOS DE EVALUACIÓN AMBIENTAL EN PROYECTOS**

#### <span id="page-29-0"></span>**1.1. Antecedentes y generalidades**

"Se define a la Evaluación de Impacto Ambiental (EIA), como el procedimiento técnico-administrativo que sirve para identificar, prevenir e interpretar los impactos ambientales que producirá un proyecto en su entorno en caso de ser ejecutado, todo ello con el fin de que la administración competente pueda aceptarlo, rechazarlo o modificarlo"<sup>1</sup>.

En Guatemala el organismo competente encargado de ese fin es el Ministerio del Ambiente y Recursos Naturales, (MARN), quien apegado a la Constitución Política de la República de Guatemala, específicamente en los artículos 64,82,97 y 125 (ver sección 1.2) crean el marco jurídico que rige la protección del medio ambiente en el país, derivándose decretos, acuerdos gubernativos, acuerdos ministeriales y reglamentos, coadyuvando a que las evaluaciones ambientales cumplan con las normas requeridas para la ejecución de un proyecto.

En el Acuerdo Gubernativo 431-2007 Reglamento de Evaluación, Control y Seguimiento Ambiental, y sus reformas en el Acuerdo Gubernativo 173-2010, se reconocen los siguientes instrumentos ambientales:

l  $1$  CANTER, Larry W. Manual de Referencia de Ingeniería Ambiental. p. 2,3.

- Evaluación Ambiental Estratégica
- Evaluación Ambiental Inicial
- Estudio de Impacto Ambiental
- Evaluación de Riesgo Ambiental
- Evaluación de Impacto Social
- Evaluación de Efectos Acumulativos
- Diagnóstico Ambiental

Estos tienen como propósito fundamental detectar las consecuencias significativas, benéficas y adversas de una acción propuesta. Es posible efectuar estudios de calidad aceptable, que permitan identificar, predecir y mitigar adecuadamente aquellos impactos adversos al entorno que resulten significativos, y finalmente proponerlas acciones requeridas para un eficiente control y seguimiento.

En la mayoría de proyectos de ingeniería es preciso establecer como objetivo paralelo a la preparación, diseño y ejecución de los trabajos, el adecuado aprovechamiento de los recursos naturales.

El desarrollo no debe traer como consecuencia la degradación del ambiente, se deberán predecir y evaluar los impactos adversos y benéficos de cada proyecto sobre el entorno y sus elementos lo cual se logra por medio de la evaluación de impacto ambiental.

### <span id="page-30-0"></span>**1.2. Bases legales de los Estudios de Impacto Ambiental (EIA)**

La Constitución Política de la República de Guatemala sienta las bases jurídicas que determinan la estructura del Estado y las normas que lo rigen, siendo el fundamento del marco político y legal ambiental, estableciendo la viabilidad de normas y reglamentos en casos específicos, como lo son los instrumentos de evaluación ambiental. En la siguiente tabla se enumera y describe el marco jurídico que ampara el caso de estudio, en el diseño y construcción de campamentos para la explotación de canteras de caliza, al diseñar, elaborar y aplicar instrumentos de evaluación ambiental.

#### <span id="page-31-0"></span>Tabla I. **Bases legales para realizar evaluaciones de impacto ambiental**

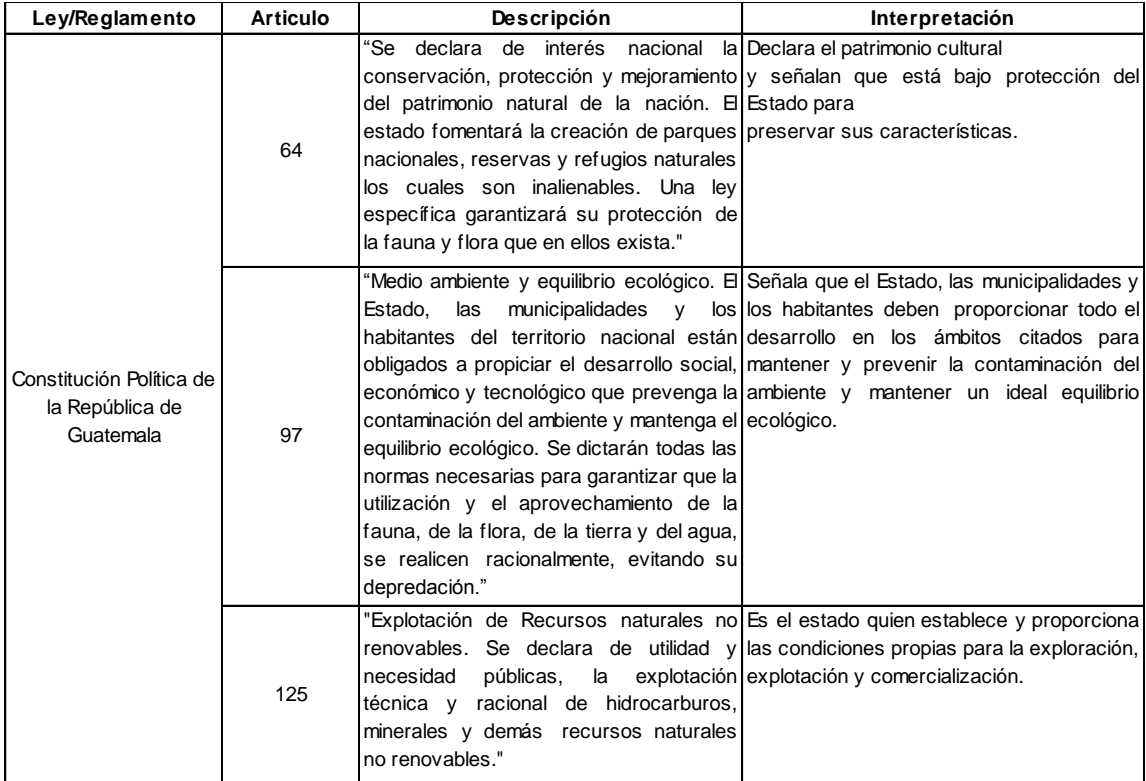

Continuación de la tabla I.

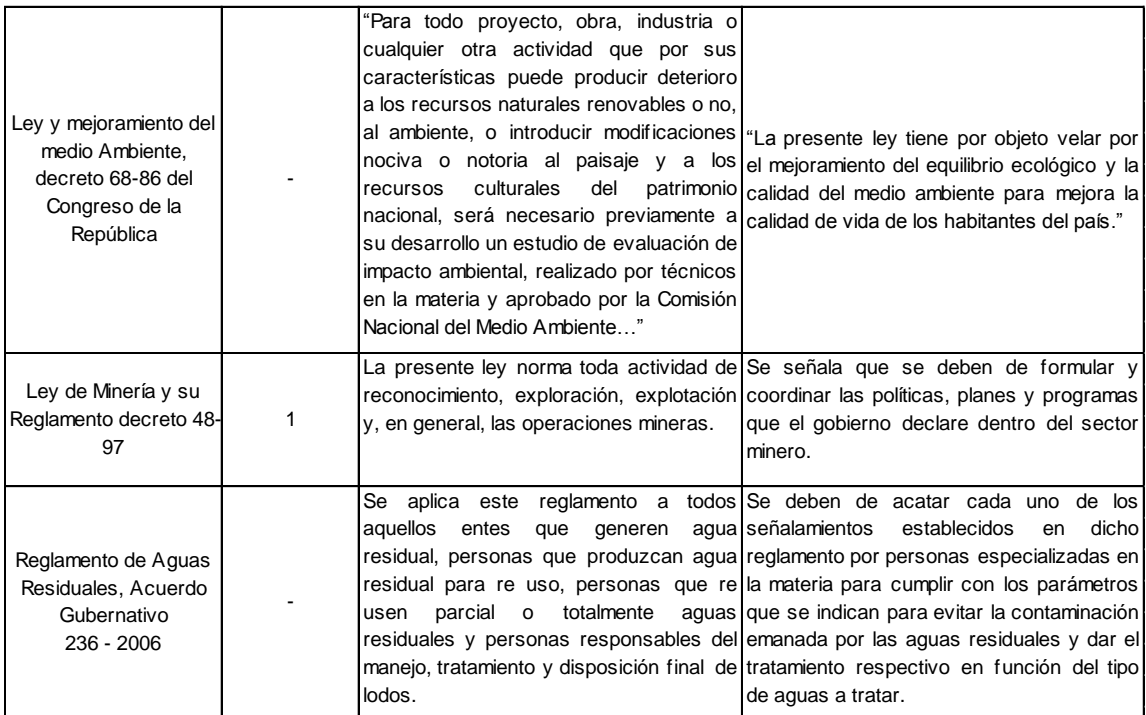

Fuente: elaboración propia con base a las leyes de la República de Guatemala.

Las bases legales de los instrumentos de evaluación ambiental pueden formalizarse a través de la adopción de leyes o estatutos a nivel gubernamental nacional, regional o local. Estas leyes pueden determinar tácticas generales o pueden dirigirse a temas de responsabilidad ambiental específica.

El medio ambiente en términos legales está compuesto por los siguientes sistemas y elementos ambientales, en el Título III Capítulos del I al VI del Decreto No. 68-86, Ley de Protección y Mejoramiento del Medio Ambiente, éste está compuesto por los siguientes sistemas y elementos ambientales:

- Sistema atmosférico (aire)  $\bullet$
- Sistema hídrico (agua)  $\bullet$
- Sistema lítico (roca y minerales)
- Sistema edáfico (suelos)
- Sistema biótico (animales y plantas)
- Elementos audiovisuales
- Recursos naturales y culturales

Es importante establecer que estos sistemas y factores enmarcan el análisis de la evaluación ambiental, como se mostrará en los siguientes capítulos.

#### <span id="page-33-0"></span>**1.3. Definición del proyecto**

Conjunto de acciones mediante el cual un problema se convierte en una inversión física (carreteras, puentes, canteras, escuelas, etc.) o una acción, organizacional (consultoría, investigación, etc.), que potencializa el desarrollo del grupo objetivo.

Un proyecto es reunir varias ideas para llevarlas a cabo, es un emprendimiento que tiene lugar durante un tiempo limitado, y que apunta a lograr un resultado único. Surge como respuesta a una necesidad, acorde con la visión de la organización, aunque ésta puede desviarse en función del interés. El proyecto finaliza cuando se obtiene el resultado deseado, y se puede decir que colapsa cuando desaparece la necesidad inicial, o se agotan los recursos disponibles.

5

## <span id="page-34-0"></span>**1.3.1. Ciclos de los proyectos**

En general, se reconocen dentro del ciclo de elaboración de un proyecto, las siguientes etapas:

- Preinversión: abarca estudios de evaluación del proyecto, es decir la  $\bullet$ definición del tamaño, localización, beneficios, costos de operación e inversión y los resultados específicos.
- Inversión/ejecución: realización del proyecto propuesto.
- <span id="page-34-1"></span>Operación y funcionamiento: cuando la población recibe los resultados.

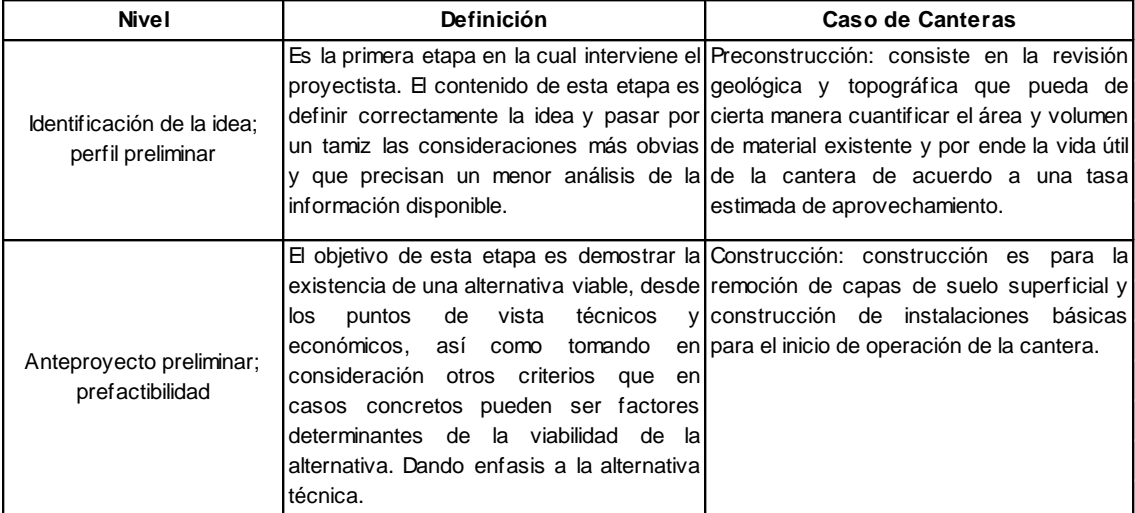

#### Tabla II. **Ciclos de proyectos**

Continuación de la tabla II.

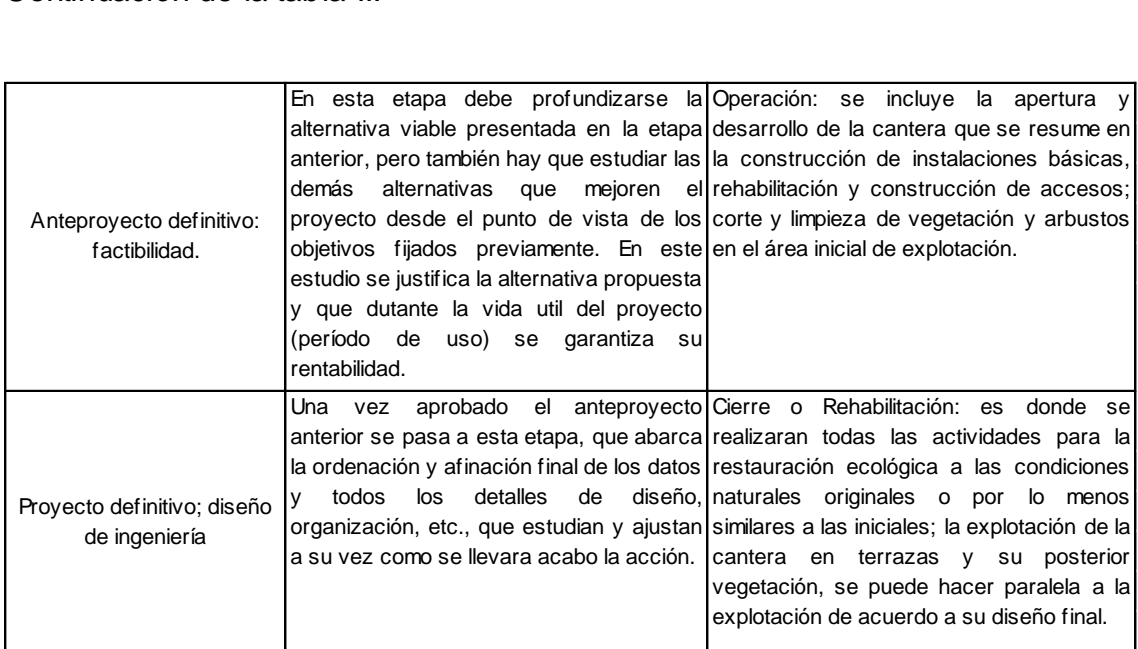

Fuente: elaboración propia.

Cada una de estas etapas se describe en la sección 4.2.1 de este documento, el cual consiste el estudio detallado de canteras de caliza.

## <span id="page-35-0"></span>**1.3.2. Ciclo interno del proyecto**

La decisión de invertir recursos, con los compromisos que esto conlleva, se toma bajo el supuesto de que el proyecto puede contribuir a resolver un problema. De esta manera, el proyecto constituye un conjunto de actividades interrelacionadas que requieren de una gestión específica, para lograr un objetivo determinado, en un plazo previsto.
Todo proyecto constituye entonces un ciclo que comprende:

- Definición del problema
- Soluciones alternativas
- Diseño o elaboración propiamente del proyecto
- El control y la evaluación, tanto de proceso como de resultados

En las siguientes secciones se definirán y ejemplificarán cada uno de estos anteriores.

## **1.3.3. Definición del problema**

El primer paso lógico es la conceptualización de los problemas, que implica identificar y analizar las variables que inciden en una situación determinada, establecer las relaciones existentes entre distintas variables.

Es necesario construir canteras de caliza, debido a que en su proceso de exploración, explotación y extracción, esta se obtiene a través de medios mecánicos en los terrenos que recubren o rodean la formación geológica que forma la cantera; lo cual genera problemas, físicos, biológicos y económicos del entorno en donde se ubica, por lo que se debe analizar el adecuado diseño de los elementos o ambientes que la conforman.

#### **1.3.4. Soluciones alternativas**

Una vez definido el problema y habiéndose elaborado el cuadro de relaciones de causa-efecto, habrá que establecer medios o fórmulas alternativas para intervenir sobre las causas identificadas. Estas formas alternativas de eliminar, compensar, mitigar y corregir las causas dependen de

la tecnología, los costos, los beneficios, la pertinencia o trascendencia de la solución, además de otras implicaciones de carácter político, técnico, económico, financiero, institucional o social.

En las canteras se encontró una serie de ambientes que las conforman y que afectan al medio que los rodea, en la siguiente tabla se presentan las soluciones alternativas.

| <b>Ambiente</b>                  | <b>Sistema</b><br>Afectado | Solución Alternativa                                         |
|----------------------------------|----------------------------|--------------------------------------------------------------|
| Bodega                           | Edáfico                    | Remoción en caso de ya no emplearse                          |
| Garita de seguridad y guardianía | Edáfico                    | Re vegetación en alrededores                                 |
| Servicios sanitarios             | Hídrico                    | Conducción de agua residuales hacia<br>planta de tratamiento |
| Caminos de acceso                | Edáfico                    | Rehabilitación del área perturbada                           |

Tabla III. **Ambientes de canteras de caliza**

Fuente: elaboración propia.

#### **1.3.5. Diseño del proyecto**

El momento de diseño del proyecto significa definir de forma clara y precisa su objetivo, el tiempo necesario para lograrlo, el impacto en el entorno, los criterios para medir los impactos, los medios para verificación del cumplimiento de objetivos, los productos que se van a generar y otros.

El ordenamiento y la secuencia lógica de las actividades tiene su expresión en el plan de trabajo, las actividades tendrán que ser consistentes con cada uno de los productos a obtener. Cada actividad o grupo de actividades requiere de ciertos insumos o recursos, los cuales ya cuantificados tienen su expresión en un presupuesto.

# **1.3.6. Control y evaluación**

Una vez definidos los objetivos, los productos y el plan de trabajo, es necesario sistematizar mecanismos para el control y la evaluación. Éstos se conciben como mecanismos de alerta que permiten identificar desviaciones de los parámetros y normas preestablecidas. En el caso de las canteras dentro del control y la evaluación ambiental se encontró:

- Monitoreos ambientales
- Planes ambientales
- Evaluaciones y seguimiento del proyecto (auditorias)

#### **1.4. Definición de Evaluación de Impacto Ambiental (EIA)**

Finalmente, como se ha definido a la Evaluación de Impacto Ambiental (EIA) como el procedimiento técnico y administrativo que sirve para identificar, prevenir e interpretar los impactos ambientales que producirá un proyecto en su entorno en caso de ser ejecutado, todo ello con el fin de que la administración competente pueda aceptarlo, rechazarlo o modificarlo.

El propósito principal de una Evaluación de Impacto Ambiental, es animar a que se considere el medio ambiente en la planificación y en la toma de decisiones para definir acciones que sean compatibles con el medio ambiente.

Las evaluaciones de impacto ambiental son una etiqueta. Más allá de los alcances lingüísticos señalados con anterioridad, se acepta una evaluación de impacto ambiental como un sistema de gestión y un enfoque metodológico particular, que sirven para recopilar información sistemática, analizarla y procesarla, a fin de prever las consecuencias ambientales de un proyecto.

# **1.4.1. Ciclos de las evaluaciones de impacto ambiental**

En las etapas llamadas de ingeniería básica (idea de proyecto, perfil, prefactibilidad), el análisis se halla puesto sobre el levantamiento acerca de las características del medio ambiente en el cual se va a implantar el proyecto. En otras palabras, se hallan frente a una fuente de información de la situación sin proyecto; lo que en la jerga de evaluación de impacto ambiental denomina la línea base.

La línea base, corresponde a la información del área que se verá afectada por los aspectos ambientales. Ésta variará sus contenidos dependiendo de la escala de aplicación de la política, el plan o el programa y del área geográfica afectada por el proyecto.

Tal como se hace en la planificación de proyectos, la formulación de una Evaluación de Impacto Ambiental comparte diferentes etapas que en términos generales se pueden hacer coincidir con las etapas de un proyecto. En conclusión, así como existe un ciclo de proyecto, existe también un ciclo de Evaluación de Impacto Ambiental.

# Tabla IV. **Factores del ciclo de EIA en la planificación de un proyecto**

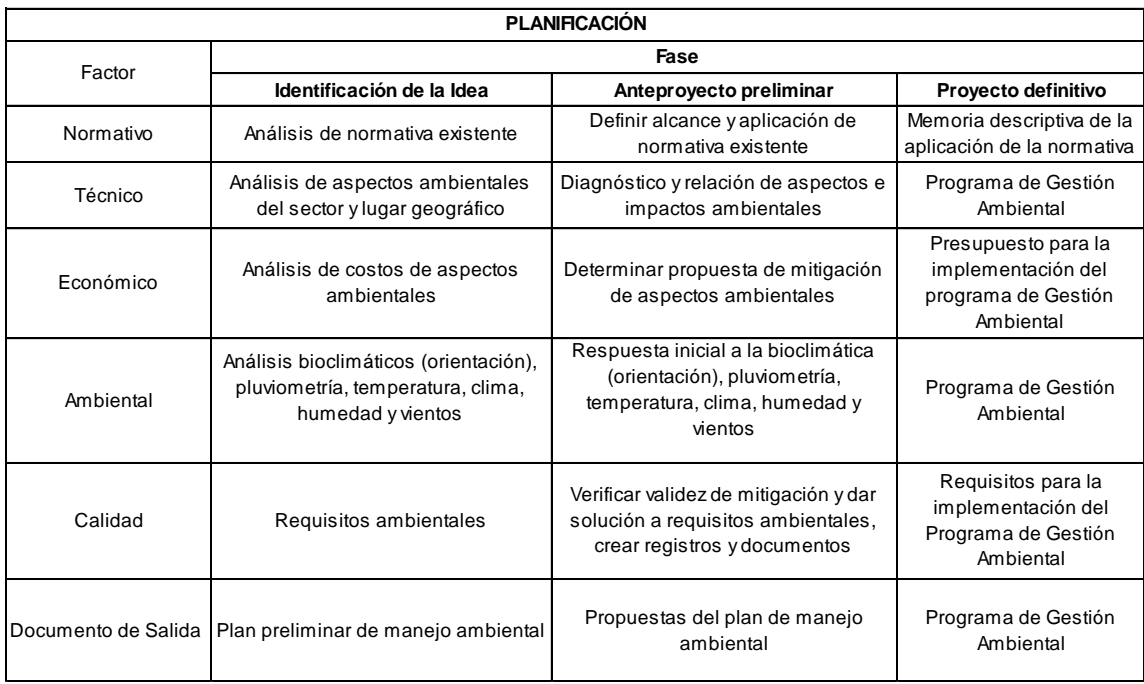

#### Fuente: elaboración propia.

Interpretación: la anterior tabla señala que en cada una de las fases que se hace la planificación del ciclo de una evaluación ambiental, se deben de considerar las normas que no son más que los acuerdos, leyes, tratados, reglamentos, convenios tanto los nacionales como internacionales, así como cartas de entendimiento, el factor técnico que analiza los aspectos ambientales y geográficos; el económico analiza los costos para realizar los presupuestos para la implementación del programa ambiental; el factor ambiental define los programas, subprogramas, proyectos y actividades; el factor de calidad verifica los requisitos ambientales que crearan las medidas de mitigación en la implementación del plan de gestión ambiental.

Existen diversos instrumentos ambientales entre los que se encontró Estudios de Impacto Ambiental (EsIA), Diagnósticos Ambientales (DA), Planes de Gestión Ambiental (PGA), Evaluación Ambiental Estratégica, Evaluaciones Ambientales Iníciales (EAI) y otros, los cuales se describen en otras secciones de este capítulo. Se trata de actividades de planificación y evaluación paralelas con el desarrollo de la planificación general del proyecto.

Así como en la identificación de la idea el esfuerzo mayor se concentra en el análisis de alternativas para trabajar sobre sus implicaciones ambientales y en la identificación de impactos; estando en la etapa del proyecto definitivo, los desafíos son claramente la evaluación de los impactos, las propuestas de mitigación, los planes de seguimiento, monitoreo y los planes de contingencia (relacionados con riesgos de accidentes).

# **1.4.2. Procesos de evaluación ambiental**

El consultor de evaluación ambiental debe investigar, evaluar y documentar la información que permita entender, los riesgos y beneficios de la acción propuesta y sus alternativas razonables de solución.

El objeto principal del proceso de evaluación de impacto ambiental es detectar aspectos ambientales positivos y adversos, inducidos directa o indirectamente. Del mismo surgen una serie de planes de monitoreo, mitigación y contingencia con el fin de garantizar un balance positivo del proyecto.

#### Figura 1. **Elementos básicos de una evaluación de impacto ambiental**

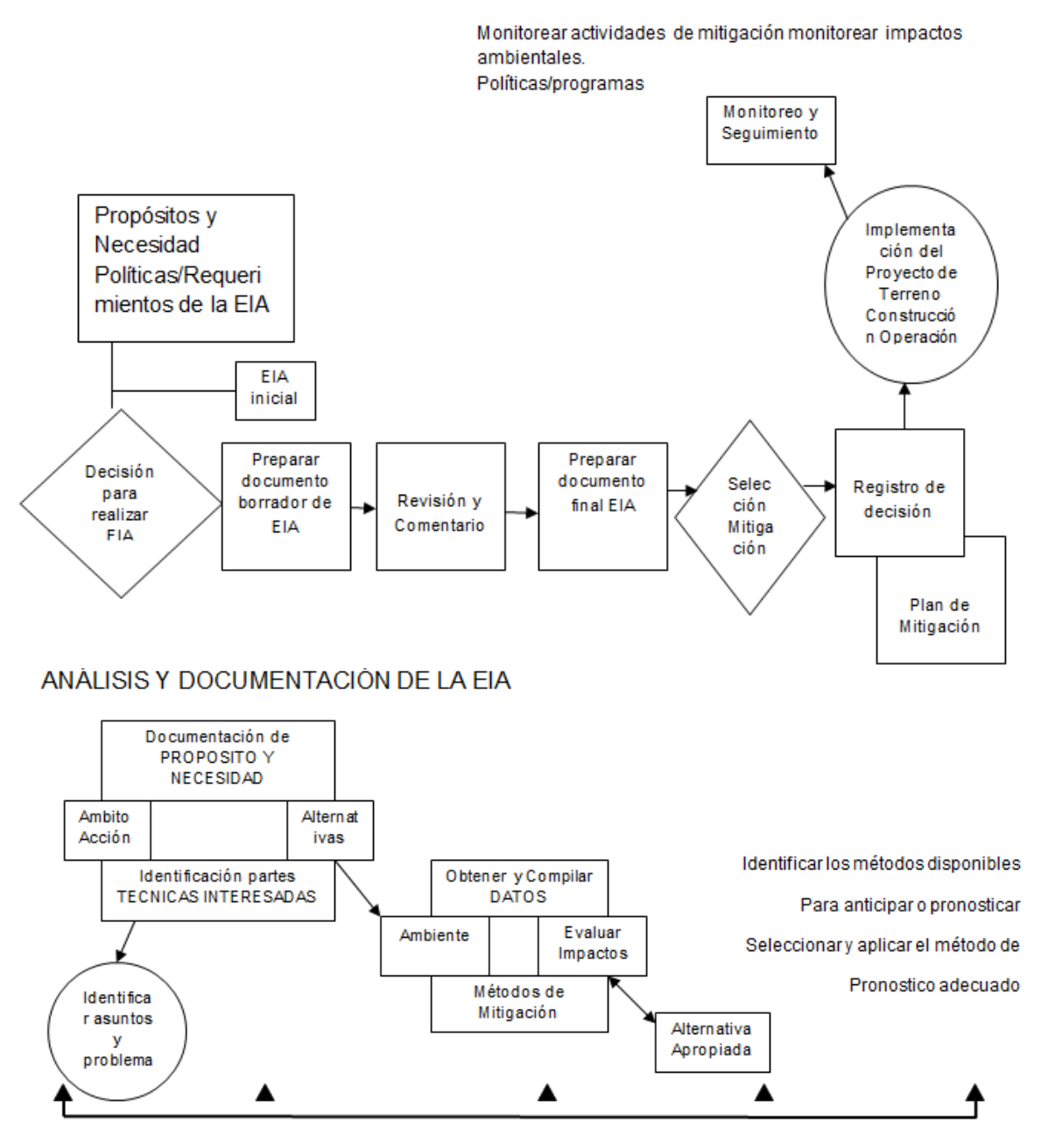

Participación del Público

Fuente: Agencia de Protección del Medio ambiente, Principios de Evaluación del Impacto Ambiental. p. 18.

Análisis: la anterior figura enmarca los pasos a seguir al momento que se inicie con el proyecto en función de la evaluación ambiental, hasta el último paso que es la participación social.

## **1.5. Contenido de una evaluación ambiental**

Los aspectos y procedimientos a tomar en cuenta para la elaboración de una Evaluación de Impacto Ambiental, hace que a veces la respuesta de sentido común a la pregunta de cuál debería ser el contenido de una Evaluación de Impacto Ambiental sea lo que dice la ley, sin embargo, lo anterior no es suficiente para garantizar una Evaluación de Impacto Ambiental completa, relevante y técnicamente bien elaborada.

Existe un conjunto de contenidos mínimos necesarios en una Evaluación de Impacto Ambiental y sobre todo una secuencia lógica entre sus partes componentes que van más allá de los requerimientos legales.

# **1.5.1. Contenidos generales de evaluaciones ambientales**

Los contenidos mínimos de una Evaluación de Impacto Ambiental que se resaltan a continuación pretenden ser la base que oriente la definición final en torno a contenidos específicos caso a caso. La profundización de los distintos puntos a considerar o la selección de aspectos específicos se deben realizar en la etapa en que se acuerden los términos de referencia para cada proyecto en particular.

"Para el caso de la explotación de canteras de caliza encontramos, por medio de la lectura de documentos el contenido mínimo propuesto para una

evaluación ambiental" <sup>2</sup>; a la vez, "la dirección general de Gestión Ambiental y Recursos Naturales del Ministerio del Ambiente y Recursos Naturales da a conocer los términos de referencia para la elaboración de estudios de evaluación ambiental" <sup>3</sup>.

Estos términos se aplican a los estudios de evaluación ambiental para canteras a cielo abierto y que es lo que se aplicará en este documento. Estos contenidos se muestran en la siguiente tabla.

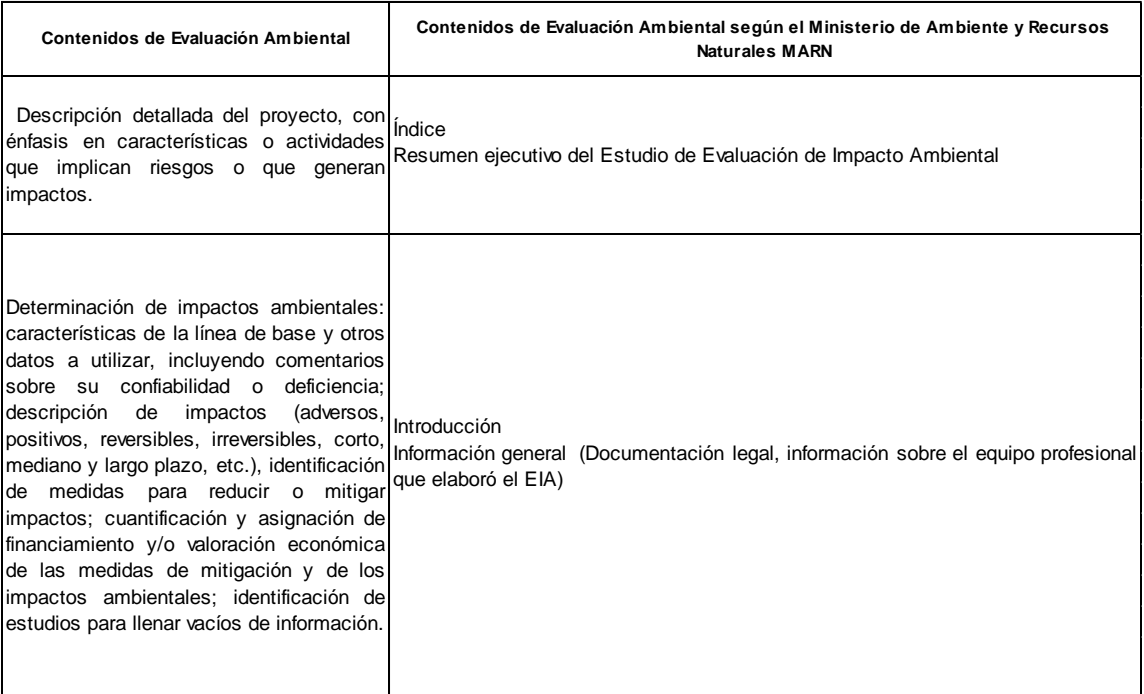

# Tabla V. **Contenidos de una evaluación ambiental**

 $\overline{\phantom{a}}$  $^2$  RODRIGO DÍAZ, Héctor Alonso. Estudios de Impacto Ambiental Guía Metodológica. p. 99,100.

<sup>3</sup> Dirección General de Gestión Ambiental y Recursos Naturales del Ministerio del Ambiente y Recursos Naturales, MARN. p. 92.

# Continuación de la tabla V.

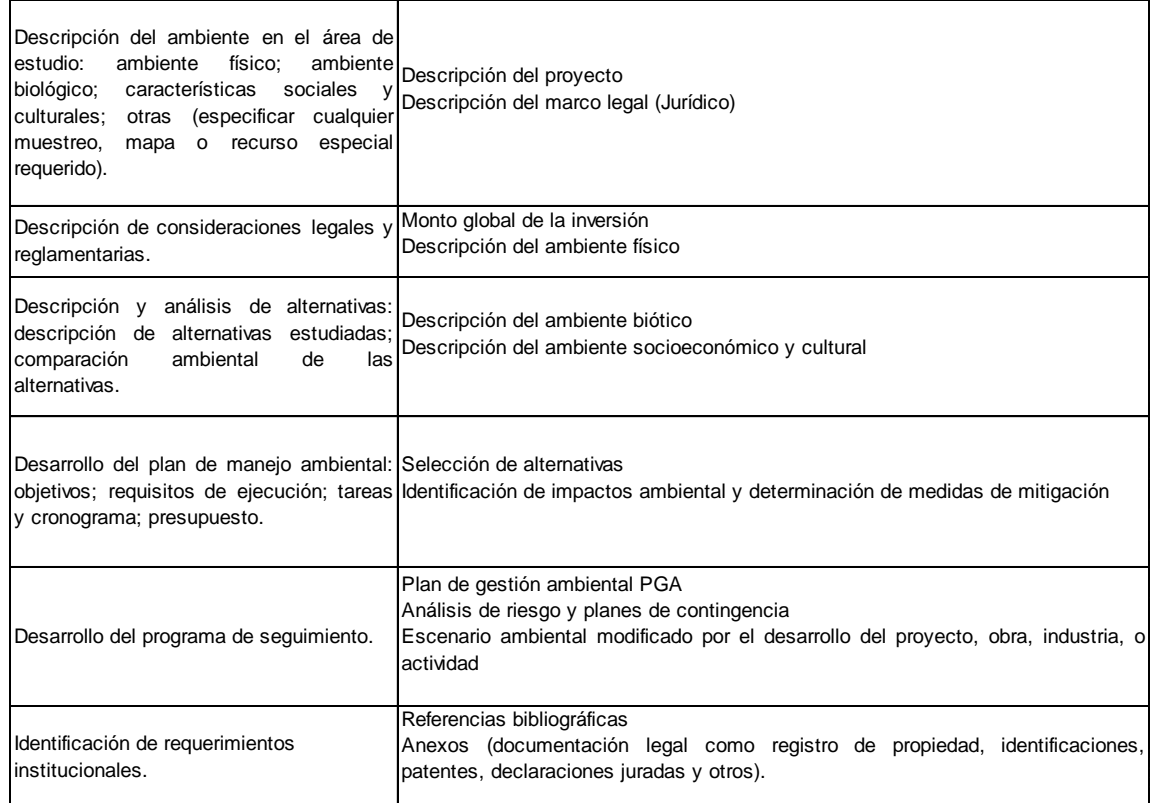

Fuente: elaboración propia con base a lo que requiere el Ministerio de Ambiente y Recursos Naturales (MARN).

Análisis: este cuadro representa el contenido requerido para una evaluación ambiental.

# **1.6. Instrumentos de evaluación ambiental**

Como ya se ha definido un instrumento de evaluación ambiental tiene como propósito detectar las consecuencias significativas y adversas de una acción propuesta de un proyecto, a continuación se define cada uno de estos instrumentos establecidos y que se consideran como instrumentos de evaluación ambiental en Guatemala.

La utilización de estos instrumentos dependerá de la cantidad de recursos humanos, materiales, físicos y financieros.

#### **1.6.1. Plan de manejo ambiental**

Una vez que se han identificado, analizado y cuantificado los impactos ambientales se incluyen los siguientes aspectos:

- Análisis de las acciones posibles de realizar para aquellas actividades que, según lo detectado en el punto anterior, impliquen impactos no deseados.
- Descripción de procesos, tecnologías, acciones, y otros, que se hayan  $\bullet$ considerado para reducir los impactos ambientales negativos cuando corresponda.
- Programa de mitigación con las acciones tendientes a minimizar los  $\blacksquare$ impactos negativos sobre el ambiente en la construcción, operación y abandono de las obras e instalaciones.
- Programa de medidas compensatorias con las actividades tendientes a lograr transacciones ambientales para manejar los impactos sin posibilidades de mitigación.
- Programa de prevención y control de riesgos, con las medidas ante los eventuales accidentes tanto en la infraestructura o insumos como en los trabajos de construcción, operación y abandono de las obras.
- Programa de contingencias, con las acciones para enfrentar los riesgos identificados en el punto anterior.
- Programa de seguimiento, evaluación y control, con los antecedentes necesarios para verificar la evolución de los impactos ambientales, seguir adecuadamente el comportamiento de la línea de base, revisar las acciones de mitigación y compensación propuestas en el estudio de impacto ambiental, y realizar auditorías para ajustar el procedimiento de las obras a las condiciones ambientales deseadas.
- Programa de cierre, con acciones para resguardar la salud y la seguridad pública de la población afectada directa e indirectamente por el cierre, y lograr con el programa la estabilidad física para las instalaciones que se vean afectadas y acondicionar el terreno para un uso posterior que se desea dar.

## **1.6.2. Estudios de Impacto Ambiental (EsIA)**

Es un estudio interdisciplinar, que se incorpora en el procedimiento de la evaluación de impacto ambiental, destinado a predecir, identificar, valorar y corregir las consecuencias que determinados acciones pueden causar sobre la calidad de vida del ser humano y su entorno. En síntesis, el EslA es un elemento de análisis que interviene de manera esencial para dar información en el procedimiento administrativo de la evaluación de impacto ambiental.

#### **1.6.3. Diagnóstico Ambiental (DA)**

El diagnóstico ambiental, es el instrumento de evaluación ambiental que se efectúa sobre una obra, industria o actividad existente y por ende, los impactos son determinados mediante sistemas de evaluación basados en muestreos y mediciones directas, o bien por el uso de sistemas analógicos de comparación con eventos similares. Su objetivo es determinar las acciones correctivas necesarias para mitigar impactos adversos.

#### **1.6.4. Plan de Gestión Ambiental (PGA)**

Conjunto de operaciones técnicas y acciones, que tienen como objetivo asegurar la operación del proyecto, obra industria o cualquier actividad, dentro de las normas legales, técnicas y ambientales, minimizando los impactos y asegurando a los empresarios buenas relaciones con la comunidad.

### **1.6.5. Evaluación Ambiental Estratégica (EAE)**

Consiste en un proceso de evaluación ambiental aplicado a políticas y planes nacionales y gubernamentales así como a proyectos de trascendencia transnacional que impliquen la generación de patrones de desarrollo económico-social con impactos ambientales en sus áreas de influencia. Incluye la preparación de un informe escrito sobre los hallazgos de la evaluación para efectos de su uso en la toma de decisiones a nivel político.

Se hace el señalamiento de que este instrumento de evaluación ambiental estratégica, aun no se ha dado caso algún en el que instrumento en cuestión se halla empleado.

20

#### **1.6.6. Evaluaciones Ambientales Iníciales (EAI)**

Para efectos de poder determinar si un proyecto, obra, industria o cualquier otra actividad, por sus características, puede producir deterioró a los recursos naturales, renovables o no, al ambiente, o introducir modificaciones nocivas o notorias al paisaje y a los recursos culturales del patrimonio nacional y, por lo tanto, requiere de un estudio de evaluación de impacto ambiental u otro instrumento de evaluación ambiental, se llevará a cabo la evaluación ambiental inicial.

La evaluación ambiental inicial considerará la relevancia del impacto ambiental, su localización con respecto a áreas ambientalmente frágiles y áreas con planificación territorial, con el objeto de determinar, como resultado del análisis realizado, el tipo y características del estudio de evaluación de impacto ambiental u otro instrumento de evaluación ambiental que corresponderá el proyecto, obra, industria o actividad relacionada.

# **1.6.7. Diagnóstico Ambiental de Bajo Impacto (DABI)**

El diagnóstico ambiental de bajo impacto no está citado como un instrumento de evaluación ambiental, es empleado para determinar los impactos causados por obras, industrias y otras ya existentes similar al diagnóstico ambiental, y su objetivo al igual que este, es determinar las acciones correctivas necesarias para mitigar impactos adversos.

# **2. EVALAUCIÓN DE IMPACTO AMBIENTAL EN PROYECTOS DE INGENIERÍA**

#### **2.1. Antecedentes históricos**

Numerosos tipos de métodos han sido desarrollados y usados en el proceso de evaluación ambiental de proyectos de ingeniería. Sin embargo, ningún tipo de método por sí solo, puede ser usado para satisfacer la variedad y tipo de actividades que intervienen en una evaluación ambiental, por lo tanto, el tema clave está en seleccionar adecuadamente los métodos más apropiados para las necesidades específicas de cada evaluación ambiental. Los métodos usados, tienden a ser los más sencillos, incluyendo analogías, listas de verificación, cálculos de balance de masa y matrices, etc.

Las características deseables en los métodos que se adopten comprenden los siguientes aspectos:

- Deben ser adecuados a las tareas que hay que realizar como la identificación de impactos o la comparación de opciones.
- Ser lo suficientemente independientes de los puntos de vista de personales del equipo evaluador y sus sesgos.
- Ser económicos, en términos de costo y requerimiento de datos, tiempo de aplicación, cantidad y tiempo de personal, equipo de instalaciones.

Las metodologías no proporcionan respuestas completas a las preguntas sobre los impactos de un posible proyecto o conjunto de alternativas, deben seleccionarse a partir de una valoración apropiada producto de la experiencia profesional y con la aplicación continua de juicio crítico sobre los insumos de datos y el análisis e interpretación de resultados. Uno de sus propósitos es asegurar que se han incluido en el estudio todos los factores ambientales pertinentes.

Una de las primeras clasificaciones de métodos de evaluación ambiental relaciona dichos métodos en algunos grupos:

- Técnicas gráficas mediante mapas y superposiciones
- Listas de chequeo
- **Matrices**
- Diagramas

Para seleccionar una metodología, se recomienda tomar en cuenta algunas características importantes como: si da una visión global, si es selectivo, mutuamente excluyente, si considera la incertidumbre, si es objetivo e interactivo.

# **2.2. Características de los métodos utilizados en la evaluación ambiental**

Los métodos utilizados en la evaluación ambiental tienen ciertas características que los hacen una herramienta útil en la protección ambiental. Algunas de ellas incluyen:

24

- Predictivos. Apoyándose en información científica.
- Multidisciplinario se interdisciplinarios, donde diferentes especialistas deben interactuar para lograr una visión integral de las variables en estudio.
- Análisis de los distintos aspectos involucrados por medio de datos de un mismo nivel de resolución para establecer relaciones entre ellos y para que puedan ser interpretados en su conjunto.

La elección de los métodos adecuados requiere generalmente de un conocimiento inicial de la actividad o proyecto a evaluar, de las características (predictivas o descriptivas) generales del territorio o lugar donde la actividad se vaya a implementar.

En muchos casos la información necesaria para realizar un estudio de impacto ambiental no está disponible en forma previa, lo cual requiere diseñar o adecuar las metodologías más convenientes a cada caso particular, y análisis y selección de aspectos más importantes para determinar los impactos ambientales a través de considerar efectivamente la fragilidad y calidad del territorio afectado.

En las evaluaciones ambientales se hace referencia a los aspectos adversos como a los positivos que conllevan las acciones humanas.

En las evaluaciones ambientales se usa la comparación de las situaciones ambientales existentes en el medio sin (línea base) y con la implementación de una acción humana. Se compara la situación ambiental existente en forma previa a la implementación de la actividad con aquella que

se generará como consecuencia de su implementación y operación. Se evalúan tanto los impactos directos sobre la población humana y sobre los recursos naturales como también los riesgos que puedan inducirse.

Una evaluación ambiental, debe identificar las características de los impactos en aspectos tales como:

- Carácter. Positivo o adverso.
- Tipo. Directo, Indirecto o acumulativo.
- Causa-Efecto. Primarios y secundarios.
- Por persistencia. Temporal y permanente.

Estos aspectos constituyen elementos básicos para la toma de decisiones, permitiendo dimensionar adecuadamente lo que ocurrirá con una determinada acción humana desde el punto de vista ambiental.

En síntesis, se trata de identificar y analizar los elementos modificadores, las escalas que se presentan. Los umbrales de impacto crítico más significativos están asociados a las acciones humanas, el comportamiento temporal de esos impactos y la compatibilidad o inaceptabilidad de ellos.

# **2.3. Tipos y categorías**

Con los impactos ambientales definidos como los cambios en algún componente del medio ambiente biofísico o socioeconómico, un impacto puede ser positivo, adverso, presentando aspectos beneficiosos y perjudiciales, simultáneamente. Los impactos pueden ser clasificados como directos, indirectos o acumulativos.

Impactos directos. Los impactos directos están causados por una acción específica y ocurren al mismo tiempo y lugar que la acción. Como por ejemplo, la erosión resultante de una escorrentía a partir de una zona aclarada recientemente para la construcción.

Impactos indirectos. Los impactos indirectos están causados por una acción o actuación pero que, o bien se demoran en el tiempo o en el espacio. Estos también se denominan secundarios, pueden incluir efectos sobre el crecimiento y otros efectos relacionados, como los cambios inducidos en el modelos del uso del suelo, densidad de población y otros efectos relacionados con el aire, agua y otros sistemas naturales, incluyendo ecosistemas. Los efectos adversos en el ecosistema acuático causado por la erosión y pérdida de suelo descritos en el párrafo precedente son un ejemplo de impacto indirecto.

Impactos acumulativos. Resultan a partir del incremento del impacto de una acción cuando se añade a otra, pasado, presente y quizá futuras, sin tener en cuenta qué agencia o personas llevan a cabo esta otra actuación. Los impactos acumulativos pueden resultar a partir de actuaciones individuales menores o inocuas que pueden ser significativas de manera conjunta cuando tienen lugar durante un largo período de tiempo. La colmatación de pantanos y reducción definitiva en el volumen almacenado resultante a partir de la erosión descrita en los párrafos precedentes son un ejemplo de impactos acumulativos.

### **2.4. Clasificación de los impactos ambientales**

La clasificación de impactos más comunes que ocurren sobre el medio ambiente se puede agrupar según diversos criterios; y son:

# Por el carácter

- Positivos. Son aquellos que significan beneficios ambientales, tales como acciones de saneamiento o recuperación de áreas degradadas.
- Adversos. Son aquellos que causan daño o deterioro de componentes o del ambiente global.
- Por la relación causa-efecto
- Primarios. Son aquellos efectos que causan la acción y que ocurren generalmente al mismo tiempo y en el mismo lugar de ella; a menudo se encuentran asociados a fases de construcción, operación, mantenimiento de una instalación o actividad y generalmente son obvios y cuantificables.
- Secundarios. Son aquellos cambios indirectos o inducidos en el ambiente. Es decir, los impactos secundarios cubren todos los efectos potenciales de los cambios adicionales que pudiesen ocurrir más adelante o en lugares diferentes como resultado de la implementación de una acción.

# Por la persistencia

- Temporal. Aquel que se supone una alteración no permanente en el tiempo, con un plazo de manifestación que puede determinarse y que por lo general es cortó.
- Permanente. Aquel que supone una alteración indefinida en el tiempo.

También se encuentran otros parámetros de clasificación y evaluación para los impactos en el entorno, en la siguiente tabla se muestran algunos de éstos.

| <b>Clasificación</b>                                    | Tipo de Impacto                                                                                                    |
|---------------------------------------------------------|----------------------------------------------------------------------------------------------------|
| Por la interrelación de<br>acciones y/o<br>alteraciones | · Impacto simple. Aquel cuyo impacto se manifiesta sobre<br>un sólo componente ambiental, o cuyo modo de acción es<br>individualizado, sin consecuencias en la inducción de<br>nuevas alternativas, ni en la de su acumulación.<br>. Impactos acumulativos. Son aquellos resultantes del<br>impacto incrementado de la acción propuesta sobre algún<br>recurso común cuando se añade a acciones pasadas,<br>presentes y razonablemente esperadas en el futuro.                                                                                                    |
| Por la extensión                                        | · Puntual. Cuando la acción impactante produce una<br>alteración muy localizada.<br>• Parcial.<br>Aquel cuyo impacto supone una incidencia<br>apreciable en el área estudiada.<br>· Extremo. Aquel que se detecta en una gran parte del<br>territorio considerado.                                                                                                    |
| Por el momento en el<br>que se manifiestan              | · Latente. Aquel que se manifiesta al cabo de cierto tiempo<br>desde el inicio de la actividad que lo provoca.<br>· Inmediato. Aquel que en el plazo de tiempo entre el inicio<br>de la acción y el de manifestación es prácticamente nulo.<br>· Momento crítico. Aquel en que tiene lugar el más alto<br>grado de impacto, independiente de su plazo<br>de<br>manifestación.                                                                                                    |
| Por la capacidad de<br>recuperación del<br>ambiente     | · Irrecuperable. Cuando la alteración del medio o pérdida<br>que supone es imposible de reparar.<br>• Irreversible. Aquel impacto que supone la imposibilidad o<br>dificultad extrema de retomar, por medio natural, la<br>situación anterior a la acción que lo produce.<br>· Reversible. Aquel en que la alteración puede ser<br>asimilada por el entorno de forma medible, a corto, mediano<br>o largo plazo, debido al funcionamiento de los procesos<br>naturales.<br>· Fugaz. Aquel cuya recuperación es inmediata tras el<br>cese de la actividad y no precisa medidas de mitigación. |

Tabla VI. **Parámetros de una evaluación ambiental**

Fuente: elaboración propia.

Análisis: el cuadro resume la clasificación de impactos que podrían resultar en una evaluación ambiental.

La correcta evaluación de los impactos ambientales se concreta normalmente con la utilización de alguna escala de niveles de impacto; esto facilita la utilización de la información recopilada para la toma de decisiones. Existen diversas formas para definir y calificar los impactos. Un ejemplo de niveles puede ser el siguiente:

- Impacto compatible. La carencia de impacto o la recuperación inmediata tras el cese de la acción, no se necesitan prácticas mitigadoras.
- Impacto moderado. La recuperación de las condiciones iníciales requiere cierto tiempo, se precisan prácticas de mitigación simples.
- Impacto severo. La magnitud del impacto exige para la recuperación de las condiciones la adecuación de prácticas específicas de mitigación.
- Impacto crítico. La magnitud del impacto es superior al umbral aceptable. Se produce una pérdida permanente de la calidad de las condiciones ambientales, sin posibilidad de recuperación incluso con la adopción de prácticas de mitigación.

## **2.5. Método matricial causa-efecto**

Las matrices interactivas causa-efecto fueron de las primeras metodologías de evaluación de impacto ambiental que surgieron. Una matriz interactiva simple muestra las acciones del proyecto o actividades en un eje

(flujo grama de actividades) y los factores ambientales pertinentes a lo largo del otro eje de la matriz.

Cuando se espera que una acción determinada provoque un cambio en un factor ambiental, éste se apunta en punto de intersección de la matriz y se describe en términos de consideración de magnitud e importancia. Se han utilizado muchas variaciones de esta matriz interactiva en los estudios de impacto, incluyendo entre ellas las matrices por etapas del proyecto.

Además de identificar problemas ambientales, las matrices de causaefecto son útiles; para reconocer las interacciones entre las obras y actividades propuestas de un proyecto y sus efectos sobre el entorno.

Las matrices son estructuras bidimensionales y utilizadas para definir metódicamente las múltiples interrelaciones entre el proyecto y su entorno.

A continuación, se muestra una matriz de causa y efecto la cual se empleara para ejemplificar el método matricial en este documento.

# Figura 2. **Matriz causa efecto**

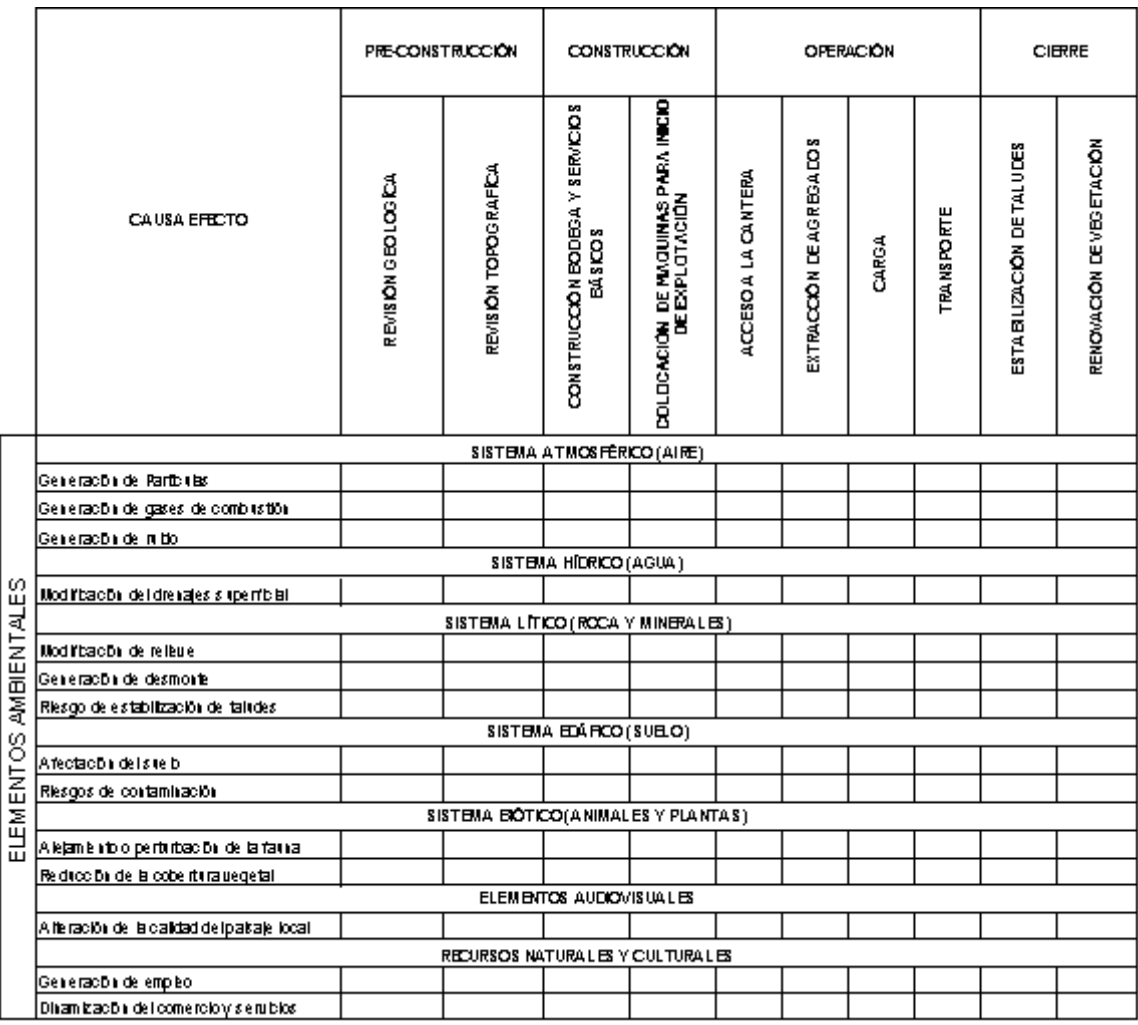

Fuente: elaboración propia.

Interpretación: como puede observarse en la figura, están descritos los diferentes sistemas que constituyen los elementos ambientales que demanda el MARN, de conformidad a la normativa interna.

#### **2.6. Alcances y limitaciones del método matricial**

Dentro de los alcances del método matricial se encontró, que funciona como una lista de chequeo que incorpora información cualitativa sobre relaciones de causa y efecto, y también que es de utilidad para la presentación ordenada de los resultados de la evaluación. A su vez las matrices tienen, dentro de sus alcances, que los recursos necesarios para aplicarlas no son altos y son de mucha utilidad en la identificación, comunicación y representación de impactos ambientales.

Dentro de sus limitaciones se incluye el hecho de que el método matricial es una técnica bidimensional que no permiten la consideración de la variable tiempo y que no se prestan para evaluar la importancia de los costos o beneficios ambientales en términos relativos. Además, la técnica de matrices no permite el desarrollo y análisis de las opciones para la ejecución de un proyecto.

# **3. MATRIZ DE LEOPOLD**

#### **3.1. Descripción del método**

l

"La Matriz de Leopold es un método de evaluación del impacto ambiental que se empleó por primera vez en 1971 por colaboradores de estudios geológicos de Estados Unidos en el estado de Washington. Se utiliza para identificar el impacto potencial de un proyecto sobre el medio ambiente. Consiste en una matriz con columnas que representan a las distintas actividades del proyecto, y las filas representan a los distintos factores ambientales a considerar. Las intersecciones se llenan para indicar la magnitud y la importancia sobre el impacto de cada actividad en cada uno de los factores ambientales"<sup>4</sup>.

Las mediciones de la magnitud e importancia tienden a estar relacionados, aun así no se correlaciona directamente. La magnitud se puede medir, en términos de la cantidad de área afectada por el desarrollo y en qué grado, pero la importancia es una medida más subjetiva; mientras que un proyecto de desarrollo puede tener un gran impacto en términos de magnitud, los efectos que las causas no pueden en realidad un efecto significativo en el medio ambiente en su conjunto.

El ejemplo dado por Leopold fue de un arroyo que altera significativamente la erosión de los patrones en un área específica, que tendrá una magnitud significativa, pero puede no ser importante, siempre y cuando la

<sup>4</sup>Matriz de Leopold [www.manual-es./matriz-de-leopold/5/.](http://www.manual-es./matriz-de-leopold/5/) Consulta: 25 de septiembre de 2011.

secuencia en cuestión se está moviendo rápido y transporta grandes cantidades de [suelo](http://translate.googleusercontent.com/translate_c?hl=es&langpair=en%7Ces&rurl=translate.google.com.gt&u=http://en.wikipedia.org/wiki/Soil&usg=ALkJrhjpUlu_hf3W2DrN7FuMD9bPDjYqMA) de todos modos. En este caso, un impacto de gran magnitud no puede ser realmente importante para el medio ambiente en cuestión.

En cada celda de la matriz se colocan dos números en un rango de -1 a +10 (o los valores que el equipo evaluador crea convenientes), como una forma cuantitativa de valorización y también se pueden utilizar colores, símbolos u otros, como una forma cualitativa de valorar.

Se debe tomar en cuenta que para una evaluación específica no necesariamente se utilizan todas las acciones ni todas las características, ya que por las condiciones del medio natural en que se desarrolle el proyecto no existan ciertos factores ambientales y que también el proyecto no contenga acciones que alteren los factores ambientales presentes.

# **3.2. Características del método**

Se caracteriza para identificar impactos ambientales y el origen de los mismos. Permite, estimar la importancia y magnitud de estos, a su vez no distingue entre impactos transitorios y duraderos, aunque se puede preparar matrices separadas para cada período de tiempo; la importancia queda dada por la ponderación que se le asigne y puede ser diferente de la magnitud.

Al hacer las identificaciones debe tenerse presente que en la matriz los impactos no son exclusivos o finales, y por ello hay que identificar carios tipos de impactos en cada acción específica.

36

A pesar de que el método de la Matriz de Leopold posee algunas limitaciones, es útil y se emplea como guía para diseñar estudios y evaluaciones ambientales.

Respecto a lo anterior, el usuario puede modificar la matriz para adecuarla a sus propias necesidades. Para una evaluación preliminar de varias alternativas, por ejemplo, se pueden preparar varios grupos de matrices resumidas, como:

- Un grupo para efectos ambientales y otros para indicadores de impacto.
- Un grupo para varios períodos de tiempo.
- Un grupo para varias alternativas de acción.

Se pueden marcar las celdas donde pudieran ocurrir condiciones extremas, aunque la probabilidad de ocurrencia fuera muy baja, y explicar en detalle el caso en otra parte del informe.

# **3.3. Elaboración**

El evaluador debe: poseer conocimientos detallados de la región a evaluar; tener información acerca de la flora y de la fauna del área y del aspecto socioeconómico y cultural de los habitantes que allí residen; conocer con cierto detalle las relaciones entre los elementos que componen el área a estudiar; diferenciar entre los elementos importantes y los despreciables de tal manera que el estudio incluya información válida y destaque los puntos relevantes; evaluar la magnitud global de la obra propuesta; definir el área a evaluar.

Una vez logrado esto, se procede a escoger las filas de la matriz, es decir, los elementos y condiciones del área, al mismo tiempo se escogen las columnas de la matriz, que son las acciones que implican la obra propuesta en la región (flujo grama de actividades).

El siguiente paso consiste en considerar la primera acción (columnas) e ir llenando la casilla de cada elemento del ambiente que esta acción afecta.

Es importante recordar efectos secundarios que puedan producirse, tomar en cuenta que la evaluación se está realizando para un período definido de tiempo, lo cual hay que especificar en el texto del informe que describe los resultados.

Hay acciones que pueden ocasionar efectos muy importantes. En estos casos, se deberá marcar la celda de la acción-condición y explicarlo en detalle, quizás con un cronograma en el texto del informe. Por último, hay que considerar que una matriz llena de números carece de significado práctico para la persona que no conoce la metodología de Leopold con cierto detalle. Por tanto, es conveniente anexar interpretaciones y conclusiones junto con los resultados de la matriz. Estas servirán para asesorar al usuario en la toma de decisiones sobre el proyecto en consideración.

La descripción del proyecto deberá estar acompañada de toda aquella información complementaria que exista sobre el proyecto (dependiendo del momento en que se efectúa la evaluación respecto de la fase de pre inversión), tal es el caso de planos esquemáticos, diagramas, topografía, estudios geotécnicos, hidrogeológicos, balances de masa y energía, proyecciones de crecimiento (ampliaciones futuras), mapas de ubicación (vías de acceso y otros), núcleos urbanos cercanos y toda aquella información pertinente, que permita al equipo evaluador conocer con el mayor detalle posible, las implicaciones probables del proyecto sobre el entorno.

Antes de realizar el desglose de las acciones del proyecto se debe efectuar una visita de reconocimiento de campo, a la cual se deberá llevar la lista de acciones del proyecto surgida de la primera etapa del método. Deberá efectuarse por el equipo multidisciplinario completo y deberán contar con transporte y un guía conocedor de la zona (preferiblemente con el representante técnico del títular del proyecto), de tal forma que el equipo evaluador pueda ubicarse exactamente en cada uno de los sitios geográficos en que se llevarán a cabo las acciones del proyecto.

#### **3.3.1. Factores ambientales (filas)**

Los factores ambientales favorables del proyecto se colocan horizontalmente en el extremo izquierdo de la matriz. Para el Caso de Canteras de Caliza pueden incluirse los siguientes:

- Calidad del aire: generación de partículas, generación de gases de combustión, generación de ruido.
- Relieve y geodinámica: modificación del relieve, generación de desmonte, riesgo de desestabilización de taludes.
- Suelo: afectación del suelo, riesgos de contaminación.
- Drenaje de aguas superficiales: modificación del drenaje superficial.
- Flora: reducción de la cobertura vegetal.
- Fauna: alejamiento o perturbación de la fauna.
- Social y económico: generación de empleo, dinamización del comercio y servicios.
- Paisaje: alteración de la calidad del paisaje local.

# **3.3.2. Acciones del proyecto (columnas)**

Las acciones del proyecto se colocan verticalmente en la parte superior de la matriz. Para el caso de canteras de caliza pueden incluirse los siguientes:

- Acceso a la cantera
- Extracción del mineral
- Carga
- **Transporte**
- Estabilización de taludes

# **3.3.2.1. Características bióticas**

Este sistema comprende el conjunto de características biológicas y ecológicas.

Flora: árboles, arbustos, pastos, cultivos, micro flora, plantas acuáticas, especies amenazadas y barreras.

Fauna: aves, animales terrestres incluyendo reptiles, pescados y mariscos y micro fauna.

# **3.3.2.2. Características físicas**

Este sistema comprende el conjunto de características que se centran en el estudio de los componentes atmosférico, terrestre, hídrico.

Suelo: recursos minerales, materiales de construcción, suelo, geomorfológicos, campos de fuerza y radiación de fondo.

Agua: superficial, océano, subterránea, calidad y temperatura.

Atmósfera: calidad (gases, partículas), clima (macro, micro) y temperatura.

#### **3.3.2.3. Características socioeconómicas y culturales**

El valor socioeconómico y cultural radica en la importancia que se le dé a las condiciones sociales, culturales e históricas de una población en una zona determinada.

Uso del suelo: vida silvestre y espacios abiertos, humedales, forestal, pastoreo, agricultura, residencial, comercial, industrial y minería.

Estatus cultural: modelos culturales (modos de vida), salud, seguridad, densidad poblacional y empleo.

Actividades e infraestructura artificiales: estructuras, redes de transporte, redes de servicios públicos y eliminación de desechos.

#### **3.4. Identificación de impactos**

Se presenta siempre matricialmente en forma resumida del método de Leopold, en la cual se presentan los factores que afectarán tanto positiva o adversamente a los sistemas ambientales que se encuentren dentro de la esfera de acción del proyecto.

### **3.4.1. Magnitud e importancia de los impactos**

En el caso de problemas ambientales, la magnitud de un impacto en la elaboración específica de la matriz, se refiere a los rangos en valores numéricos que se pueden tomar como parámetros para asignar el grado de degradación o beneficio que el factor impactante ocasiona en un elemento ambiental, en el caso de los ejemplos que se tratarán en el presente documento se tomarán los valores de magnitud que se indican el capítulo cuatro de este documento. La importancia del impacto está designada por valores positivos en los cuales se relaciona el grado de impacto.

#### **3.4.2. Interpretación**

En esta etapa de la evaluación ambiental se procede a realizar una categorización de los impactos relevantes, para que el grupo evaluador se enfoque en éstos con una mayor dedicación en el programa de mitigación que es el paso siguiente de la evaluación.

# **4. APLICACIÓN DE LA METODOLOGÍA DE LEOPOLD EN PROYECTOS DE DISEÑO Y CONSTRUCCIÓN DE CAMPAMENTOS PARA LA EXPLOTACIÓN DE CANTERAS DE CALIZA**

#### **4.1. Características y descripción**

Desde tiempo atrás, la caliza es uno de los principales materiales de construcción, implicando una alta demanda de este material, necesitándose aperturar varias canteras a cielo abierto que exploten este mineral.

Para este tipo de proyectos se tiene como finalidad el aprovechamiento de este recurso no renovable y no metálico, cuyas actividades tienen un considerable potencial para producir impactos ambientales adversos significativos, algunos de estos pueden ser permanentes y virtualmente irreversibles.

Dentro del diseño, construcción y operación de campamentos para la explotación de canteras de caliza se contemplan cuatro fases:

- La fase de pre construcción  $\bullet$
- La fase de construcción  $\bullet$
- La fase de operación
- La fase de cierre o rehabilitación
#### **4.2. Elaboración**

La elaboración del método matricial de Leopold, es la que se describe en cada una de las secciones siguientes, en las cuales se muestra como las actividades del proyecto afectan los elementos ambientales dentro de cada sistema que los compone.

#### **4.2.1. Desglose del proyecto**

El éxito en la elaboración de la evaluación ambiental descansa en el claro conocimiento del proyecto y del medio ambiente interactuante. El grupo evaluador deberá conocer a fondo el proyecto o acción propuesta, dentro de cada fase, de tal forma que pueda desglosarlo en sus componentes o acciones potencialmente impactantes. En el desglose del proyecto se deben de presentar las actividades que se realizan para explotar este mineral no metálico.

Para el tipo de proyecto presentado, la explotación de la cantera se debe de realizar siguiendo los procedimientos correspondientes a la minería a cielo abierto ya que es el único medio posible para obtener y manejar tal mineral que se presenta en este caso.

A su vez se debe dentro de las actividades de explotación de la cantera, estimar el tiempo de trabajo de preparación, excavación y carga transporte y almacenamiento temporal; que conforman parte del desglose del proyecto (cronogramas).

En conclusión se debe de elaborar un flujo grama detallado del proyecto, el cual se muestra en la figura 3.

44

### Figura 3. **Flujograma de ejecución del proyecto**

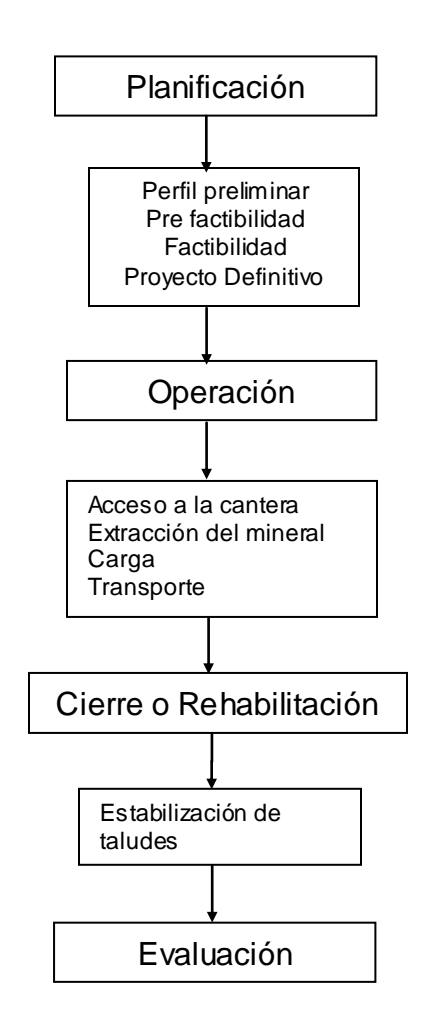

Fuente: elaboración propia.

El flujograma llevará a la necesidad de identificar la infraestructura y/o áreas a desarrollar en el proyecto, a manera de identificar áreas de influencia directa e indirecta.

La identificación de las áreas de influencia de la cantera servirá para distinguir la presencia e incidencia de factores derivados de la implementación del proyecto inducidos por la construcción y operación de la cantera, esto con el fin de facilitar el análisis de la situación ambiental de la zona en donde se encuentre la cantera.

La tipificación de áreas de influencia contribuye a que las actividades que se realizaran en la cantera se puedan medir el impacto físico, biológico y socioeconómico de forma directa.

Como parte de las actividades que se desarrollan en los proyectos de diseño y construcción de campamentos para la explotación de caliza, como se describió en la sección 4.1 de este capítulo, se contemplan cuatro fases las cuales se detallan de manera más precisa en la siguiente tabla.

| Fase             | Definición                                                                                                    |  |  |  |  |  |  |  |  |  |
|------------------|----------------------------------------------------------------------------------------------------|--|--|--|--|--|--|--|--|--|
| Pre construcción | Consiste en la revisión geológica y topográfica que pueda<br>de cierta manera cuantificar el área y volumen de material<br>existente y por ende la vida útil de la cantera de acuerdo a<br>una tasa estimada de aprovechamiento. También se<br>contará con las preliminares para obtener<br>una<br>aproximación del perfil del subsuelo, la calidad del material<br>delimitación del área a explotar; así como la<br>v<br>disponibilidad de servicios básicos para el campamento y<br>área de seguridad. En esta etapa se deben de tramitar los<br>permisos correspondientes en el Ministerio del Ambiente y<br>Recursos Naturales MARN y en el Ministerio de Energía y<br>Minas MEM y municipalidades respectivas en donde<br>funcione la cantera. |  |  |  |  |  |  |  |  |  |

Tabla VII. **Fases del proyecto de canteras de caliza**

Continuación de la tabla VII.

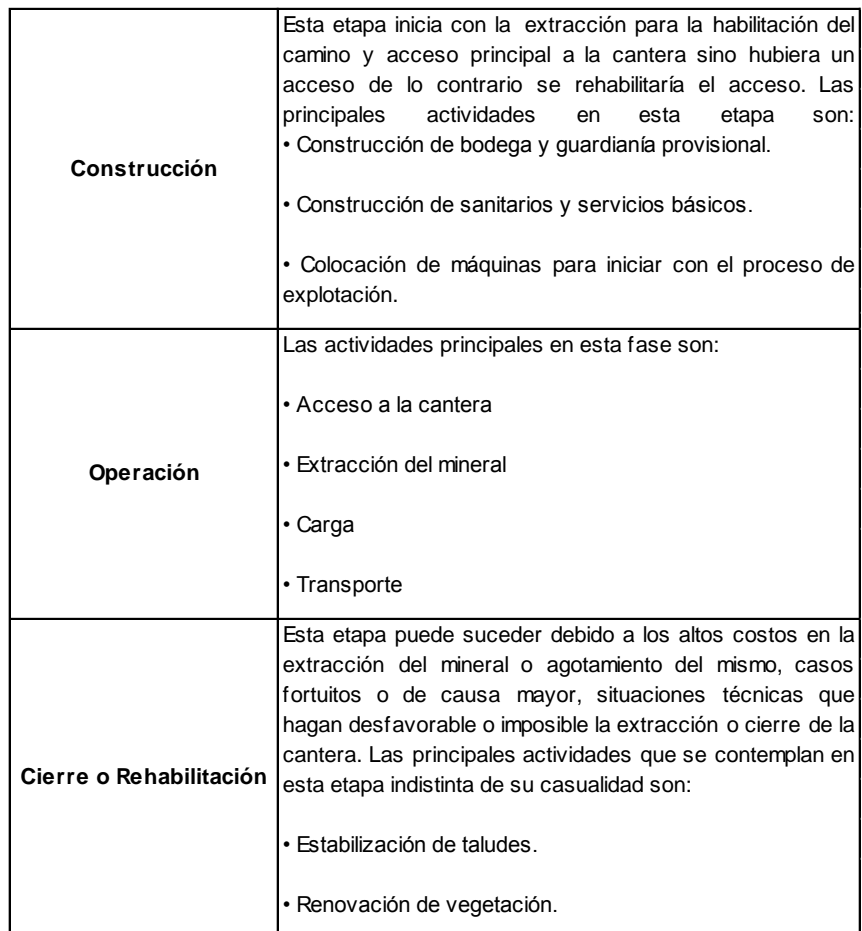

Fuente: elaboración propia.

Es necesario señalar que cada una de las actividades mencionadas en cada etapa identificada no son necesariamente las mismas en cada cantera en particular sino que, se debe de conceptualizar cada etapa y tener un criterio claro y definido para la evaluación ambiental a presentar.

#### **4.2.2. Desglose de factores ambientales**

Dentro de los factores ambientales se debe de enfatizar en los medios que se describen a continuación:

Descripción del ambiente físico. Se presentará un informe de la geología del proyecto, en este caso del lugar donde se construirá o donde esté ubicada la cantera, en donde se debe de considerar aspectos geológicos regionales y locales enumerando y describiendo los distintos tipos de rocas, minerales, tipos de suelo que se encuentren en el área a explotar; un análisis estructural y evaluación geológica y se podrá mostrar en la evaluación un mapa geológico del área del proyecto para poder observar en que zonas se encuentran los minerales constituyentes que están presentes en el área de la cantera. El estudio de suelo se hace necesario para describir el ambiente físico.

Se describirá las características climáticas por las cuales se vea afectada el área del proyecto entre estas descripciones podrán incluirse:

- La velocidad del viento
- **Temperatura**
- Humedad relativa
- Nubosidad
- Pluviometría
- Hidrología
- Aguas superficiales y subterráneas que rodean el yacimiento de explotación de la cantera y que estén en los límites del área de la cantera.
- Calidad del agua y aire
- Ruido y vibraciones
- Olores esto se debe de considerar como parte del medio físico en cada una de las etapas señaladas con anterioridad a saber construcción, operación abandono y cierre.
- Amenazas sísmicas y naturales en las cuales se podrá ver afectado el proyecto de canteras de caliza.

Se recurrirá a estudios realizados por entes como el INSIVUMEH para poder tener acceso a cierta información citada anteriormente y que contribuirá a que se presente dentro de la evaluación ambiental.

Descripción del ambiente biótico. La importancia de describir las condiciones del ambiente biótico dentro de la evaluación ambiental, es para poder identificar que recursos naturales se verán afectados y como por medio de la evaluación proteger los recursos bióticos que se verán afectados por el proceso de explotación del mineral en la cantera, por ejemplo proteger los reservorios de aguas dulces, la diversidad ecológica y los ecosistemas de la región, manejar y recuperar la conservación de recursos naturales para el beneficio de la población local, regional y nacional.

Se hace una lista de lo que el grupo evaluador ambiental deberá de considerar dentro de la descripción del ambiente biótico de lugar donde se ubique o ubicará la cantera:

- Uso y cobertura del suelo
- Identificar los tipos de bosques aledaños al área a explotar
- Caracterizar la flora y fauna por medio de la determinación de la cobertura vegetal y el monitoreo biológico de la misma.
- Especies indicadoras (que definen una característica del medio ambiente contaminación, competición de especies y otras).
- Especies endémicas (son especies exclusivas de lugar o región geográfica).
- Fauna

Se recurrirá a estudios realizados por entes como el CONAP, esfuerzos propios, y demás recursos para poder tener acceso a cierta información citada anteriormente y que contribuirá a que se presente dentro de la evaluación ambiental.

Descripción del ambiente socioeconómico y cultural. Es necesario dentro de la evaluación ambiental describir el ambiente socioeconómico y cultural ya que ello contribuirá a saber cómo es que la población se verá afectada y beneficiada dentro de este ambiente y analizarlo dentro de la evaluación. Se debe de contemplar dentro de lo mencionado las características de la población, distancias, caminos, carreteras principales, accesos acuáticos, accesos urbanos entre otras.

50

Se hace la lista de los aspectos que el grupo valuador debe de considerar para la evaluación ambiental dentro de esta descripción:

- Población.
- Seguridad vial y circulación vehicular (tipos de vías de transporte, terrestre, aéreo y acuático).
- Servicios de emergencia.  $\bullet$
- Servicios de salud.
- Servicios básicos (agua, energía eléctrica, teléfono, transporte público, centros educativos, otros).
- Participación pública de familias e individuos que viven en lugares aledaños a la cantera por medio de encuestas.
- Descripción del valor cultural, valor histórico, arqueológico, antropológico y religioso.

#### **4.3. Aplicación**

En esta parte se identificará y evalúan impactos ambientales y sociales que pueden presentarse durante las distintas fases de implementación de una cantera. Esta ejemplificación es de forma general, su objetivo es el de ejemplificar la metodología a seguir al momento de la ejecución de proyectos como lo es el diseño y construcción de campamentos de canteras de caliza.

Se identifican las principales actividades del proyecto, determinando su influencia sobre los elementos del medio físico, biológico, socioeconómico y cultural.

Se deberá determinar las condiciones positivas o adversas de cada uno de los impactos; es decir, la característica relacionada con la mejora o reducción de la calidad ambiental, se determinarán los impactos directos, indirectos o acumulativos en el método matricial; junto con los primarios y secundarios e impactos temporales o permanentes cada uno de ellos, se debe considerar favorable si mejora la calidad de un componente del medio ambiente y será adverso, si en cambio, reduce la calidad del componente.

Al final se muestran los resultados cuantitativos de cada una de las actividades del proyecto y de los elementos ambientales que se ven afec tados por el diseño, construcción y operación de campamentos para la explotación de canteras de caliza, para que pueda verse ejemplificado como este proyecto afecta el entorno ambiental por el que se ve rodeado.

# Tabla VIII. **Matriz de impactos positivo o adverso para una cantera de caliza**

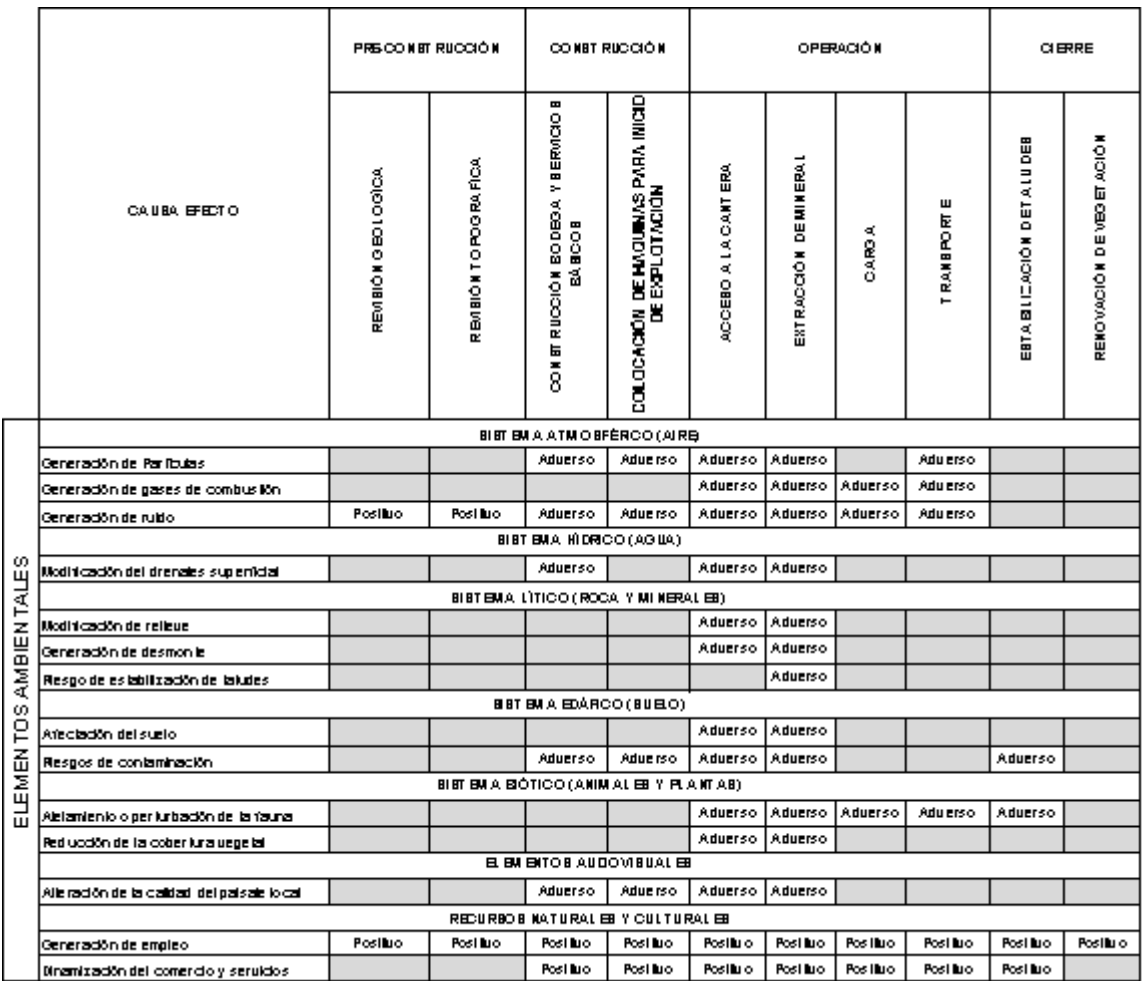

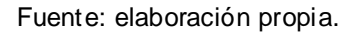

Interpretación: en este cuadro se evalúa los impactos positivos o adversos de forma cualitativa, no se llena la casilla si se evalúa que no hay impacto.

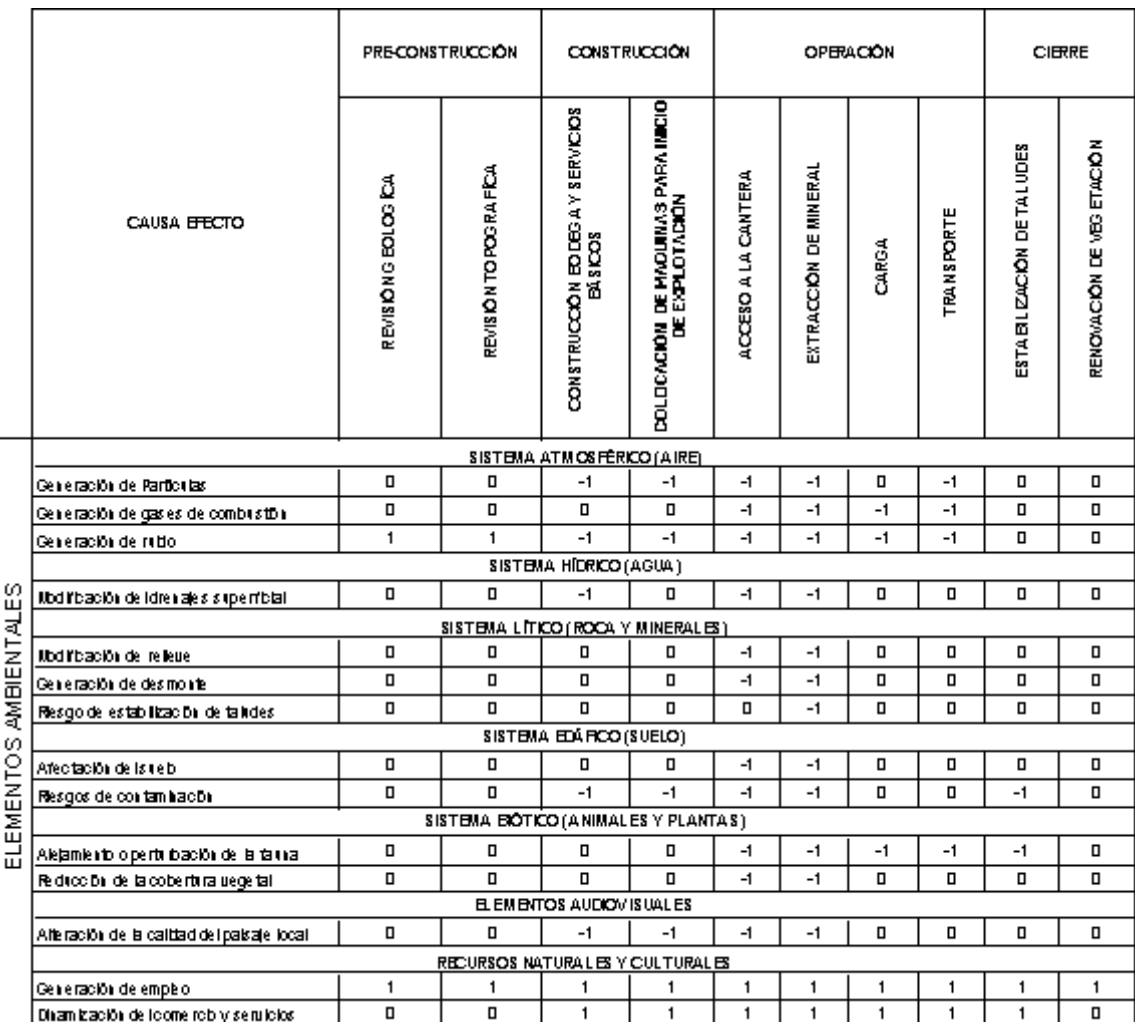

### Tabla IX. **Resultados cuantitativos de impactos positivo o adverso**

Fuente: elaboración propia.

Interpretación: en este cuadro se muestran los resultados cuantitativos en valores de -1 si el impacto es adverso, 1 si el impacto es positivo y 0 indica que no hay impacto.

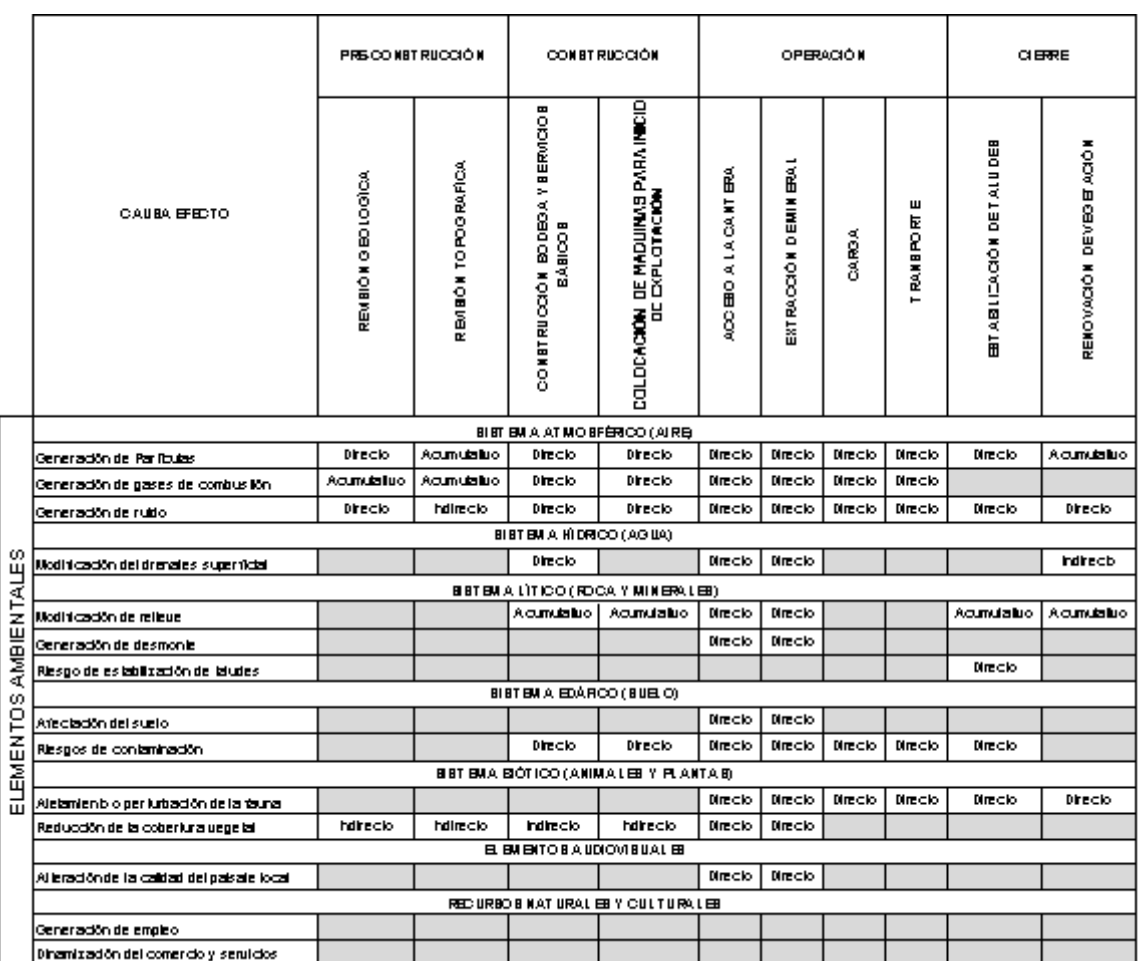

### Tabla X. **Matriz categoría de impactos directo, indirecto o acumulativo**

Fuente: elaboración propia.

Interpretación: en este cuadro se evalúa los impactos de forma cualitativa directos, indirectos o acumulativos, donde no hay valorización de impacto no se rellena la casilla.

# Tabla XI. **Resultados cuantitativos de impacto directo, indirecto o acumulativo**

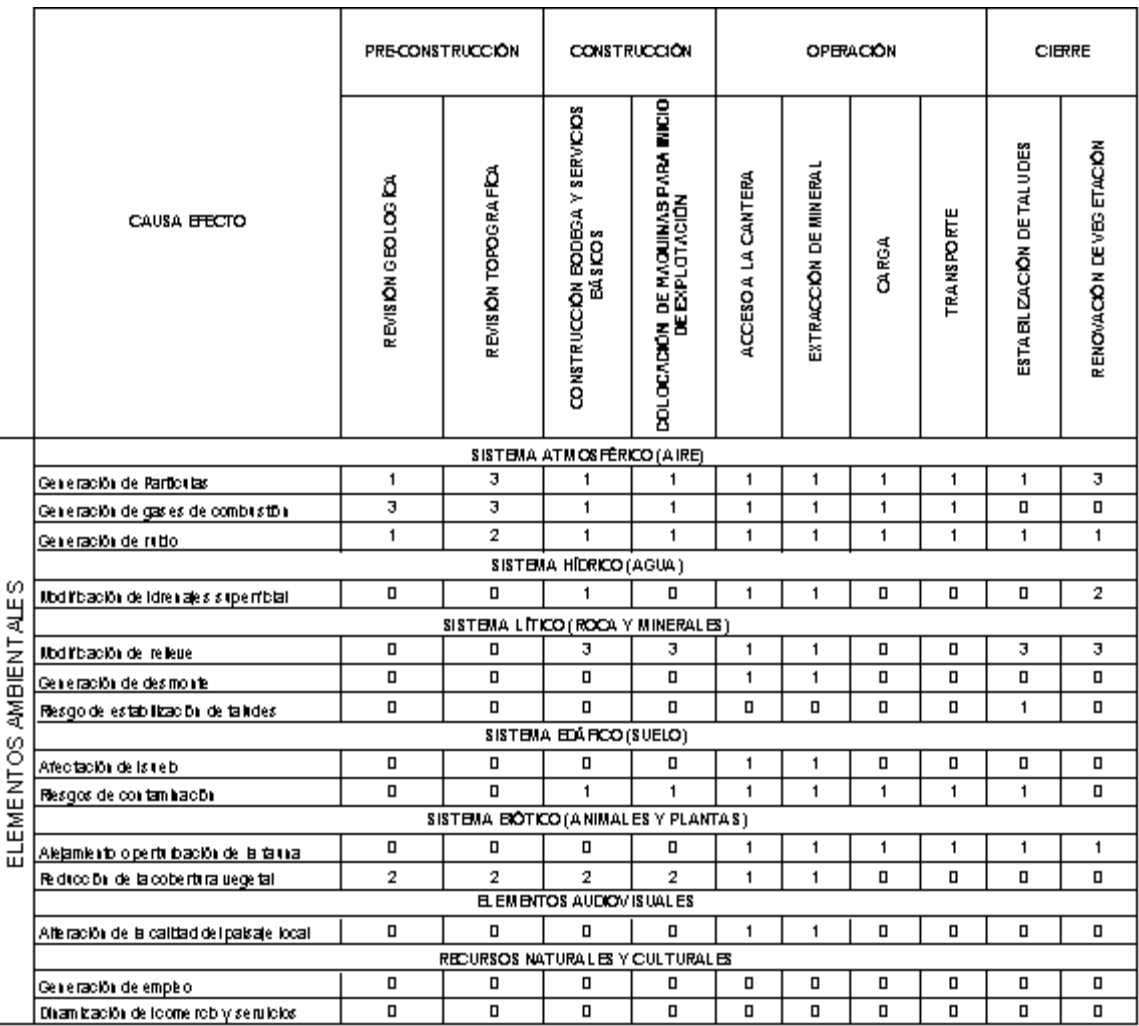

Fuente: elaboración propia.

Interpretación: en este cuadro se muestran los resultados cuantitativos en valores de 1 si el impacto es directo, 2 si el impacto es indirecto y 3 si el impacto es acumulativo, 0 indica que no hay impacto.

### Tabla XII. **Matriz categoría de impacto primario o secundario**

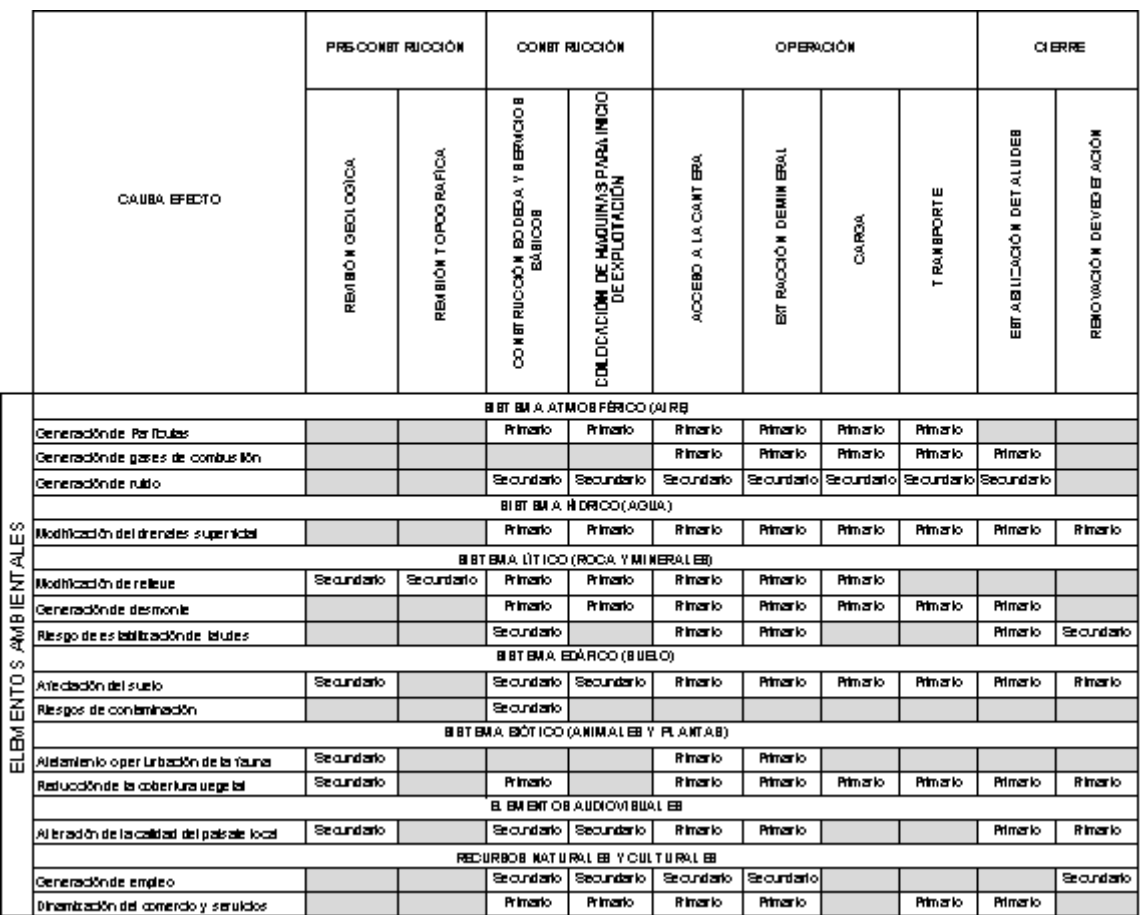

Fuente: elaboración propia.

Interpretación: en este cuadro se muestran la valoración cualitativa de impacto primario o secundario, no se rellena la casilla si se evalúa que no hay impacto.

### Tabla XIII. **Resultados cuantitativos de impactos primario o secundario**

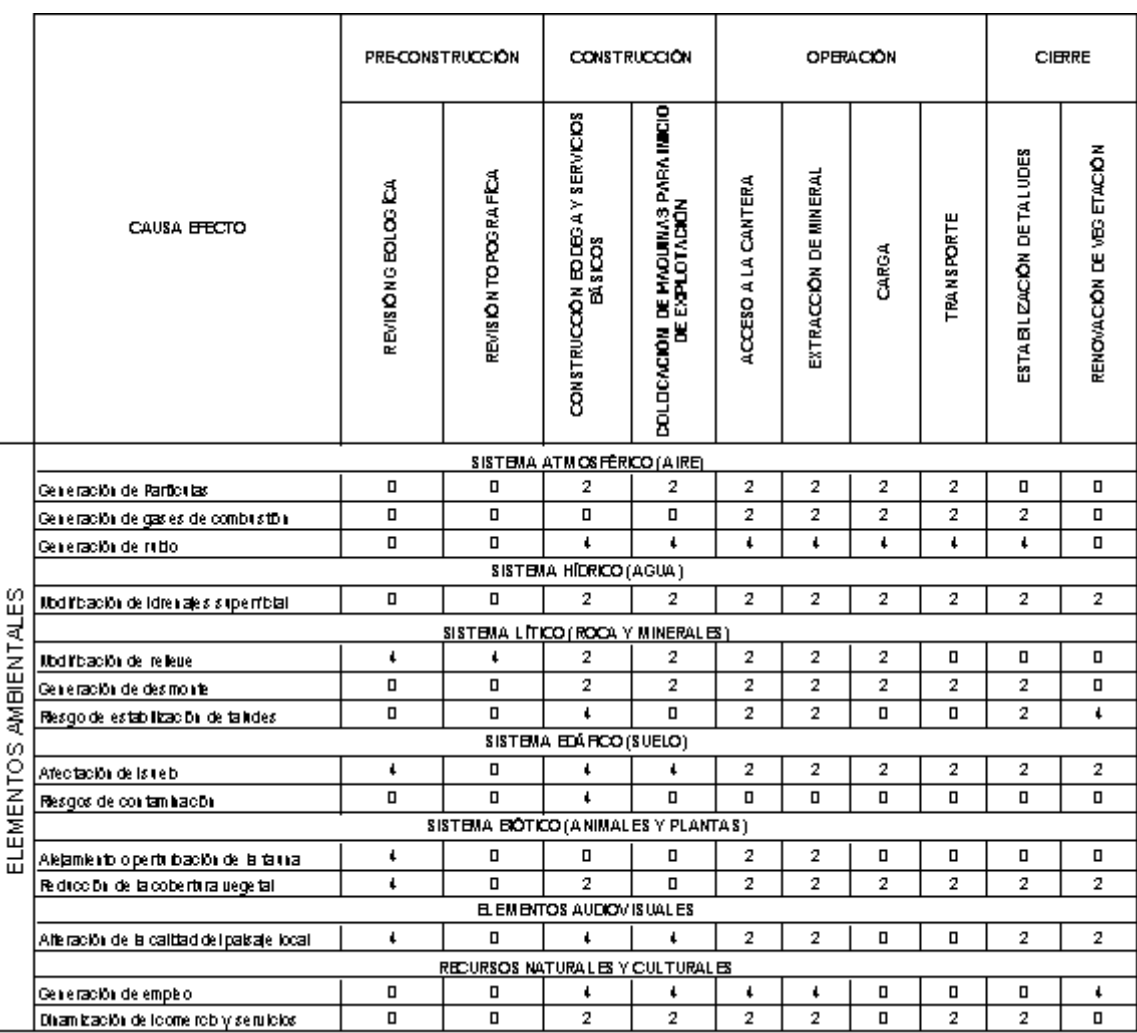

Fuente: elaboración propia.

Interpretación: en este cuadro se muestran la valoración cuantitativa de impactos en valores de 2 si es primario, 4 si es secundario y 0 indica que no hay impacto.

# Tabla XIV. **Matriz categoría de impacto por resistencia temporal o permanente**

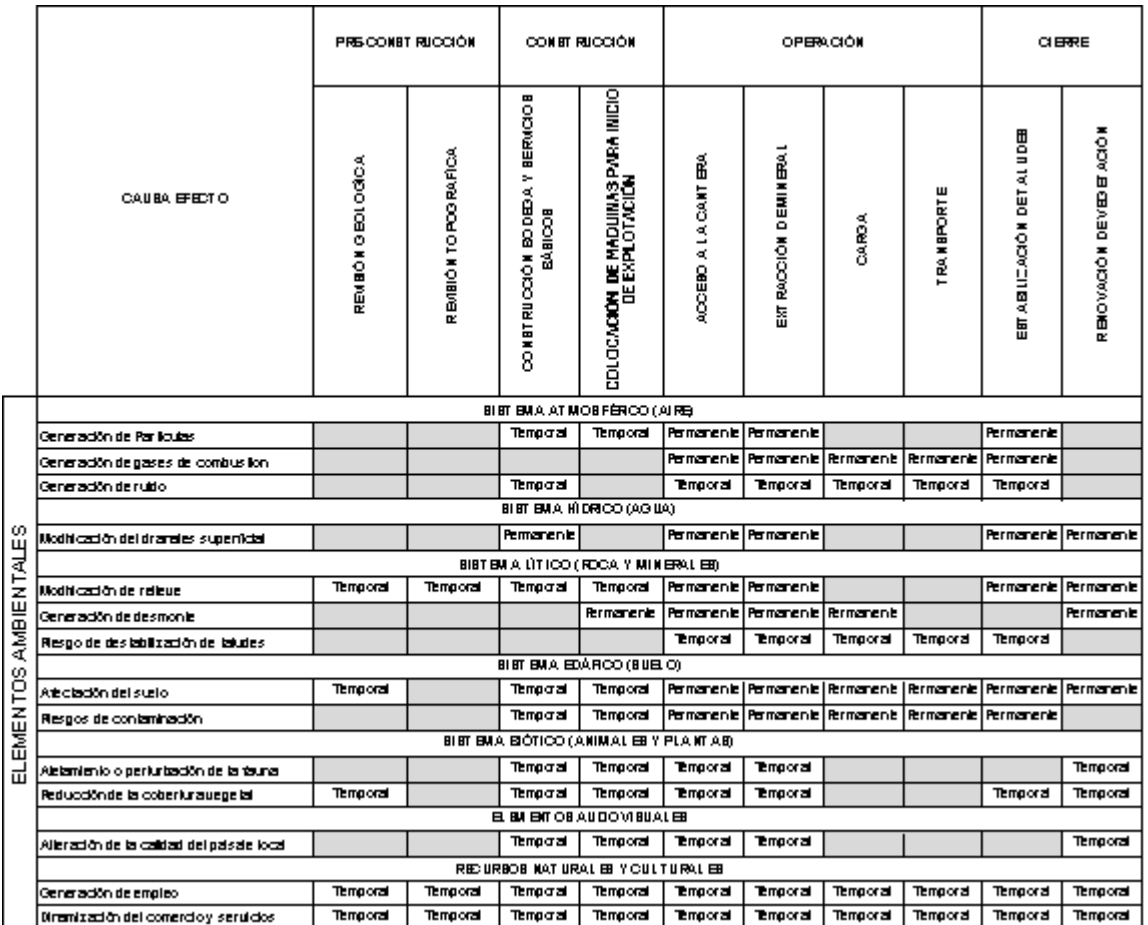

Fuente: elaboración propia.

Interpretación: el anterior cuadro evalúa los impactos de forma cualitativa si es temporal o permanente, si se evalúa que no hay impacto no se llena la casilla.

### Tabla XV. **Resultados cuantitativos de impactos temporal o**

#### **permanente**

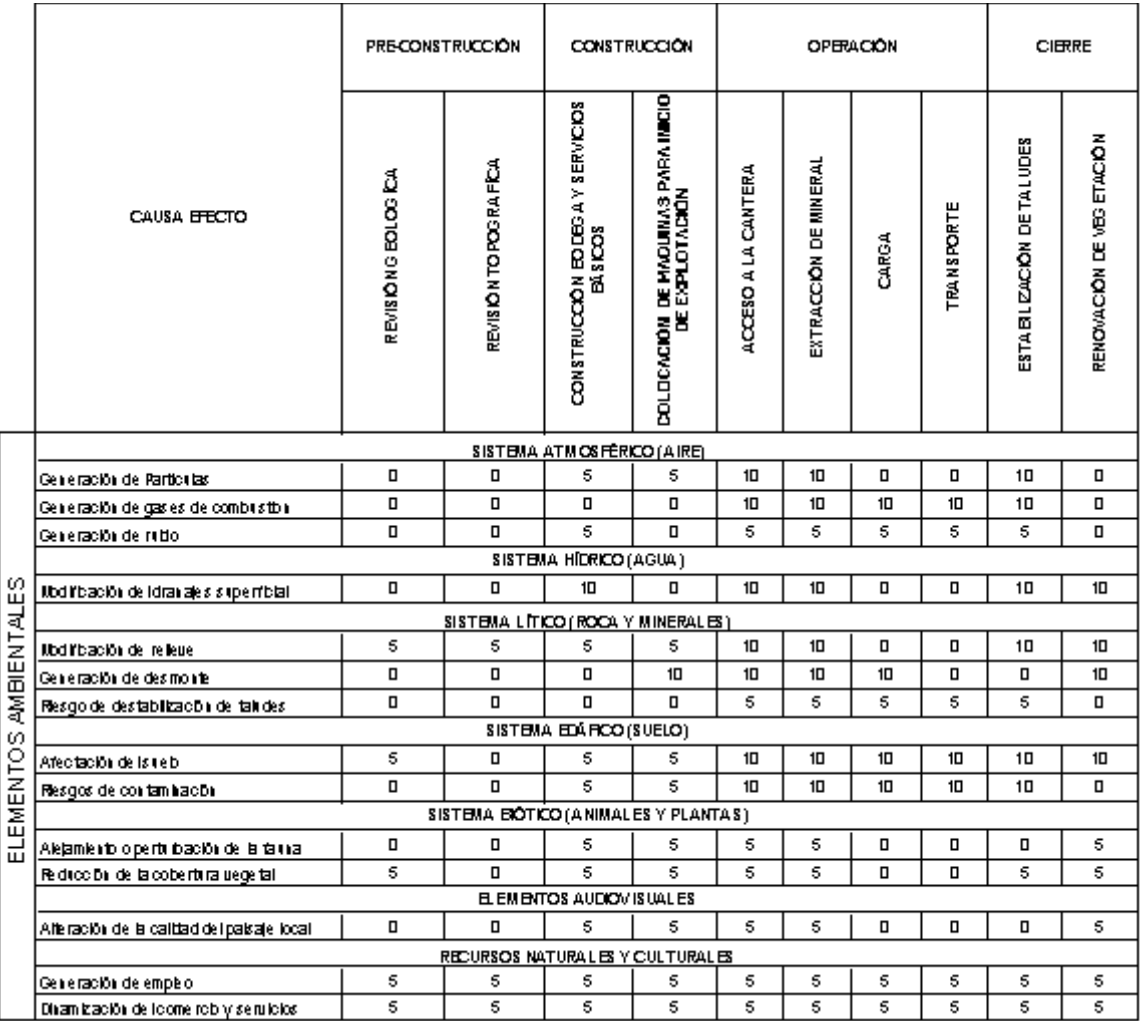

#### Fuente: elaboración propia.

Interpretación: el anterior cuadro da los resultados cuantitativos de impactos en valor de 5 si es temporal y 10 si es permanente, 0 indica que no hay impacto.

La evaluación cualitativa y cuantitativa para cada uno de las distintas matrices de impactos generadas por el proyecto de canteras de caliza, nos conduce a los resultados finales, los cuales se obtienen por medio de la sumatoria de cada clasificación de impacto que se midió cuantitativamente y cualitativamente, con estos resultado se procede a evaluar los niveles de impacto descritos en la sección 2.4 cuyos valores se representan en porcentajes y que indican si el impacto es:

- Compatible. Si el resultado de porcentaje obtenido en las actividades del proyecto y en los elementos ambientales da como resultado un valor positivo, este es el nivel de impacto que se mide.
- Moderado. Si el porcentaje en las actividades del proyecto y en los elementos ambientales da como resultado un valor de 0 a -35 por ciento, este es el nivel de impacto que se mide.
- Severo. Si el porcentaje en las actividades del proyecto y en los elementos ambientales da como resultado un valor de -36 por ciento a - 70 por ciento, este es el nivel de impacto que se mide.
- Crítico. Si el porcentaje en las actividades del proyecto y en los elementos ambientales da como resultado un valor de -70 por ciento a - 100 por ciento, este es el nivel de impacto que se mide.

Cada uno de estos resultados en las actividades del proyecto y en los elementos ambientales generados por el Diseño y Construcción de Canteras de Caliza se representa en las siguientes tablas, y se representan los porcentajes gráficamente para un mejor análisis. En la sección de anexos se

encuentran las tablas del método matricial desarrollado, para que en función del criterio que emplee el grupo evaluador puedan obtener los resultados necesarios que indiquen los niveles de impacto, para la toma de decisiones de medidas de mitigación, compensación corrección y otras.

|                                  |                                                   | <b>PRECORDINATION</b> |                            | <b>CONSTRUCTION</b>                             |                                                            | GREACON             |                       |                |                   | <b>GBIE</b>               |                           |       |  |
|----------------------------------|---------------------------------------------------|-----------------------|----------------------------|-------------------------------------------------|------------------------------------------------------------|---------------------|-----------------------|----------------|-------------------|---------------------------|---------------------------|-------|--|
|                                  | <b>CRISA BELIC</b>                                | <b>REWARD COOL</b>    | <b>REVERÓN LOPOGRAPICA</b> | ons inucción Bobboa Y SERVA ROS<br>Básicos<br>۰ | CLALLACIÓN DE MARAINAS PARA MEDIA<br>DE 2000 LONGOLO DE LA | ACCESO A LA CARTERA | EXIBACCIÓN DE MINERAL | CARGA          | <b>INANSPORTE</b> | ESI ABLIZACIÓN DE IALUDES | nthowación de vecei ación |       |  |
|                                  | STSTERN ATRICISER (CD) NEAD                       |                       |                            |                                                 |                                                            |                     |                       |                |                   |                           |                           |       |  |
|                                  | Cama scrìn de Pal Islan                           | ۰                     | $\blacksquare$             | ÷                                               | ÷                                                          | -19                 | -19                   | 0              | -91               | $\blacksquare$            | ۰                         | -45   |  |
|                                  | Caracterín de goues de contactión                 | ۰                     | $\blacksquare$             | $\blacksquare$                                  | ۰                                                          | -19                 | -19                   | -19            | -19               | ٠                         | ۰                         | $-62$ |  |
|                                  | Care scón de usia                                 | ٠                     | z                          | -10                                             | ٠                                                          | -10                 | -10                   | -10            | -10               | $\blacksquare$            | ٠                         | $-62$ |  |
|                                  | SISTEMA HEROGRADUM                                |                       |                            |                                                 |                                                            |                     |                       |                |                   |                           |                           |       |  |
|                                  | ktati cacain dalah majas sugari cad               | o                     | o                          | -19                                             | ▫                                                          | -19                 | -19                   | o              | o                 | ۰                         | ۰                         | -39   |  |
|                                  | <b>STSTERN, LITTOGH &amp; XCA Y RIPHE ALL ESS</b> |                       |                            |                                                 |                                                            |                     |                       |                |                   |                           |                           |       |  |
|                                  | ktati papain da ulawa                             | o                     | o                          | o                                               | o                                                          | -19                 | -19                   | o              | o                 | ۰                         | ۰                         | -26   |  |
|                                  | Care soùn de deanariel                            | $\Box$                | 0                          | $\blacksquare$                                  | ۰                                                          | -19                 | -19                   | 0              | $\blacksquare$    | o                         | ۰                         | $-26$ |  |
|                                  | Pasago de estatalunación de taludes               | $\Box$                | 0                          | ۰                                               | ۰                                                          | 0                   | $\mathbf{r}$          | 0              | o                 | ۰                         | ۰                         | ₹     |  |
|                                  |                                                   |                       |                            |                                                 | <b>SISTEMA ELAH OGYALELGI</b>                              |                     |                       |                |                   |                           |                           |       |  |
| ELEMENTO SAMBIENTALES            | Wastasain del auebo                               | o                     | o                          | $\Box$                                          | ۰                                                          | -19                 | -19                   | o              | o                 | ۰                         | ۰                         | -26   |  |
|                                  | Reagas de cantennaixón                            | o                     | o                          | -10                                             | ÷.                                                         | $-11$               | $-11$                 | O              | $\blacksquare$    | $-11$                     | $\blacksquare$            | $-49$ |  |
|                                  | 1979 EMA EIGHIGG (ANTAÑ ES Y FLANHAIS)            |                       |                            |                                                 |                                                            |                     |                       |                |                   |                           |                           |       |  |
|                                  | Aleparento o geria baccinde la faura.             | o                     | ▫                          | $\blacksquare$                                  | $\overline{a}$                                             | ÷                   | ÷                     | ÷,             | F                 | -1                        | ▫                         | $-15$ |  |
|                                  | Pastussinde brodanius vegebi                      | ▫                     | ▫                          | $\blacksquare$                                  | ▫                                                          | ⋥                   | ᇻ                     | ▫              | ▫                 | ▫                         | ▫                         | $-16$ |  |
|                                  | <b>HERMONALIGATIONS</b>                           |                       |                            |                                                 |                                                            |                     |                       |                |                   |                           |                           |       |  |
|                                  | (Alle scalm de la calidad del gassaje local       | o                     | o                          | ×,                                              | ×,                                                         | ÷.                  | ÷.                    | $\blacksquare$ | $\blacksquare$    | ۰                         | ۰                         | $-84$ |  |
| REQUESTS NATURAL ES YOULT USABES |                                                   |                       |                            |                                                 |                                                            |                     |                       |                |                   |                           |                           |       |  |
|                                  | Carmacoin de engles                               | ٠                     | э                          | я                                               | я                                                          | я                   | я                     | э              | ь                 | ٠                         | я                         | 70    |  |
|                                  | Dramvacúndal come ao y serviceo                   | o                     | 0                          | $\mathbf r$                                     | г.                                                         | ٠                   | ٠                     | э              | г.                | ٠                         | ۰                         | 47    |  |
|                                  | <b>TOTALES</b>                                    | G                     | ,                          | $-34$                                           | $-12$                                                      | $-107$              | $-114$                | $-14$          | -15               | Û                         | 9                         |       |  |
|                                  |                                                   |                       |                            |                                                 |                                                            |                     |                       |                |                   |                           |                           |       |  |

Tabla XVI. **Resultados por clasificación de impactos** 

Fuente: elaboración propia.

Interpretación: el cuadro muestra los valores totales de las actividades del proyecto medidos de forma vertical, los cuales se obtienen al sumar los impactos provocados por las actividades del proyecto en cada una de las matrices evaluadas cuantitativamente. Muestra también los resultados totales de los elementos ambientales medidos de forma horizontal estos también se obtienen de la sumatoria de cada uno de los resultados cuantitativos en cada matriz evaluada.

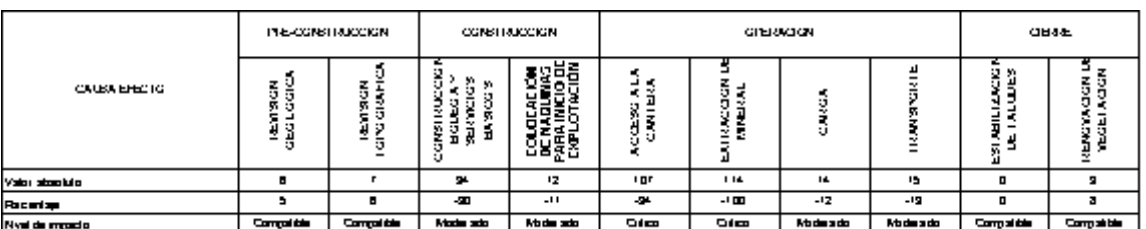

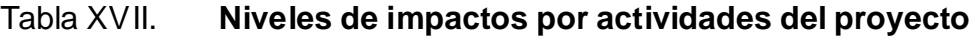

Fuente: elaboración propia.

Interpretación: el cuadro muestra los resultados de los niveles de impacto obtenidos por las actividades del proyecto, estos resultados están en función de los valores de porcentaje que se asignaron para cada tipo de impacto provocado por cada actividad realizada.

# Figura 4. **Porcentajes de impactos generados por las actividades del proyecto**

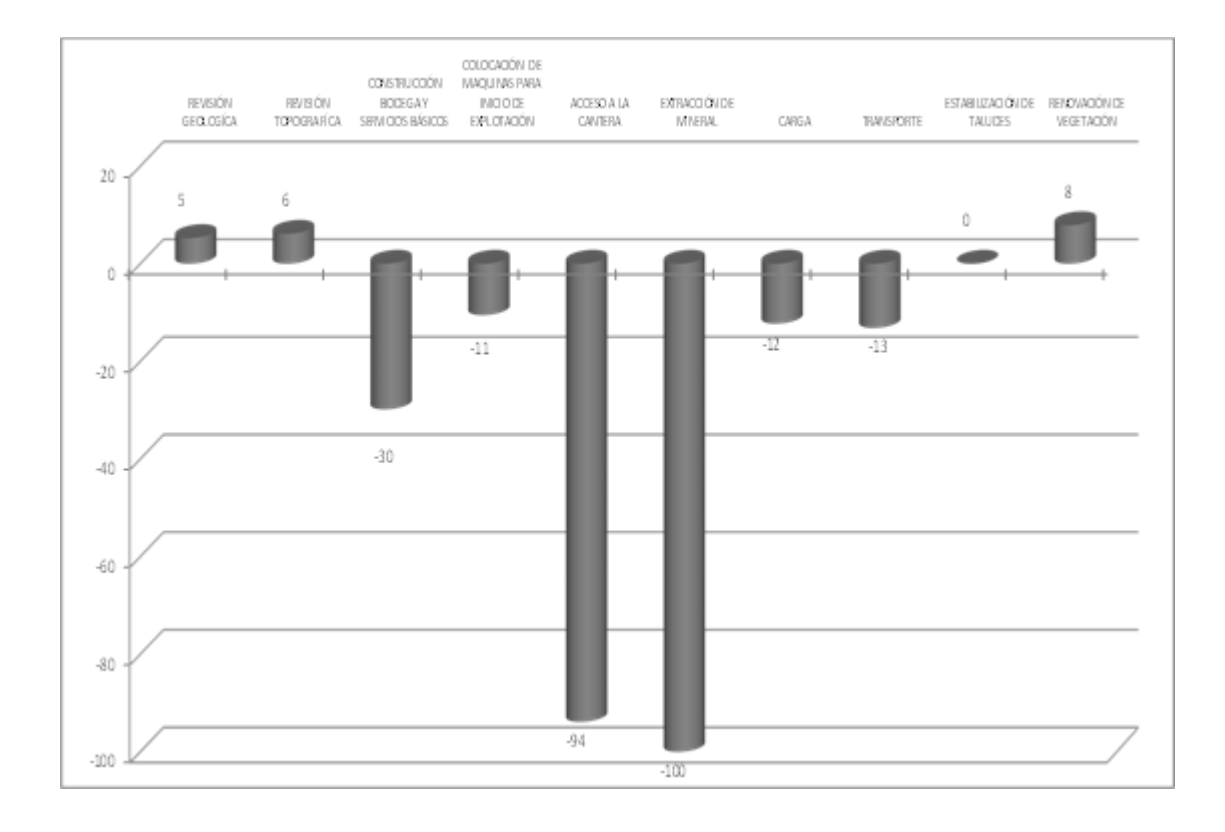

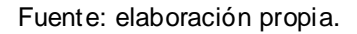

Interpretación: la anterior figura muestra los resultados de los niveles de impacto obtenidos por las actividades del proyecto de forma gráfica para una mejor comprensión de cual actividad causo el mayor impacto al ambiente. Estos resultados ayudan a la toma de decisiones de las medidas de mitigación, compensación y corrección.

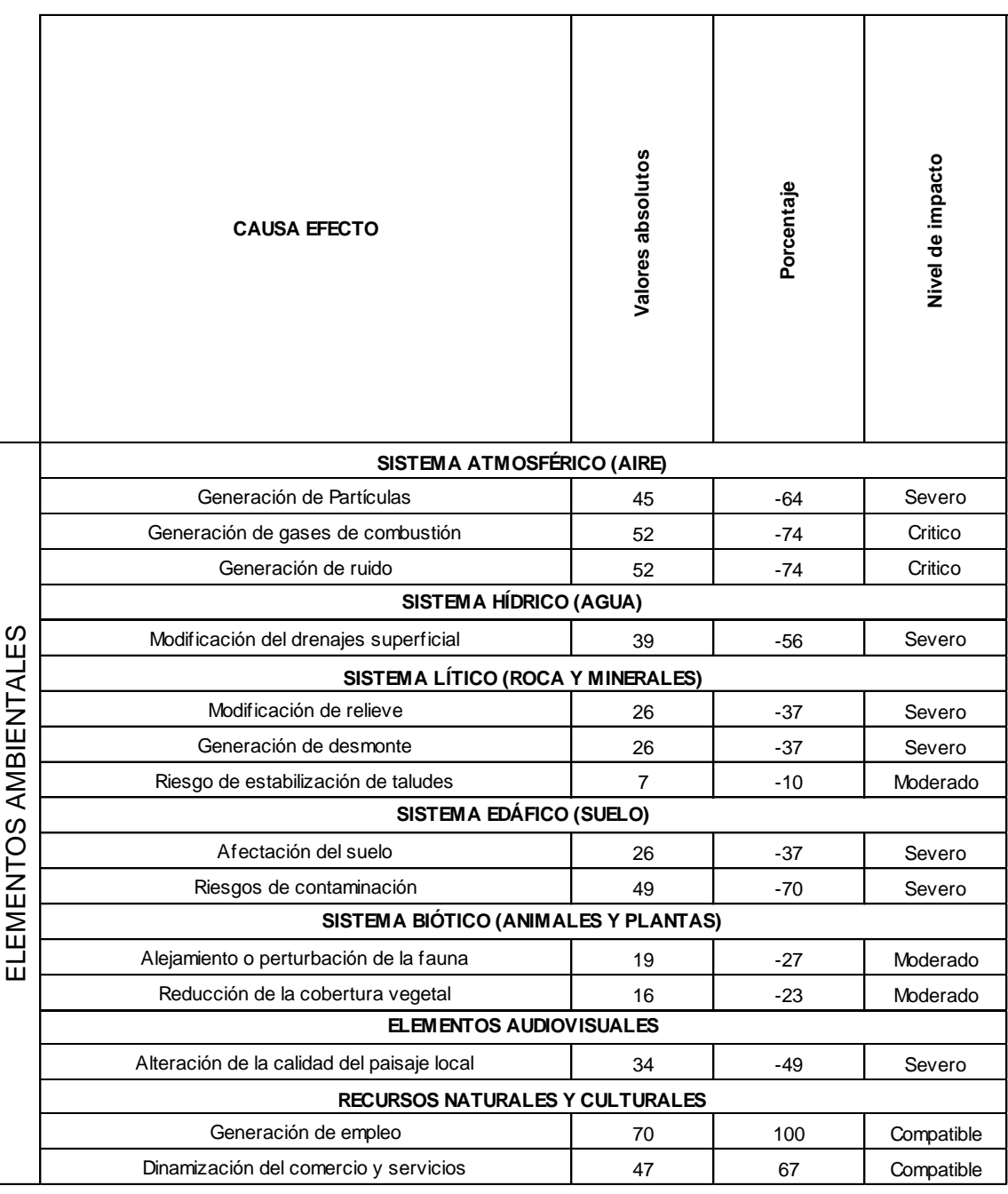

# Tabla XVIII. **Niveles de impactos de elementos ambientales**

Fuente: elaboración propia.

Interpretación: el cuadro anterior muestra los resultados de los niveles de impacto obtenidos por los elementos ambientales que se ven afectados por el proyecto, estos resultados están en función de los valores de porcentaje que se asignaron para cada tipo de impacto provocado por cada elemento ambiental que se afectó durante el proyecto.

# Figura 5. **Porcentajes de impactos generados por los elementos ambientales afectados por el proyecto**

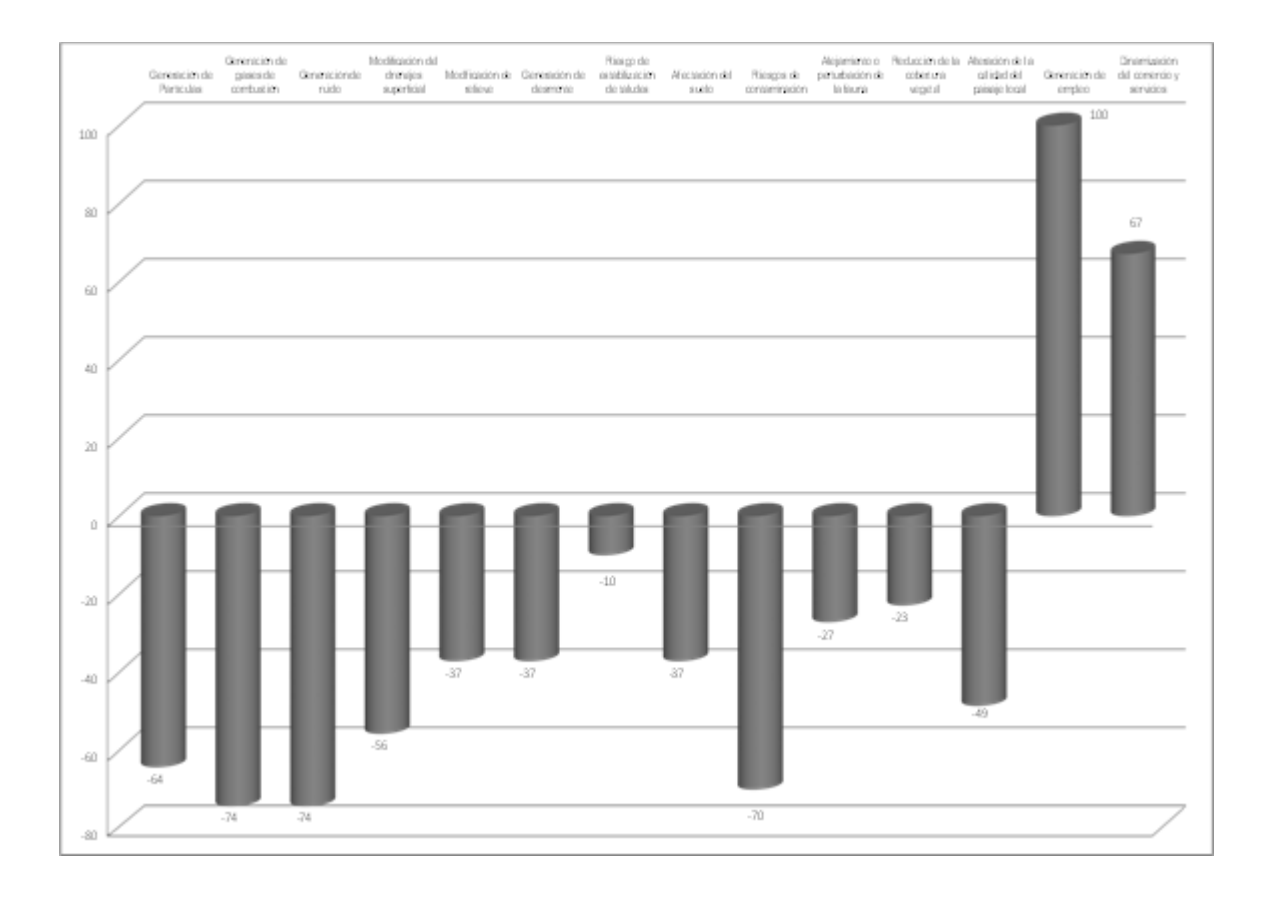

Fuente: elaboración propia.

Interpretación: la anterior figura muestra los resultados de los niveles de impacto obtenidos por los elementos ambientales que se ven afectados por el proyecto, se muestran de forma gráfica para una mejor comprensión de cuál es el elemento ambiental que está siendo el más impactado. Estos resultados ayudan a la toma de decisiones de las medidas de mitigación, compensación y corrección.

## **4.4. Plan de Gestión Ambiental (PGA) como parte de una Evaluación de Impacto Ambiental (EIA) o un Diagnóstico Ambiental (DA)**

La ejemplificación de cómo es que se evalúan los posibles impactos causados por el diseño y construcción de campamentos para la explotación de canteras de caliza, hace que dentro de la evaluación ambiental se emplee el instrumento Plan de Gestión Ambiental (PGA).

El Plan de Gestión Ambiental (PGA) tiene como objetivo asegurar la operación del proyecto, cumpliendo a su vez con las normas legales, técnicas y ambientales, minimizando los impactos y cerciorar que las medidas que sean implementadas, disminuyan los potenciales impactos provocados por el proyecto.

Debido a que existe una serie de potenciales impactos que son comunes y específicos y que pueden ocurrir durante el proceso de actividades de operación del proyecto, se presenta el Plan de Gestión Ambiental (PGA) a manera de demostrar las medidas de mitigación, contención, corrección y compensación que pueden ser implementadas en las distintas etapas de construcción y operación de canteras para la explotación de caliza, esto con la

finalidad de potenciar los efectos e impactos positivos y disminuir, monitorear y evaluar aspectos que se presenten como adversos.

La siguiente tabla muestra el Plan de Gestión Ambiental (PGA) y en ella detallan las medidas a adoptar en el monitoreo y evaluación de impactos.

# Tabla XIX. **Plan de Gestión Ambiental para monitorear y evaluar los impactos causados por la construcción de canteras para la explotación de caliza**

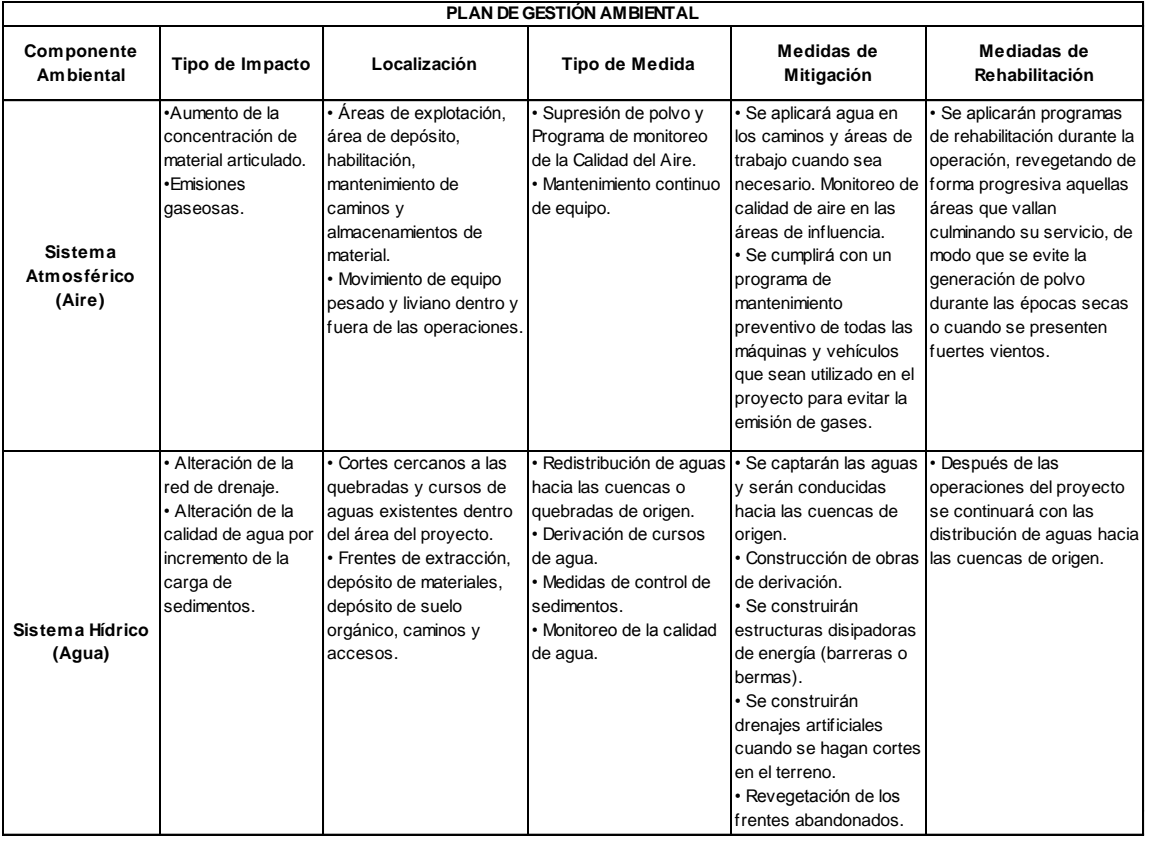

# Continuación de la tabla XIX.

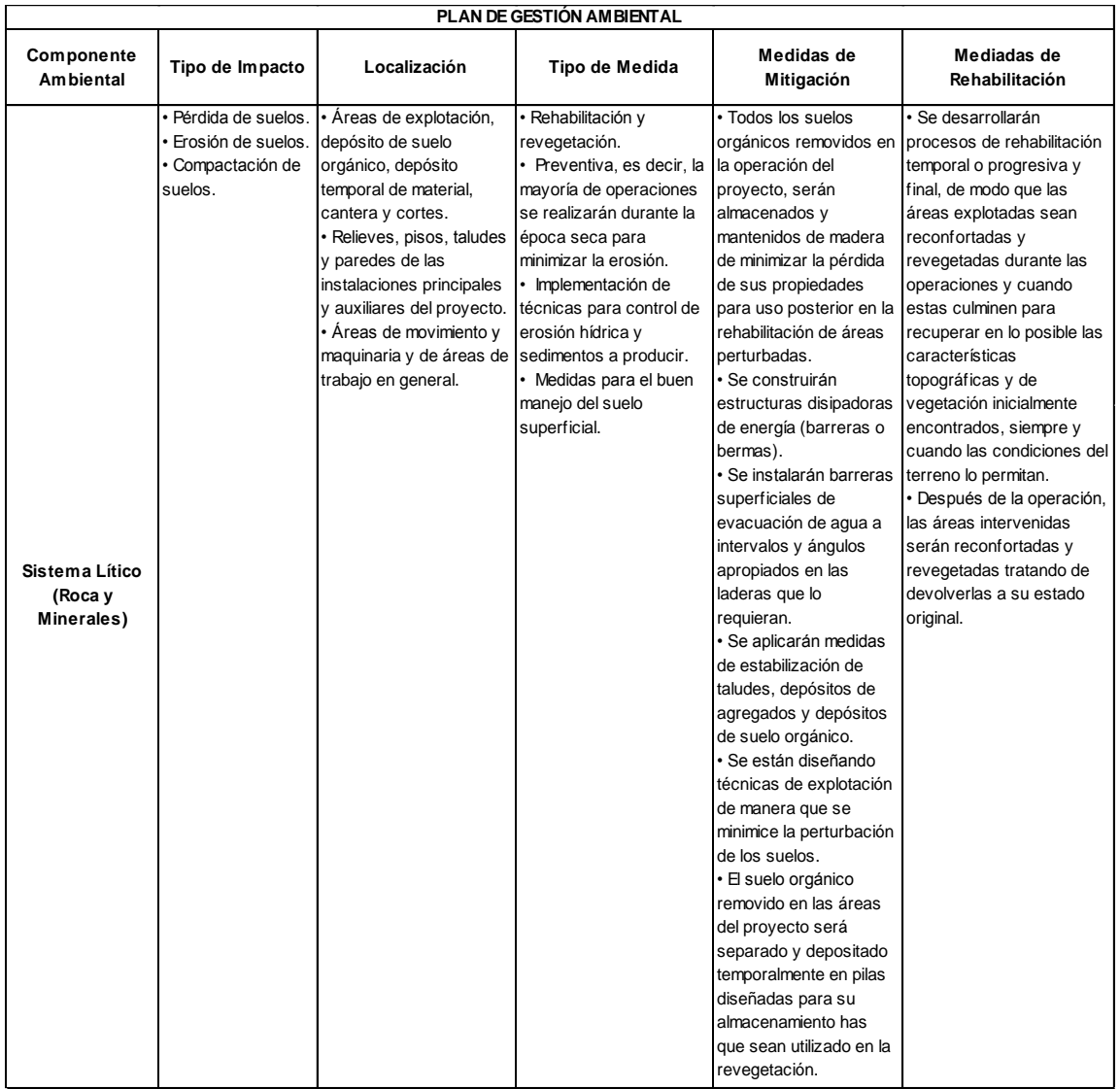

## Continuación de la tabla XIX.

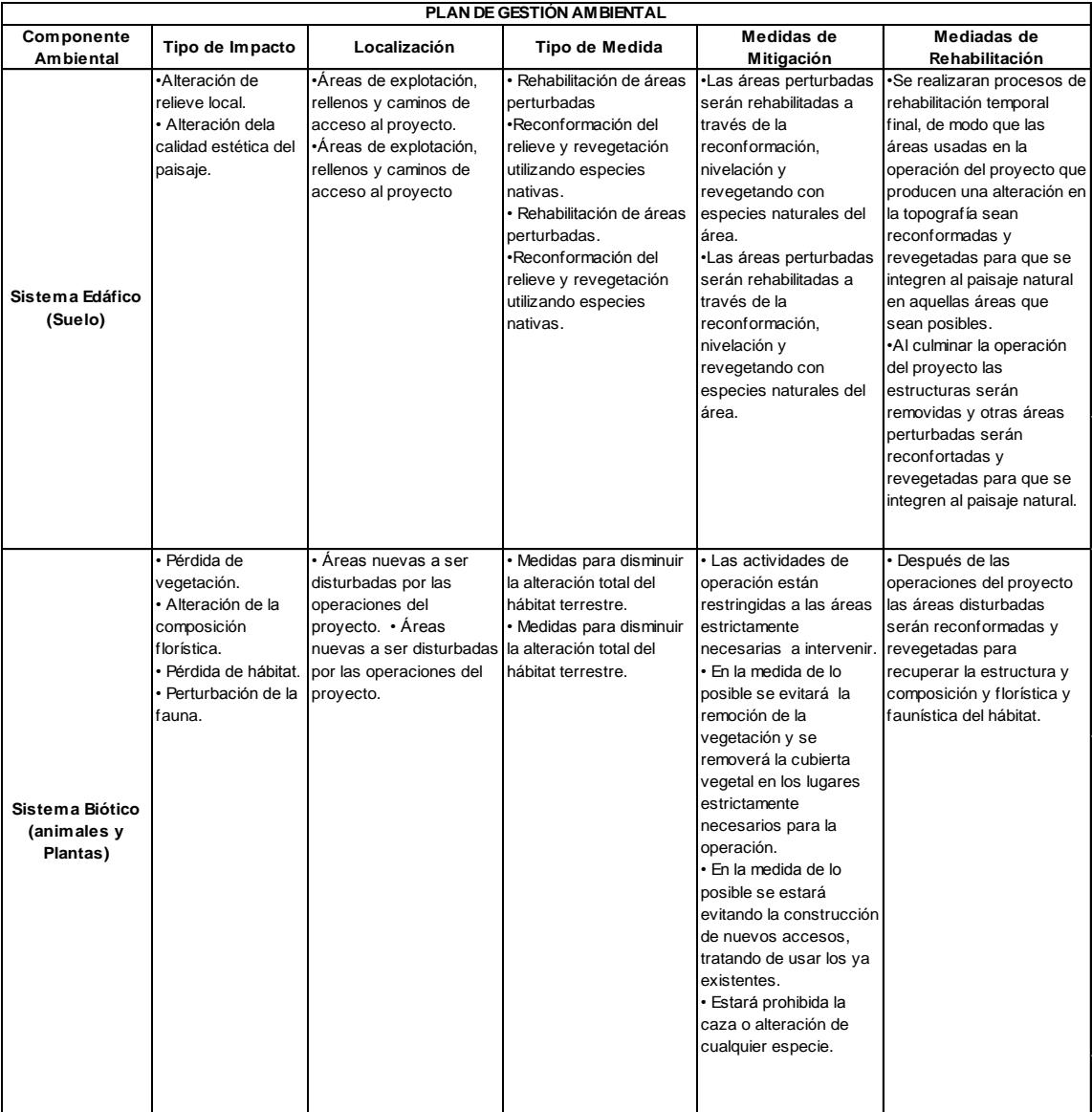

Continuación de la tabla XIX.

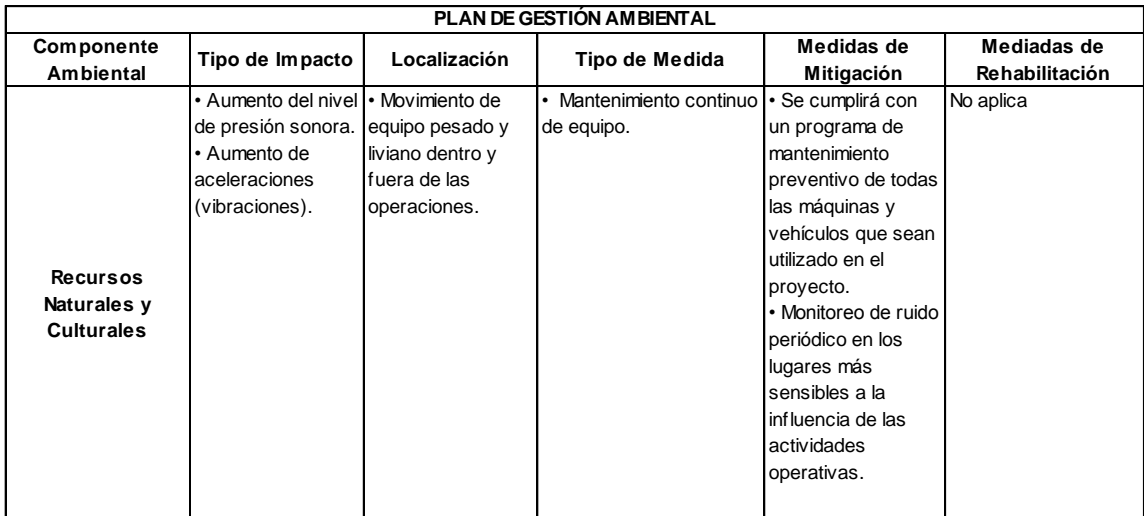

Fuente: elaboración propia.

Interpretación: se entiende por plan de gestión ambiental PGA, como al conjunto de operaciones técnicas y acciones, que tienen como objetivo asegurar la operación del proyecto, obra industria o cualquier actividad, dentro de las normas legales, técnicas y ambientales, minimizando los impactos y asegurando a los empresarios buenas relaciones con la comunidad; por consiguiente en el cuadro se dan a conocer dentro de cada sistema ambiental que se ve afectado por el proyecto el tipo de impacto, su localización dentro del entorno y los tipos de medidas de mitigación y rehabilitación que se deben tomar para cumplir con la recuperación del medio ambiente.

# **5. ANÁLISIS ECONÓMICO DE MEDIDAS DE MITIGACIÓN, CORRECCIÓN, COMPENSACIÓN Y OTRAS EN ESTUDIOS DE IMPACTO AMBIENTAL EN PROYECTOS**

#### **5.1. Costos de proyectos de ingeniería (generales)**

El objetivo final de todo proyecto de ingeniería, es el de llegar a satisfacer deseos o necesidades humanas, pudiendo ser éstas de diversa índole o naturaleza. Lógicamente, la satisfacción de estos conlleva un costo económico que debe ser cubierto para alcanzar el objetivo buscado.

Los beneficios a obtener, una vez que se ha logrado recuperar el capital invertido, pasan a convertirse en utilidades que son percibidas a lo largo de la vida útil del proyecto ambiental que se ha realizado.

En materia de proyectos; se entiende por costo económico al conjunto de recursos y esfuerzos que se invierten para la producción de un bien o servicio. Este conjunto de recursos a invertir varia de un proyecto a otro, pudiendo ser mayor o menor dependiendo del tamaño de cada proyecto. Cabe recordar que el tamaño de un proyecto se mide en relación directa con su producción, por lo que se tiene como requisito básico en la comparación de alternativas, que la producción sea similar entre las opciones que se presentan. La propuesta que implique el menor costo, manteniendo la producción en definitiva, la mejor opción desde el punto de vista económico.

La etapa de estimación de costos de un proyecto desempeña un papel muy importante, puesto que de la precisión de este cálculo depende de la viabilidad económica de cada opción. De hecho, si se llegasen a sobreestimar los costos tendrá como resultado un posible rechazo de una oportunidad rentable y, si por el contrario; se subestiman, el proyecto podría eventualmente estar condenado al fracaso económico.

A cada proyecto se le asocia un costo de inversión, operación y cierre, así como las ganancias que producirá el proyecto, la relación entre éstos son los que en un principio motivarán la decisión de ejecución del proyecto.

Debido a la complejidad del proceso de estimación de costos, es conveniente para facilitar este proceso, clasificar los costos, presentándole especial atención al origen de cado uno y al efecto que tiene en el conte xto del proyecto.

No existe, por supuesto, una clasificación única de costos, sino que varía dependiendo del tipo de proyecto que se trate y la importancia que revista cada categoría de costo.

#### **5.2. Costos de inversión**

Son los costos en los que se requiere de una inversión para poner en marcha el proyecto. Se puede mencionar los de mano de obra, materiales de construcción, maquinaria y gastos de oficina.

Las estimaciones de costos de inversión en proyectos en los que el medio ambiente se ve afectado como lo es la explotación de canteras de caliza, se desarrollan para comparar alternativas del proyecto, identificar costos del

principal inicio de partida y establecer un presupuesto del proyecto. La estimación de los costos de inversión depende del propósito específico del proyecto y el grado de definición del mismo.

Las estimaciones del costo de inversión en proyectos de explotación de canteras de caliza, como se indicó el medio ambientes se ve afectado, se basan al igual que en otros proyectos de cualquier índole, en el diseño preliminar, intermedio y final del proyecto que indica el nivel de detalle de la ingeniería de diseño (ver sección 1.4.1) y que es empleado para revisar la apropiación de fondos y para el control del costo de inversión. Estas estimaciones de costos de inversión se dividen típicamente costos directos y costos indirectos. Los costos corresponden a elementos de construcción para el proyecto, incluyendo la propiedad, equipos, y materiales.

Los costos indirectos son servicios del proyecto, gastos legales, gastos administrativos durante la construcción del proyecto, cabe recalcar que estos costos son considerados solo una vez en el proyecto.

Estos costos son muy importantes a considerar en el proceso de selección de alternativas. Para reconocer su importancia, basta resaltar que existen numerosos proyectos que podrían eventualmente ser rentables, pero que no pueden llevarse a cabo por la simple razón de su costo de inversión está por encima del nivel de recurso que se dispone para la realización del proyecto. En estos casos, es preferible buscar otra opción que posea un costo de inversión al alcance de lo que se desee invertir en un proyecto.

#### **5.3. Costos de operación**

Son los costos necesarios para que opere y funcione el proyecto, durante su vida útil. Regularmente los costos de operación varían de acuerdo con el tamaño del proyecto.

Para el cálculo de los costos de operación deben de elaborarse listas específicas de todos los factores de insumos, en función de las cantidades requeridas.

Las cantidades de insumos o recursos a emplear se multiplican por su costo unitario correspondiente, determinando así los costos totales.

Es importante destacar que los costos de operación pueden no ser constantes, dependiendo de las fluctuaciones en los precios, ya sea de insumos o de servicios.

Los costos de operación en proyectos de explotación de canteras de caliza, al igual que en otros proyectos comprenden los siguientes elementos:

- Mano de obra
- Energía eléctrica/combustible
- Renovación y sustitución
- Productos químicos
- Tratamiento de vertidos

Los factores que afectan las estimaciones de los costos de operación son similares a aquellos que afectan las estimaciones de los costos de inversión, dichas estimaciones de costos de operación también se ven afectadas por variables a largo plazo tales como cambios en el tipo de interés, competencia de mano de obra, inflación económica, energía, aspectos legales, políticos. Debido a estos factores desconocidos, típicamente no se asigna un nivel de precisión a las estimaciones anuales de costos de operación.

# **5.4. Evaluación económica de medidas de mitigación en los estudios de impacto ambiental**

La evaluación económica de las medidas de mitigación aplicadas en los proyectos nace, primordialmente, de asignar los recursos y capital asignado por parte de un ente cualquiera, que por medio de la inversión en el proyecto este sea recuperado a corto, mediano o largo plazo, mediante la obtención de beneficios proporcionados por el proyecto mismo, sean estos económicos o sociales.

Para llevar a cabo un adecuado análisis económico en las medidas de mitigación de un proyecto es indispensable:

- Que hayan sido examinadas todas las opciones viables.
- Que hayan sido incluidos todos los elementos de gasto e ingreso que conlleva cada opción.
- Que los principios y técnicas de la evaluación sean correctas.

Con lo anterior se puede decir que el análisis económico valora los beneficios y costos de un proyecto, reduciéndolos, mediante la aplicación de técnicas de estudio a un patrón de medida común.

En proyectos, como lo es el diseño y construcción de campamentos de canteras de caliza cuando se elabora un instrumento ambiental (plan de gestión ambiental, diagnóstico ambiental, estudio de impacto ambiental), se debe de incluir el monto total de la inversión del proyecto, así como los costos de medidas de mitigación. Considerándose que en cada una de las variables ambientales que se vean afectadas y en función del tiempo de ejecución de las medidas ambientales se debe de realizar una inversión estimada, así como un costo por operación de la misma.

La siguiente tabla ilustra cómo se puede medir la variable ambiental que se ve afectada en función del tiempo de ejecución de las medidas ambientales y como es que, en base a ello se puede obtener un dato preciso de la inversión estimada y emplear esto dentro del análisis económico de las medidas de mitigación en los proyectos.

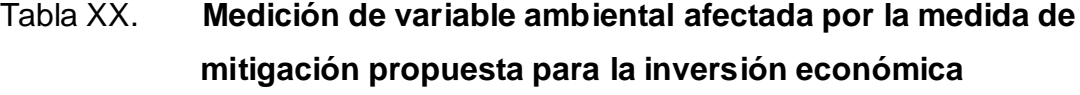

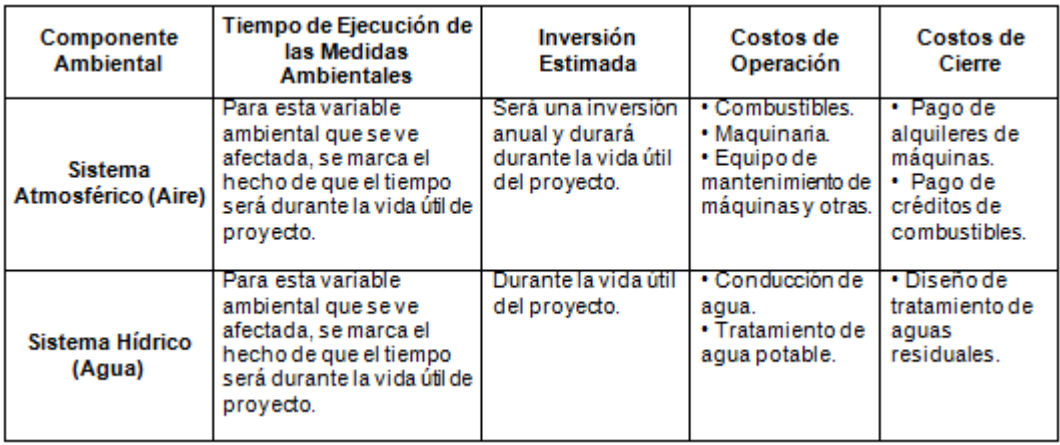

Continuación de la tabla XX.

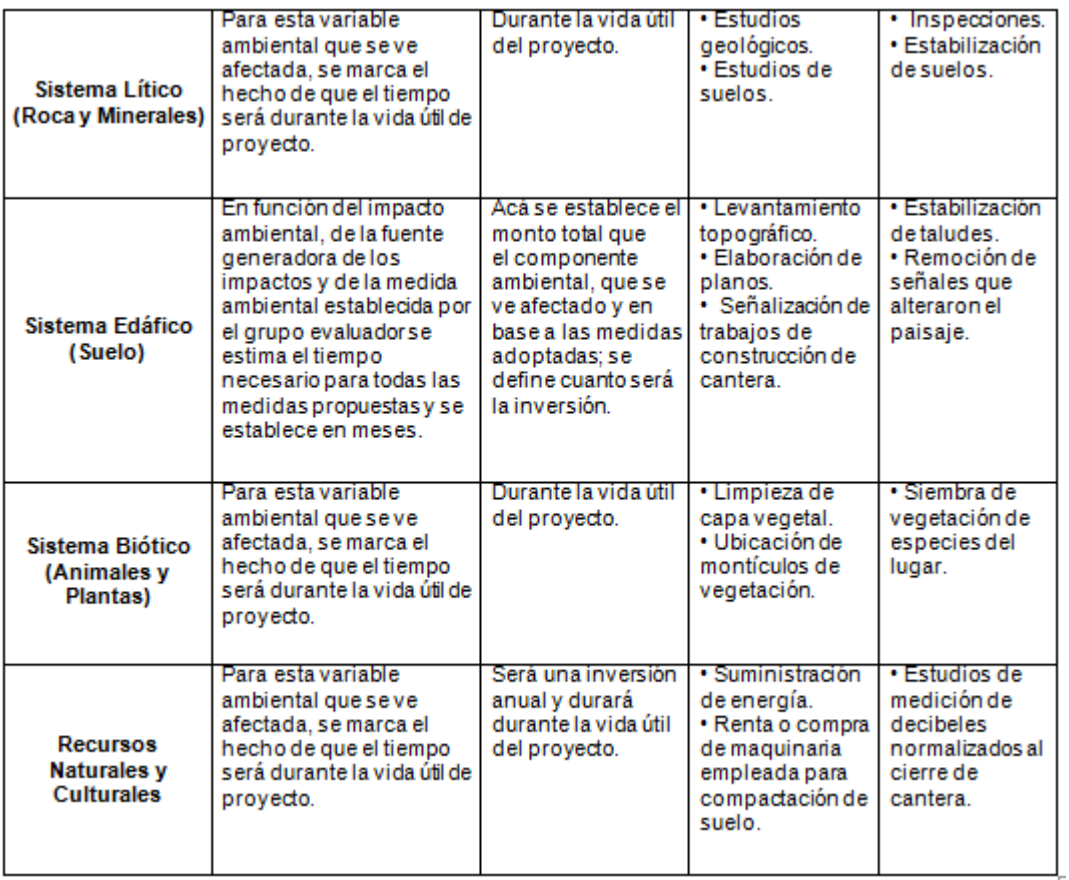

Fuente: elaboración propia.

Interpretación: en este cuadro se evalúa en cada componente ambiental en función del tipo de medida adoptada los costos que se consideran para la inversión económica que se hará.

El monto total de la inversión del proyecto y el debido proceso de estimación de los costos relativos, deben ser realizados lo más preciso posible
puesto que de estos cálculos dependen la viabilidad económica de cada opción propuesta.

# **CONCLUSIONES**

- 1. Los instrumentos de evaluación ambiental de un proyecto son estudios dirigidos a identificar, predecir e interpretar los probables impactos que éste tenga sobre el medio en diferentes factores, así como la determinación de las medidas de mitigación, reducción, y eliminación de impactos adversos para cada caso, "antes de la toma de decisiones" para su ejecución.
- 2. Las metodología propuesta en el trabajo de investigación, la Matriz de Leopold, es una de las más empleada en la actualidad (Guatemala); al percibir el alcance que tiene sobre una evaluación ambiental, esta indica los posibles impactos que ocasionaría la ejecución del proyecto evaluado al ambiente.
- 3. Las metodologías de evaluación de impacto ambiental en proyectos de ingeniería están encaminadas a identificar, predecir y evaluar los impactos ambientales, y sus resultados deben ser complementados en la presentación de los instrumentos correspondientes.
- 4. El método de la Matriz de Leopold es predictivo y por ende no tiene incorporados elementos de medición de los factores ambientales iníciales, por ello es tomado solamente para emplearlo en el instrumento ambiental que se conoce como estudio de impacto ambiental.
- 5. La metodología de evaluación de Leopold empleada para el diseño y construcción de canteras para la explotación de caliza para la

identificación, predicción, magnitud e importancia, de los impactos causados al ambiente desarrollada en el presente trabajo de graduación; consiste en la identificación establecida en forma cualitativa y cuantitativa de los procesos físicos, biológicos, socioeconómicos y culturales que pueden ser afectados por la acción propuesta.

6. El análisis económico de las medidas de mitigación, compensación y corrección en estudios de impacto ambiental en proyectos constituyen una parte fundamental en la formulación para este tipo de proyectos; debido a que se centra en la situación económica y financiera existente y sus efectos sobre el comportamiento de los costos que estas medidas tengan en el proyecto.

## **RECOMENDACIONES**

- 1. Se debe tener un conocimiento preciso de los aspectos que se ven implicados en el proceso de evaluaciones ambientales, además de las circunstancias y consideraciones previas, que fortalecerán la cobertura correcta de las expectativas y alcances proyectados.
- 2. Es necesario que para que en un proyecto de canteras la explotación de caliza se efectúe, con la magnitud requerida, se realice una evaluación de impacto ambiental considerando la legislación vigente de Guatemala; porque dentro del marco legal ambiental se debe de cumplir con las normas nacionales e internacionales que estas indiquen para no incurrir en infracciones o ilícitos que ocasionen problemas legales a los consultores o responsables del proyecto.
- 3. Es necesario que las personas y organizaciones, cuya actividad está involucrada en ser partícipes o responsables de efectuar las evaluaciones de impacto ambiental orientadas al diseño y construcción de canteras para la explotación de caliza, se actualicen continuamente en aspectos legales ambientales y de acuerdo a las normas de calidad nacionales e internacionales, relativas al impacto ambiental.
- 4. Las medidas de mitigación, compensación y correctivas, deben estar acompañadas de un programa de monitoreo y evaluación continuo, para que al vislumbrar alguna situación adversa sea prevenida, controlada y mitigada para que no cause un impacto mayor.
- 5. Hacer énfasis que al desarrollar proyectos de canteras para la explotación de caliza, cuenten con medidas de mitigación, compensación y corrección apropiadas para el monitoreo constante y el seguimiento desde las condiciones iníciales, pasando por las fases de construcción, operación y abandono; y que busque lograr mantener un equilibrio en el medio ambiente y los elementos que se vean afectados puedan cohabitar.
- 6. Dentro del análisis económico en estudios ambientales se podrá aplicar más de una técnica de evaluación, para contar con otros parámetros que sirvan de base para la comparación de varias alternativas.

# **BIBLIOGRAFÍA**

- 1. CANTER, Larry W. *Manual de Evaluación de Impacto Ambiental*. 2a ed. Madrid: Mc Graw-Hill, 1997. 146 p.
- 2. CORBITT, Robitt A. *Manual de Referencia de Ingeniería Ambiental.* Madrid: Mc. Graw-Hill, 2003. 256 p.
- 3. DIAZ, Héctor. *Estudios de impacto ambiental: guía metodológica.* 1999. 208 p.
- 4. *Estudios de Impacto Ambiental.* [en línea] [www.manual-es.com/matriz-de-leopold/5/](http://www.manual-es.com/matriz-de-leopold/5/) [Consulta: 8 de noviembre de 2011]
- 5. Guatemala. Congreso de la Republica. *Ley de Minería y su Reglamento:* Decreto No. 48-97. Guatemala: 2006. 103 p.
- 6. *\_\_\_\_\_\_\_\_\_\_ . Ley y Protección y Mejoramiento del Medio Ambiente y sus Reformas:* Decreto No. 68-86. Guatemala, 2010. 258 p.
- 7. *\_\_\_\_\_\_\_\_\_\_ . Reglamento de las Descargas y Rehúso de Aguas Residuales y de la Disposición de Lodos:* Decreto No. 236- 2006. Guatemala, 2005. 125 p.
- 8. *\_\_\_\_\_\_\_\_\_\_ . Congreso de la República. Ley de Protección y Mejoramiento del Ambiente. Guatemala,* 1986. 123 p.
- 9. KIRLY, Gerard. *Ingeniería ambiental fundamentos, entornos, tecnologías y sistemas de gestión*, México: Mc Graw-Hill, 1999. 160 p.
- 10. LEGGET/KARROW. *Geología aplicada a la Ingeniería Civil.* México: Mc Graw-Hill, 1986. 165 p.
- 11. *Métodos de Evaluación Ambiental* [en línea] [www.evaluacionambiental.com/metodologias-de-ambiente/04](http://www.evaluacionambiental.com/metodologias-de-ambiente/04) [Consulta: 19 de noviembre de 2011]
- 12. Ministerio de Ambiente y Recursos Naturales. *Acuerdo Gubernativo No. 134-2005 Listado Taxativo de Proyectos, Obras y Actividades:* Guatemala: MARN, 2005. 210 p.
- 13. \_\_\_\_\_\_\_\_\_\_ . *Informe Ambiental del Estado de Guatemala (GEO).* Guatemala: MARN, 2009. 90 p.
- 14. \_\_\_\_\_\_\_\_\_\_ . *Acuerdo Gubernativo No. 431-2007 y sus reformas. Reglamento de Evaluación Control y Seguimiento Ambiental:* Guatemala: MARN, 2007. 212 p.
- 15. *Ministerio del Ambiente y Recursos Naturales* (MARN). [en línea] [www.marn.gob.gt](http://www.marn.gob.gt/) [Consulta: 2 de octubre de 2011]
- 16. *Ministerio de Energía y Minas* (MEM). [en línea] [www.mem.gob.gt](http://www.mem.gob.gt/) [Consulta: 9 de octubre de 2011]
- 17. *Estudios de Impacto Ambiental.* [en línea] [www.manual-es.com/matriz-de-leopold/5/](http://www.manual-es.com/matriz-de-leopold/5/) [Consulta: 8 de noviembre de 2011]
- 18. Perfil ambiental de Guatemala: *Informe sobre el estado del ambiente y bases para su evaluación sistemática*. Guatemala. Instituto de Incidencia Ambiental, 2004. 105 p.
- 19. *Sistemas de Información Estratégica Socio Ambiental de Guatemala* (SIESAM) [en línea] www.infoiarna.org.gt [Consulta: 18 de noviembre de 2011]

**APÉNDICE**

**Manual del método matricial modificado causa-efecto empleado para la medición de niveles de impactos cualitativos y cuantitativos para explotación de canteras de caliza**

Se deben de llenar las casillas indicando la clasificación de impacto que causa el elemento ambiental en función de cada actividad desarrollada por el proyecto, en esta tabla se colocaran los tipos de impacto positivo o adverso respectivamente, como el valuador lo considere y se debe de escribir tal como está indicado Positivo o Adverso en cada sistema descrito.

#### Tabla XXI. **Manual del método matricial modificado causa efecto**

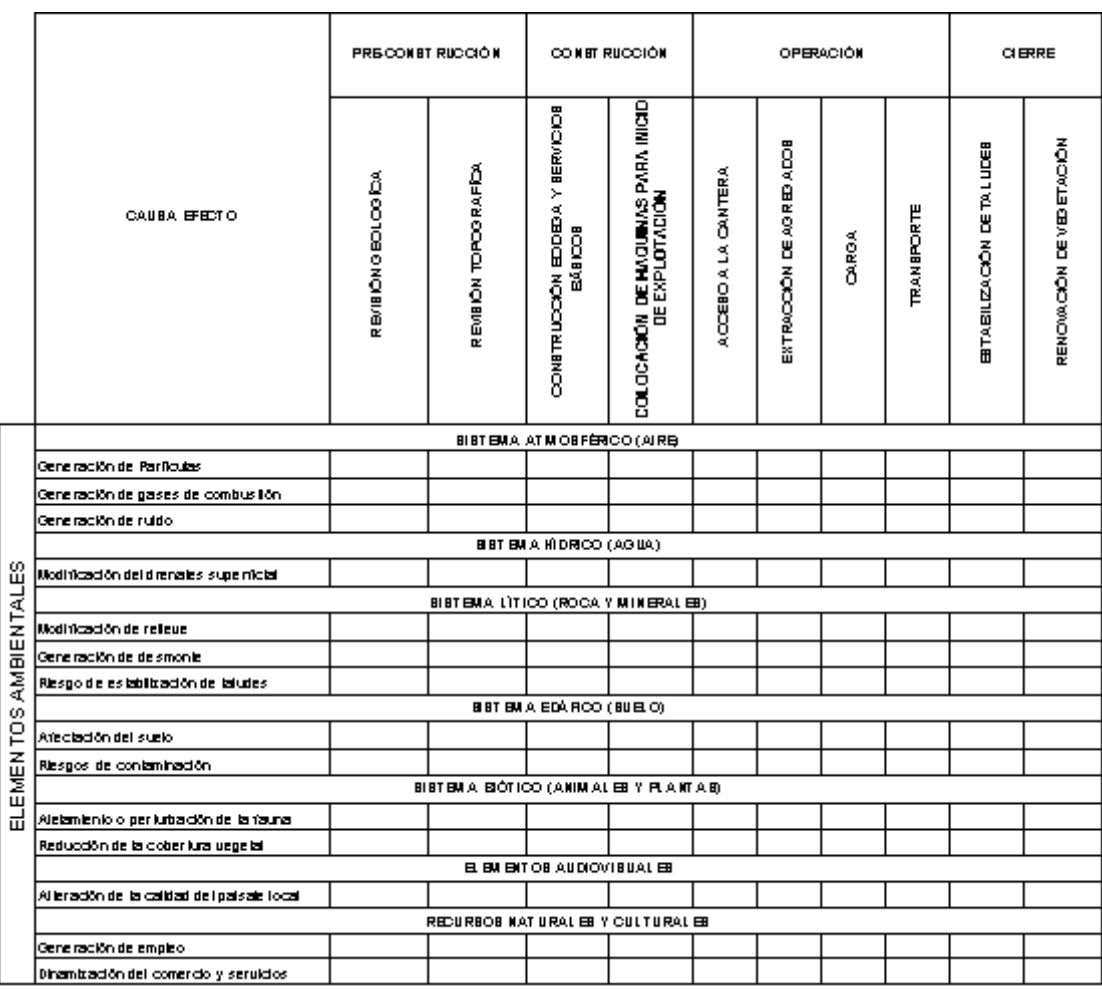

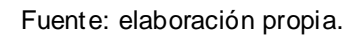

Se deben de llenar las casillas indicando la clasificación de impacto que causa el elemento ambiental en función de cada actividad desarrollada por el proyecto, en esta tabla se colocaran los tipos de impacto positivo o adverso respectivamente, como el valuador lo considere y se debe de escribir tal como está indicado Positivo o Adverso en cada sistema descrito.

Al colocar los impactos de forma cualitativa en la tabla anterior, la siguiente nos dará de forma cuantitativa los valores para el impacto Positivo o Adverso que se describieron en el capítulo cuatro de este documento.

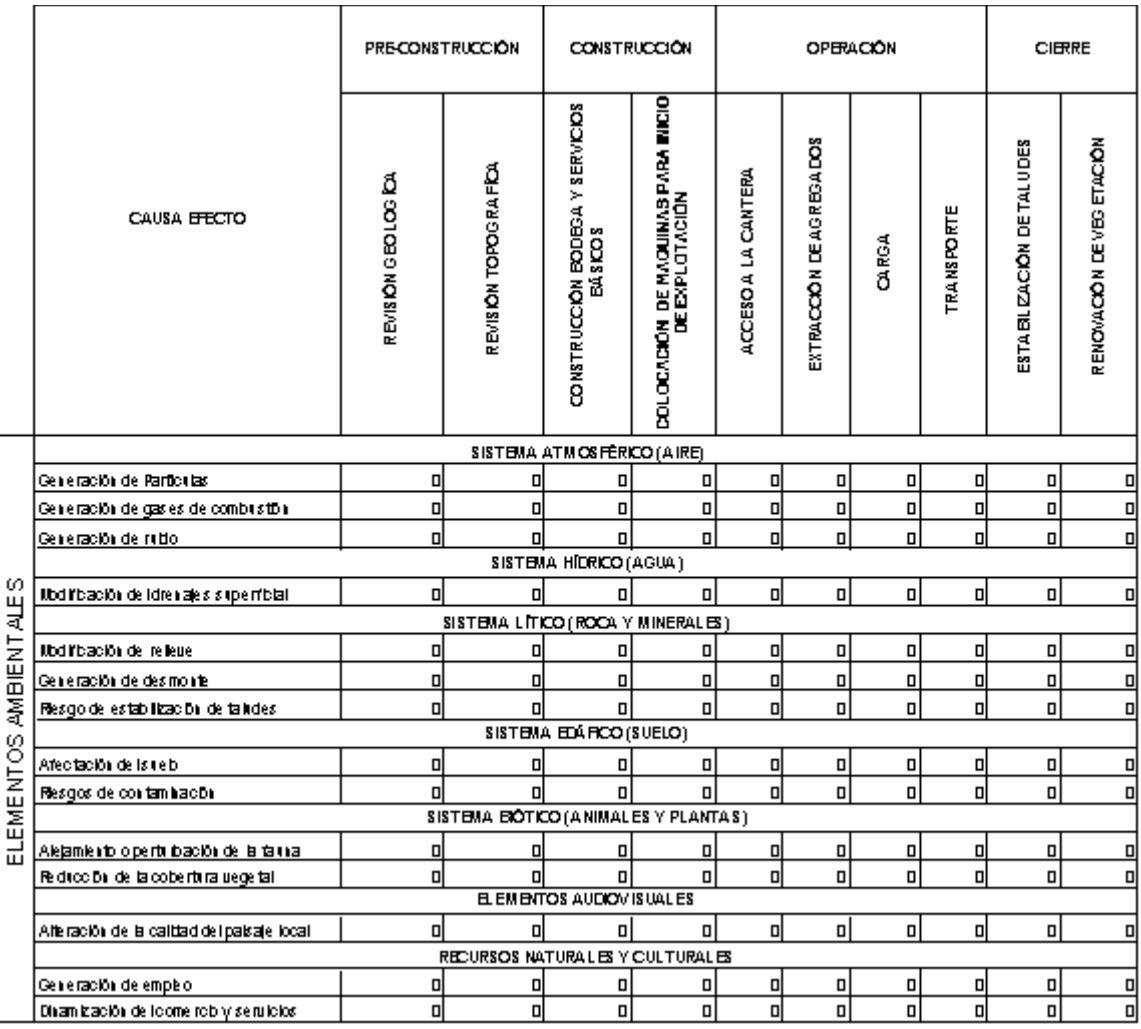

Tabla XXII. **Impacto positivo o adverso**

Fuente: elaboración propia.

La tabla para clasificar cada nivel de impacto de forma cuantitativa y cuyo resultado se obtendrá de forma cualitativa en otra tabla, que se desarrollaron en este documento son iguales se debe tener cuidado de llenar cada tabla según la clasificación de impacto que se esté midiendo. Si no hay evaluación de impacto la casilla no se llena.

Indicar tipo de impacto Directo, Indirecto o Acumulativo en la siguiente tabla.

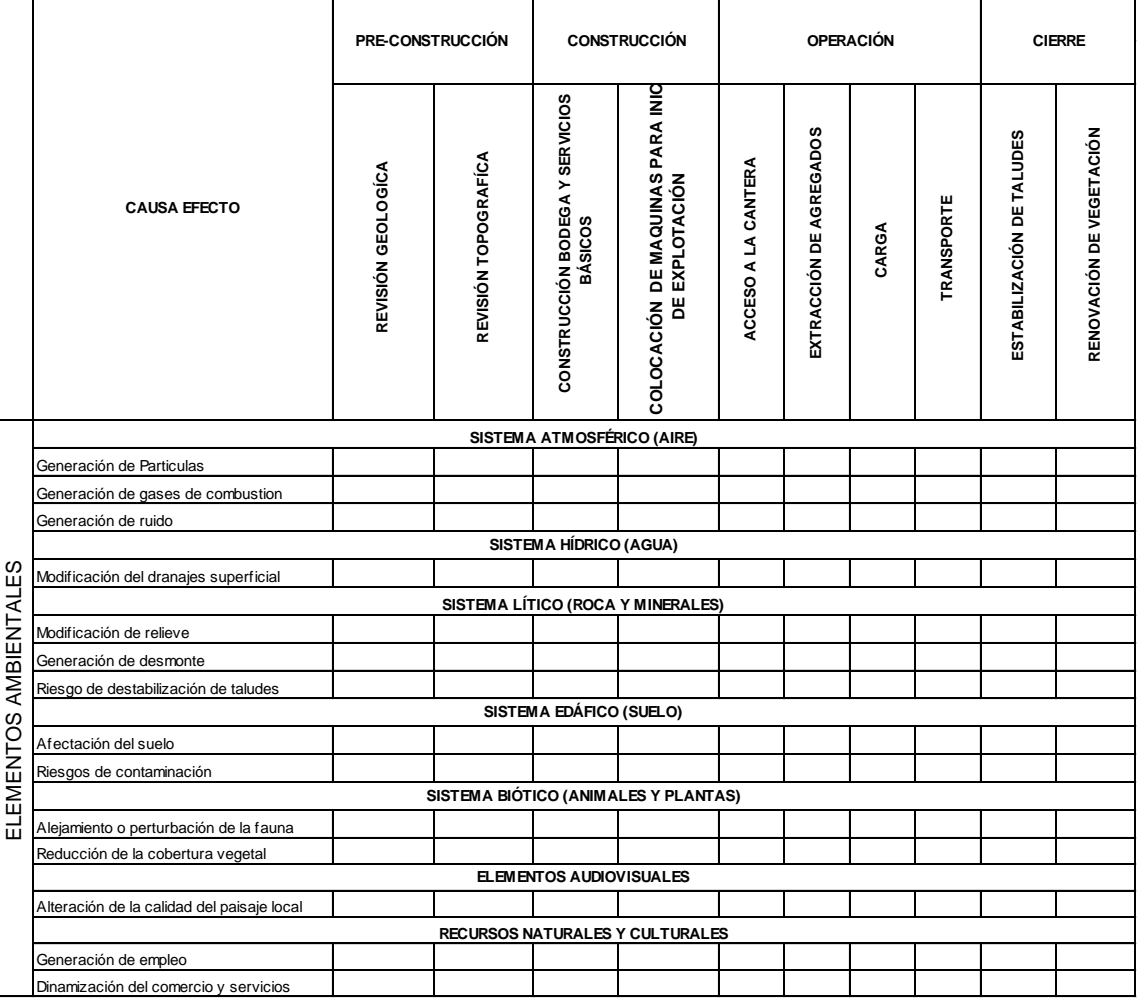

Tabla XXIII. **Impacto directo, indirecto o acumulativo**

Los resultados de los niveles de impacto Directo, Indirecto o Acumulativo resultan en la siguiente tabla

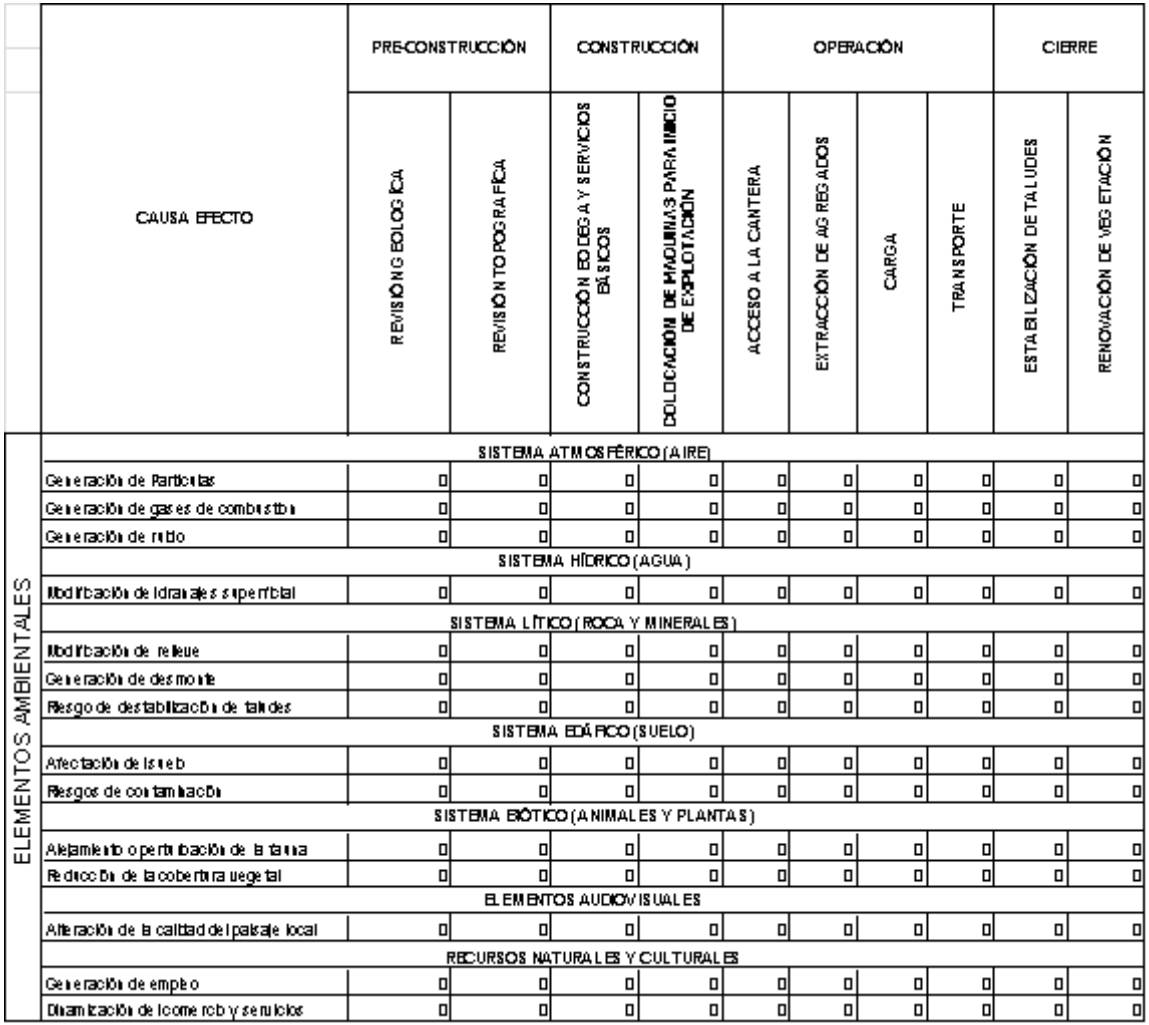

#### Tabla XXIV. **Resultados de Impacto directo, indirecto o acumulativo**

#### Fuente: elaboración propia.

Para cada clasificación de impacto restante Primario o Secundario y por Resistencia Temporal o Permanente se muestran tablas que se deben de llenar de igual manera que las anteriores.

Indicar el tipo de categoría de Impacto Primario o Secundario.

### Tabla XXV. **Impacto restante primario o secundario**

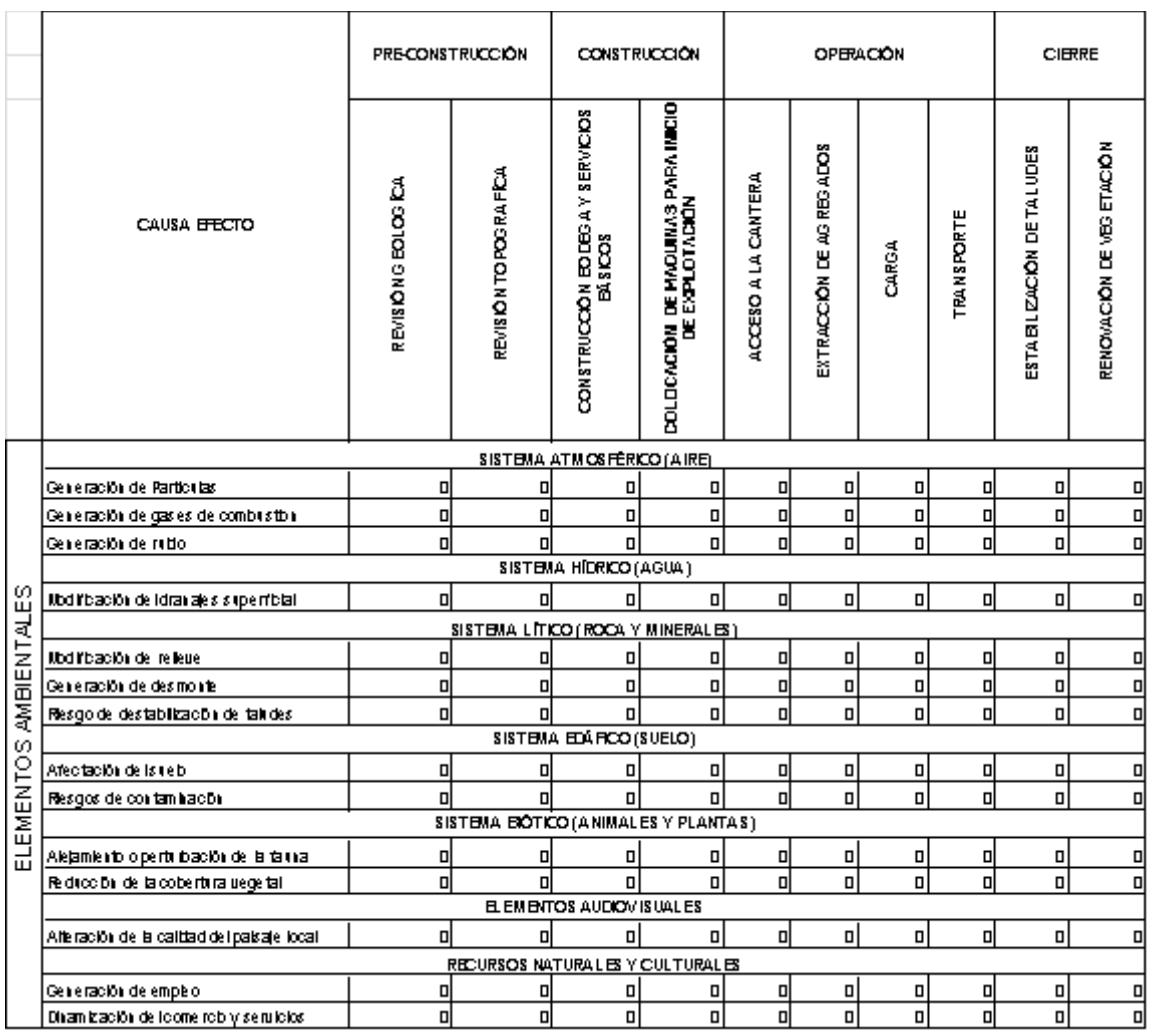

## Tabla XXVI. **Resultados cuantitativos de impactos primarios o secundarios**

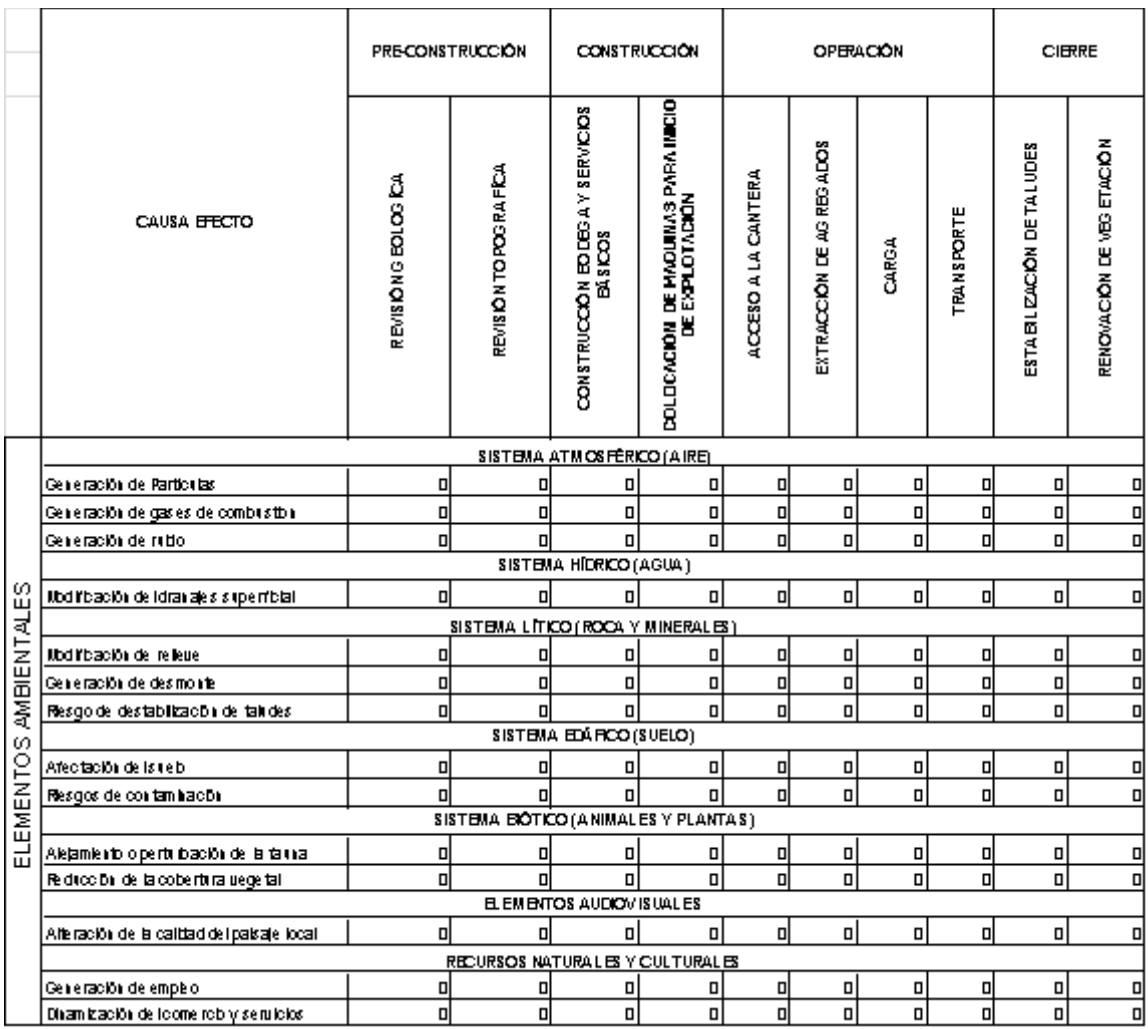

# Tabla XXVII. **Tipo de categoría de impacto temporal o permanente**

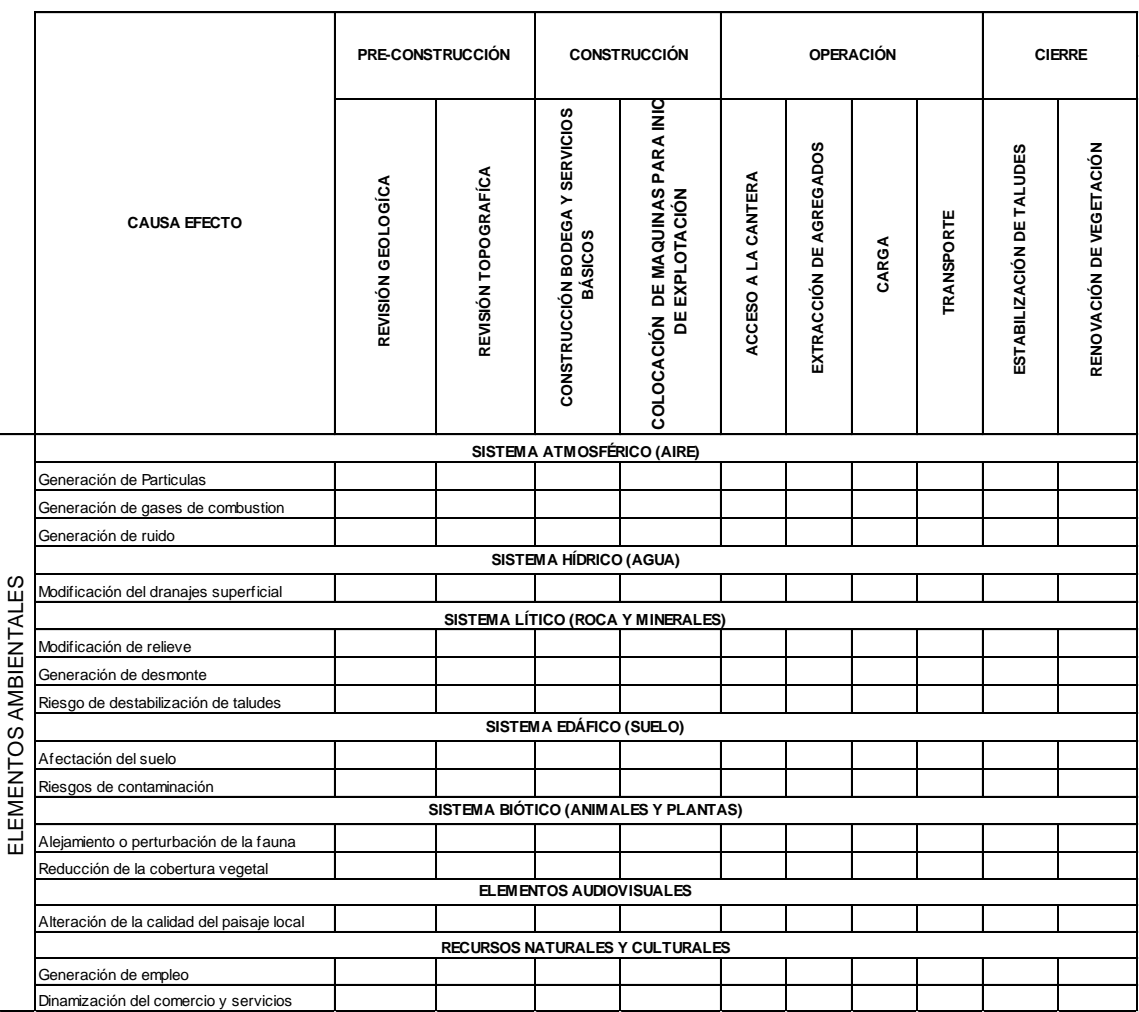

# Tabla XXVIII. **Resultados cuantitativos de impactos temporal o permanente**

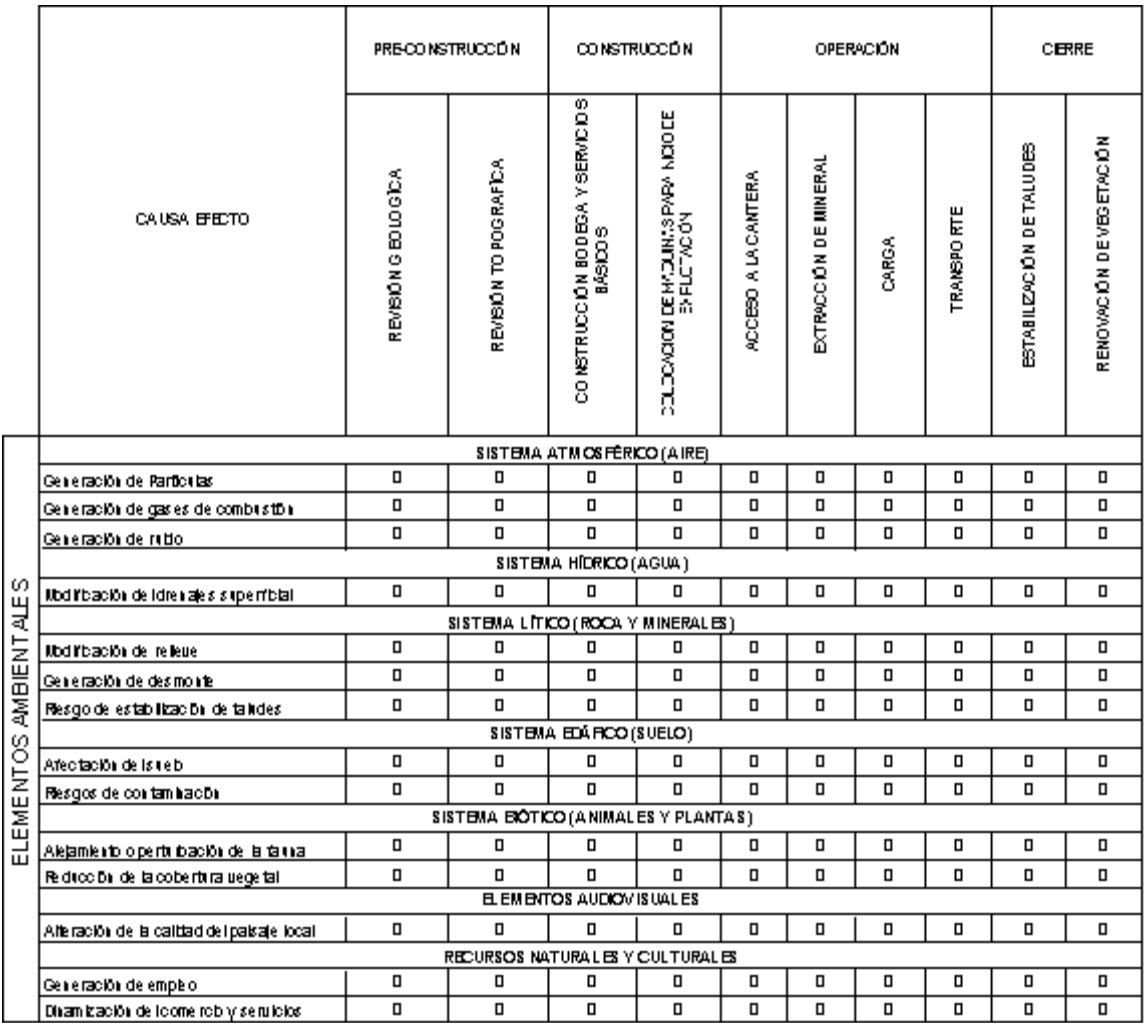

#### Fuente: elaboración propia.

Al final de cada nivel de impacto valuado en ambas formas mencionado, tendremos la tabla de resultados que muestra los niveles de impacto que se dan en cada elemento ambiental y en cada actividad del proyecto, que no es más que la sumatoria de cada resultado cuantitativo que ayuda a la toma de decisiones que harán que se propongan las medidas de mitigación, corrección, compensación y otras en el diseño y construcción para la explotación de caliza.

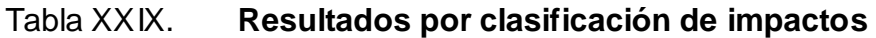

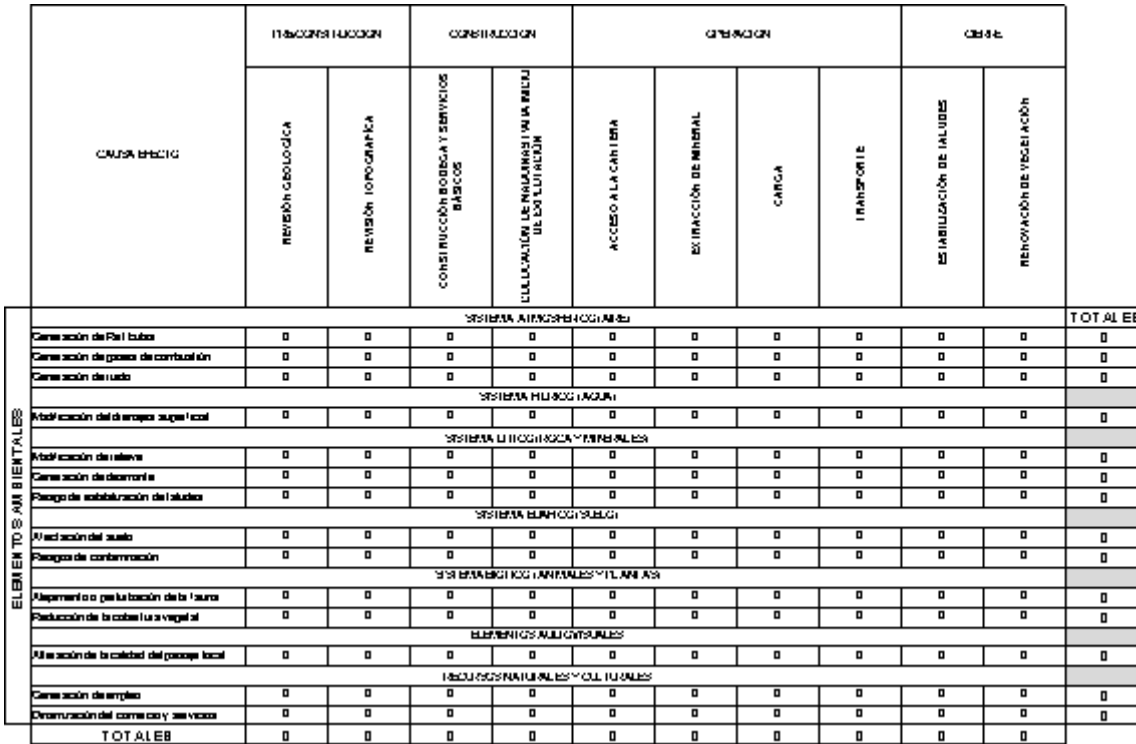

Fuente: elaboración propia.

Para obtener la versión digital de las tablas anteriores y poder aplicar de manera práctica este manual, puede ir a la siguiente dirección electrónica:

### [http://sites.google.com/site/matrizcausaefecto/Matriz%20%20Causa-](http://sites.google.com/site/matrizcausaefecto/Matriz%20%20Causa-Efecto%20%20Cantera%20de%20Caliza.xlsx)[Efecto%20%20Cantera%20de%20Caliza.xlsx](http://sites.google.com/site/matrizcausaefecto/Matriz%20%20Causa-Efecto%20%20Cantera%20de%20Caliza.xlsx)